$(a)$   $(b)$ 

Figure 1.2.1.

# **1.2. Les générateurs d'électricité**

# **1.2.1. Généralités**

**Cours de radioamateur**

Un générateur d'électricité possède en général 2 bornes (parfois 3 ou plus dans les alternateurs triphasés). Suivant qu'il s'agit d'un générateur à courant continu ou alternatif, le symbole est représenté par la figure a ou b.

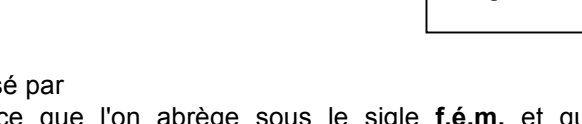

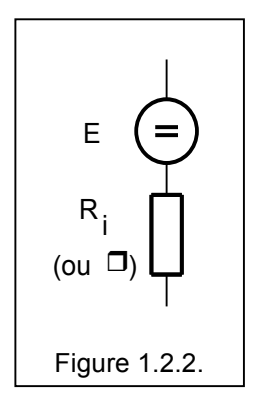

Un tel générateur est caractérisé par

- sa force électromotrice que l'on abrège sous le sigle **f.é.m.** et que l'on représente souvent par la lettre **E**, et,
- par sa **résistance interne**, qui est souvent représentée par les lettres **Ri** ou par la lettre grecque ρ (rho).

Lorsqu'on met un générateur en court-circuit, le courant n'est pas infini, mais, il est limité par la résistance interne Ri (ou ρ). Ce courant est appelé **courant de court-circuit**.

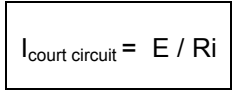

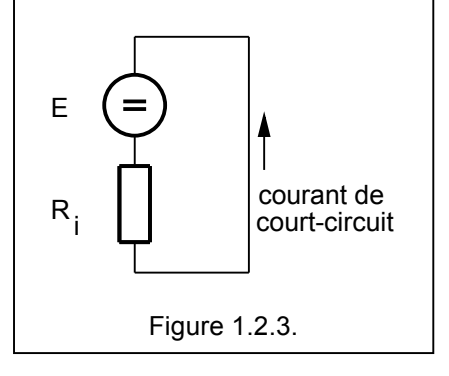

Mais un générateur n'est pas fait pour être mis en court circuit !

Normalement il alimente une résistance R , comme indiqué à la figure e , où la tension de sortie U aux bornes de cette résistance est inférieure à sa f.é.m. E , la différence est égale à Ri \* I

 $U = E - Ri$ 

Lorsque le générateur est à vide, c-à-d lorsqu'il n'y a pas de charge R, nous avons U = E bien évidemment.

<sup>24</sup> Parfois la résistance interne est désigné par la lettre grecque ρ et on trouve alors la forme U = E - ρ I

Variante<sup>24</sup>.

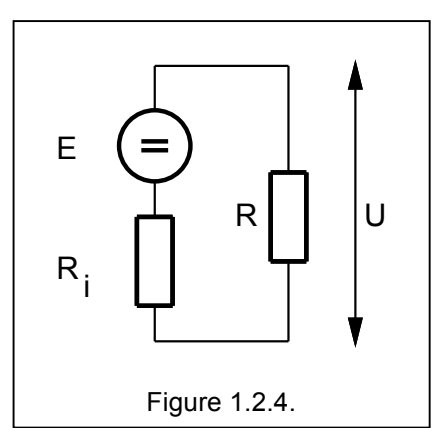

#### **1.2.2. Mise en série de générateurs**

La loi de Kirchhoff est d'application :

la tension résultante est la somme des tensions et il faudra tenir compte des signes (polarités) la résistance équivalente est la somme des a résistance interne (le signe n'a pas d'importance)

Dans le cas ci-contre E1 et E3 sont dans le même sens et E2 est en sens opposé. La tension équivalente vaut donc

 $24 - 3 - 4.5 = 16.5$  V

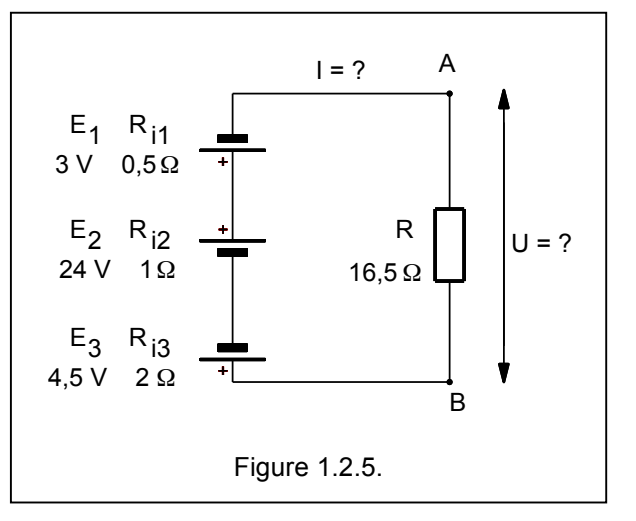

Puisque le générateur E2 est prédominant, A sera positif, tandis que B est négatif.

La résistance interne équivalente est égale à la somme des résistances internes donc

Ri éq. = 0,5 + 1 + 2 = 3,5 Ω

et le courant I est égal à 16,5 / (3,5 + 16,5) = 16,5 /20 = 0,825 A

La tension aux bornes de la résistance vaut  $U = 16,5$  (16,5 / (3,5 + 16,5) = 13,61 V

#### **1.2.3. Mise en parallèle de générateurs**

On peut aussi mettre deux générateurs en parallèle. Le cas le plus fréquent est celui de deux générateurs de même f.é.m. comme indiqué dans la figure a. La f.é.m. équivalente est égale à la f.é.m. d'une source, soit 12 V dans ce cas. La résistance interne est égale à la mise en parallèle des deux soit 0,5 X 1,5 / 0,5 + 1,5 =  $0,375 \Omega$ .

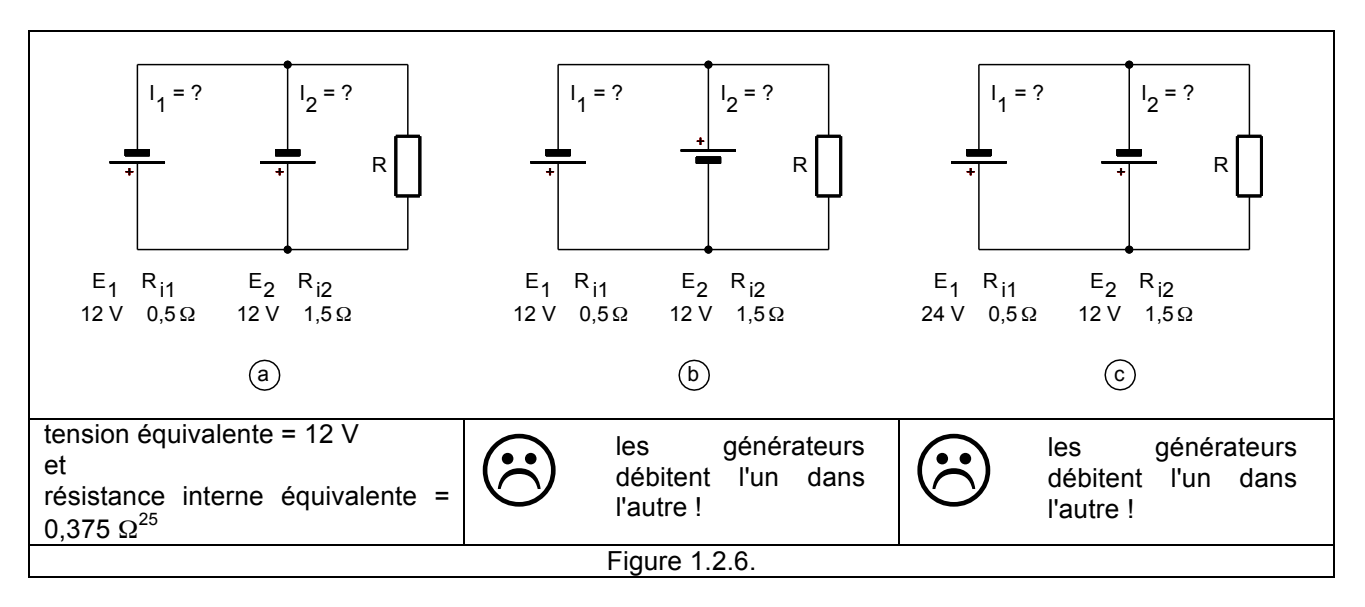

Dans la figure b on a inversé le sens d'un des générateurs. Ici, on peut considérer que les deux générateurs sont en série et en court-circuit. Le courant de court-circuit est égale à (12+12) / (0,5 +1,5) = 24 / 2 soit 12 A ! Ce n'est probablement pas la meilleure façon de mettre 2 générateurs en parallèle.

<sup>&</sup>lt;sup>25</sup> La résistance équivalente correspond à la mise en parallèle des deux résistances internes, c-à-d 0,5 Ω et 1,5 Ω.

Dans la figure c, on a deux générateurs mais de tension différente. Ici aussi on aura une situation de courtcircuit, le courant de court circuit sera égal à (24 -12) / 2 = 6 A. Ceci aussi n'est pas la meilleure façon de mettre 2 générateurs en parallèle.

La seule façon correcte est d'utiliser deux générateurs de même f.é.m. (cf figure a) !

### **1.2.4. Résistance adaptée**

Imaginons un générateur de f.e.m. E = 12V et de résistance interne R<sub>i</sub> = 5 Ω et branchons y, successivement, des résistances R de 1Ω, 3 Ω, 5 Ω, 7 Ω et 10 Ω et 25Ω. Calculons donc les différentes puissances dissipées dans R pour savoir quand cette puissance sera la plus importante:

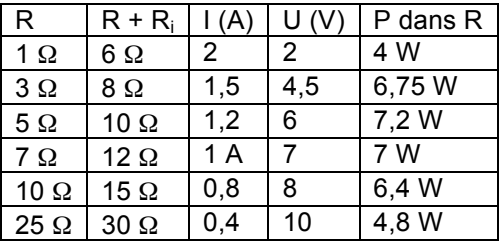

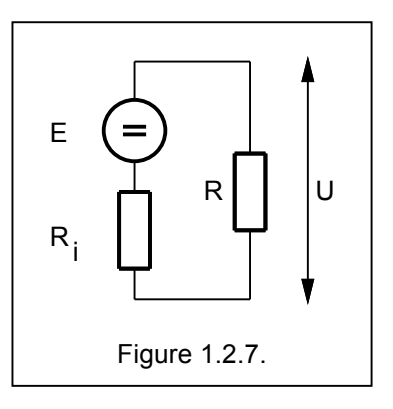

Nous constatons donc que la plus grande puissance est produite lorsque la résistance est égale à la résistance interne. C'est la condition d'**adaptation de la charge à la source**. Nous constatons aussi qu'au moment où la puissance est maximale, la tension U vaut la moitié de la f.e.m. E <sup>26</sup>.

Nous aurons l'occasion sur ce point au § 1.9.

<sup>&</sup>lt;sup>26</sup> Dans le cas d'une centrale électrique on voit mal comment une centrale produisant 1 MW (1.000.000 W) devrait dissiper la moitié (500.000 W) dans sa résistance interne et fournir l'autre moitié pour les consommateurs.

Mais dans de nombreuses questions qui nous préoccuperons par la suite, il est important d'avoir le maximum de puissance et cette règle sera alors EXTREMEMENT IMPORTANTE !

# **1.3. Electrostatique et champ électrique**

*Ouvrons une petite parenthèse<sup>27</sup> …*

*Pour les deux paragraphes qui vont suivre nous allons utiliser deux notions très importantes : la notion de champ et la notion de flux.* 

*Un champ est une propriété de l'espace … Ainsi, si vous approchez d'un feu (feu de camp, barbecue, …) vous avez une impression de chaleur, on peut dire que vous êtes soumis à un champ thermique. Un autre champ avec lequel nous vivons tous les jours est le champ de la pesanteur, on dit que Isaac Newton assit sous un arbre en a fait l'expérience !* 

*Le champ électrique est celui qui se manifeste par l'apparition de forces sur d'autres charges électriques. Nous verrons par la suite qu'il existe aussi un champ magnétique qui est d'une importance capitale en électrotechnique. Mais il existe un champ électromagnétique, sorte de combinaison entre un champ électrique et un champ magnétique et qui nous permet de faire de la radio.*

*Pour définir un flux (du latin fluxus qui signifie écoulement), il faut définir une surface et il faut aussi définir "quelque chose" qui passe par cette surface. Si la surface est parallèle à l'écoulement alors le flux est nul. En d'autres termes, chaque fois qu'on parle de flux, on voit apparaître un sin* <sup>α</sup> *dans la formule.*

*Après cette parenthèse, revenons à notre champ électrique.*

### **1.3.1. Introduction**

L'électrostatique<sup>28</sup> repose sur des découvertes très anciennes. En effet 700 ans avant JC, les Grecs avaient déjà observé qu'un bâton d'ambre frotté avec une peau de chat avait la propriété d'attiré des petits morceaux de pailles et c'est le mot ambre, qui se dit **elektron** en grec, qui donna lieu au mot électricité.

Ensuite, il a fallu attendre le début du 18ème siècle pour que Benjamin Franklin<sup>29</sup> se mit à faire des observations scientifiques sur les charges électriques, et qu'il définisse l'existence de deux types d'électricité : l'électricité **positive** et l'électricité **négative<sup>30</sup>**. Avec la constatation que des charges du même type se repoussent alors que des charges de type différent s'attirent.

### **1.3.2. La loi de Coulomb**

Puis en 1785, un physicien français a traduit l'observation des attractions et des répulsions en une loi qui porte son nom : la loi de Coulomb<sup>31</sup> :

$$
F = k \qquad \frac{Q_1 \times Q_2}{r^2}
$$

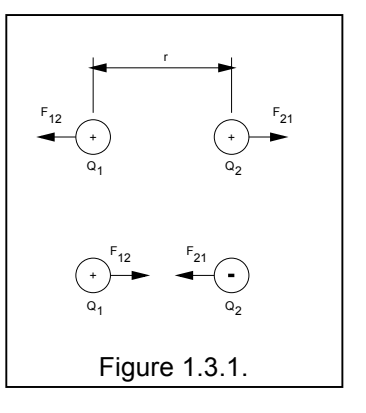

<sup>&</sup>lt;sup>27</sup> Nous allons ouvrir quelques parenthèses pour expliquer des concepts généraux de mathématiques ou de physique. En principe il ne faut pas connaître cette matière pour l'examen HAREC, mais mieux vaut ne pas mourir idiot …

<sup>31</sup> Cette loi est tout à fait similaire à la loi d'attraction des masses c-à-d la loi de Newton, sauf qu'il n'existe qu'un seul type de masse et la force ne peut être qu'une force d'attraction. Dans la loi de Coulomb, selon le signe des charges, on a une attraction ou une répulsion.

<sup>&</sup>lt;sup>28</sup> L'électrostatique est un domaine de l'électricité qui étudie les charges, mais sans déplacement de celle-ci, c'est-à-dire sans courant. Une application actuelle, et presque quotidienne est la photocopie. La photocopie repose sur l'électrisation de la feuille de papier et de microparticules d'encre qui viennent se positionner aux endroits chargés.

<sup>&</sup>lt;sup>29</sup> Benjamin Franklin

<sup>&</sup>lt;sup>30</sup> Le fait de donner les noms électricité positive et électricité négative est tout à fait conventionnel.

où F est la force exprimée en Newton

k est une constante qui dépend du système d'unité<sup>32</sup>

Q<sub>1</sub> et Q<sub>2</sub> sont les deux charges, elles sont exprimées en Coulomb

r est la distance entre les 2 charges.

### **1.3.3. La charge élémentaire, celle de l'électron**

La plus petite charge possible (la charge élémentaire) est celle de l'électron et vaut 1,602 10<sup>-19</sup> C.

#### **1.3.4. Le champ électrique**

Imaginons à présent une charge électrique et plaçons à proximité une charge q . Elle subit une force F, et nous dirons que le champ électrique la valeur de cette force divisée par la charge q0.

$$
change \text{ électrique} \mid E = F / q
$$

++<br>+ +++++ +<br>+ +<br>+ + +  $+$ <br>+  $+$ +++++++ $+$ <br>++<br>++ +q+ F Figure 1.3.2.

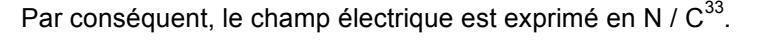

La figure ci-contre représente les lignes de champs (ou ligne de force) pour deux charges ponctuelles. Ces lignes de champs permettent de visualiser la direction du champ électrique.

. Ce que nous venons de voir concernait des charges ponctuelles ou des charges sphériques, voyons maintenant ce qui se passe dans le cas d'un condensateur où nous avons deux armatures planes chargées d'électricité. Si nous imaginons une charge q+ , elle sera attirée par l'armature négative. La force d'attraction F peut aussi être calculée par la loi de Coulomb et, il existera aussi un champ électrique E. Dans ce cas précis les choses se simplifient et le champ  $E$  vaut  $E = U / r$ .

Le champ électrique est exprimé en Volt/mètre ("volt par mètre") et noté **V/m**.

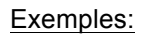

- 1) Entre deux plaques séparées de 3 mm et raccordées à une batterie de 12 V, il règne un champ électrique de 12/0,003 = 4000 V/m.
- 2) Soit un condensateur où nous avons une feuille de plastic métallisé d'une épaisseur de 0,15 mm, avec une tension de 300 V. Quel est le champ électrique au sein de cette feuille de plastic ?

Réponse : E = U / r = 300 V / 0,15 mm = 300 /0,00015 = 2000 kV/m

3) L'écartement entre les pièces métalliques d'une prise de courant 230 V est de 16 mm. Quel est le champ électrique ?

Réponse : E = U / r = 230 V / 16 mm = 230 /0,016 = 14,37 kV/m

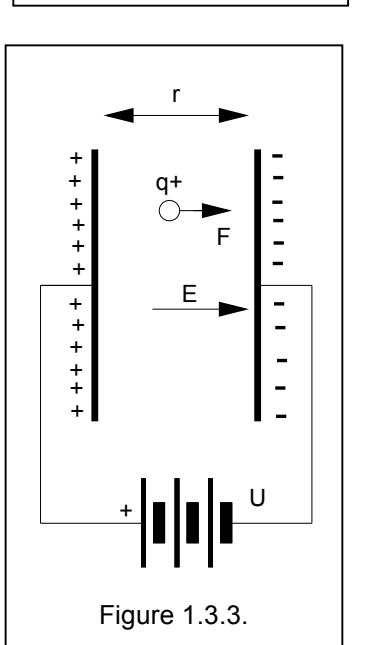

 $32$  k = 8,9875 10<sup>9</sup> N m<sup>2</sup> / c<sup>2</sup>

<sup>&</sup>lt;sup>33</sup> Newton / Coulomb, mais on préfère exprimer les champs électriques en V/m

Pour indiquer que ce champ est caractérisé par une grandeur exprimée en V/m, mais aussi par une direction, on place une petite flèche au dessus de la lettre E :

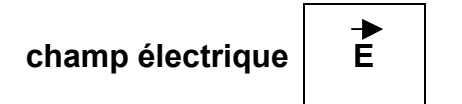

Les mathématiciens diront que le champ électrique est une grandeur vectorielle, c'est à dire qu'on la définit par une **grandeur** et une **direction**.

Les lignes du champ électrique dépendent de la forme des armatures :

- entre deux armatures parallèles, les lignes du champ électriques sont parallèles et on parlera d'un champ électrique homogène
- entre deux cylindres concentriques, les lignes du champ électriques sont radiales et on parlera d'un champ électrique radial

Figure

### **1.3.6. La capacité**

La capacité d'un corps chargé est donné par

$$
C = Q / V
$$

La capacité dépend de la forme, des dimensions et de la nature du diélectrique.

### **1.3.6. La cage de Faraday**

Si un corps C est placé dans une enceinte, il ne pas soumis à l'influence d'une source d'électricité G placée à l'extérieur de l'enceinte. L'enceinte joue le rôle d'un écran, d'un blindage. On appelle cette enceinte une **cage de Faraday**.

En radio, on utilise ce genre d'écran pour séparer deux étages, pour que l'un ne rayonne pas sur l'autre. Cet écran peut être prendre la forme un petit boîtier en aluminium, ou une tôle pliée pour former un capot, ou un grillage.

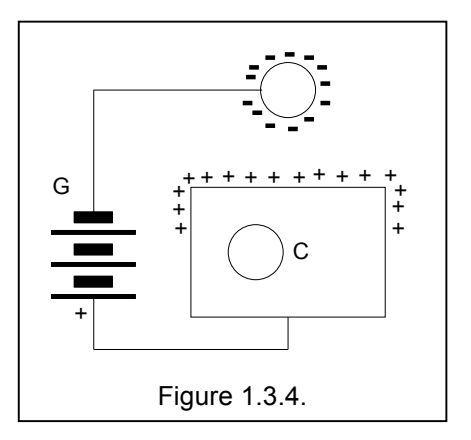

Pour protéger un bâtiment de la foudre<sup>34</sup>, il construit parfois aussi une sorte de cage de Faraday à l'aide de fils. Ces fils peuvent être distant de quelques dizaines de mètres, mais ils sont tous reliés ensemble et l'ensemble est encore relié à la terre. Il s'agit là d'un genre cage de Faraday constituée d'un treillis (à très grosses mailles …).

Pour certaines applications spéciales, telles que des mesures sur les tensions produites par des nerfs et des muscles (donc en milieu médical), on utilise de grands espaces métalliques clos appelés "cages de Faraday" (dimensions typiques : 1,5 x 2,5 x 2 m) et de multiples précautions pour éviter les fuites et les intrusions de champs.

<sup>&</sup>lt;sup>34</sup> La foudre n'est rien d'autre qu'une manifestation "un peu particulière" de l'électricité statique et lors de la décharge le courant mis en jeu peut atteindre de 1000 à 20000 A !

# **1.4. Electromagnétisme et champ magnétique**

### **1.4.1. Introduction**

Tout comme pour l'électrostatique, le magnétisme remonte à la haute antiquité. Environ 2000 ans avant JC les Chinois avaient découvert que des barreaux métalliques aimantés et libres de se mouvoir se dirigeaient toujours dans le même sens, ils avaient ainsi découvert la boussole, ils connaissaient déjà le magnétisme et le magnétisme terrestre !

Plus tard, quelques 800 ans avant JC, les Grecs avaient découvert une pierre naturelle appelée magnétite et qui n'est rien d'autre qu'un oxyde de fer (Fe<sub>2</sub>O<sub>3</sub>) que l'on trouve près de la ville de Magnesia en Turquie, avait la propriété d'attirer des morceaux de fer.

Le **magnétisme** est donc la propriété de certains corps appelés **aimant** d'attirer le fer.

Les aimants naturels ("la magnétite") ne sont pas les seuls à produire des champs magnétique, certains éléments comme le fer, le nickel (Ni) et le cobalt (Co) sont particulièrement aptes à engendrer des champs magnétiques, on dit qu'ils sont **ferromagnétiques**. Grâce à ces matériaux, on fabrique des **aimants** "artificiels" qui peuvent être très puissants. Pour les applications techniques on n'emploie exclusivement des aimants artificiels. On les trouve sous forme de barreau, de fer à cheval ou d'anneau. Pour conserver ces aimants, il est préconisé de réunir les pôles par une armature en acier.

Si l'aimant est libre de se mouvoir, un des pôles se dirige vers le Nord géographique, l'autre vers le Sud. Le pôle qui se dirige vers le Nord géographique est appelé pôle Nord et l'autre est appelé pôle Sud. Nous verrons par la suite que cette définition n'est pas correcte.

L'aiguille dune boussole permet ainsi d'identifier les pôles d'un aimant et on constate que deux pôles de même nom se repoussent.

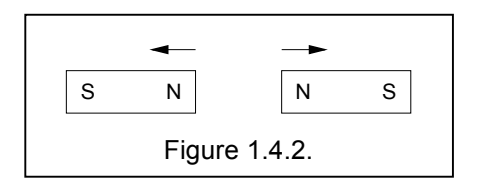

De plus si on "coupe" un aimant en deux, il apparaît immédiatement un nouveau pôle Nord et un nouveau pôle Sud. Il est donc impossible d'isoler un pôle, et ceci est donc différent des phénomènes électrostatiques où on pouvait avoir un corps chargé positivement et un autre négativement.

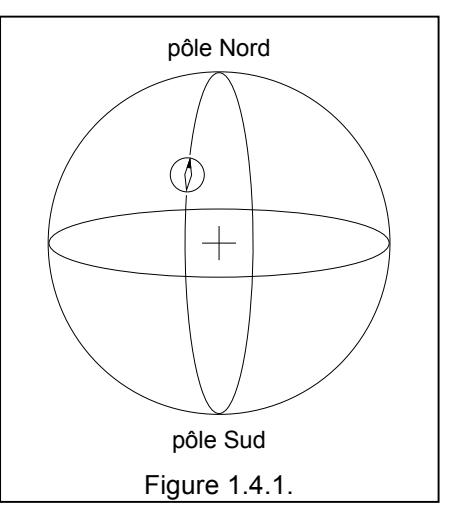

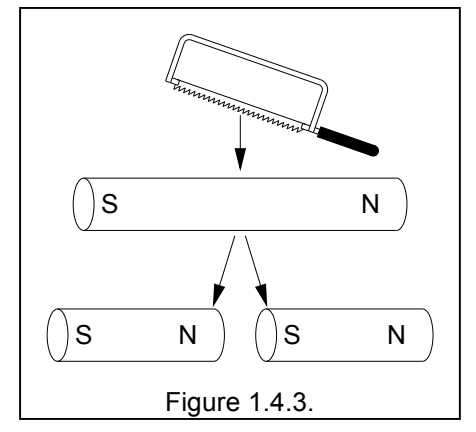

### **1.4.2. Le champ magnétique**

*Tout comme une charge électrique induit un champ électrique, on pourrait croire qu'une charge magnétique va induire un champ magnétique ... Mais ce serait trop beau ... l'existence d'une charge magnétique est encore contesté. Il faudra donc trouver autre chose !*

D'où proviennent alors les champs magnétiques ? Il existe deux réponses :

a) les électrons ont un champ magnétique autour d'elles. Cette réponse permet d'expliquer que pour certaines substances, les champs magnétiques des électrons sont alignés, ils s'additionnent et créent un champ autour de cette substance. Ceci nous ramène à la théorie des aimants naturels (ou artificiels). Pour d'autres substances ces champs magnétiques sont désordonnés et les champs s'annulent.

b) des particules chargées en mouvement créent des champs magnétiques. Cette réponse est également très intéressante, et elle permet de confirmer l'expérience de Oersted, et toute la théorie électromagnétique.

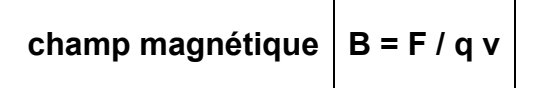

Un champ magnétique est donc le rapport entre la force et le produit de la charge électrique par la vitesse.

Le champ électrique est exprimé en N / C x m/s <sup>35</sup>et cette unité est le Tesla, symbolisé par la lettre T.

Mais on utilise parfois aussi

- le Weber par mètre carré (Wb / m<sup>2</sup>) et 1 Tesla = 1 Weber / m<sup>2</sup>
- ainsi qu'une ancienne unité, l' Oersted (Oe), 1 Tesla = 10000 Oersted

Le champ magnétique est noté B. Pour indiquer que ce champ est caractérisé par une grandeur exprimée en Tesla, mais aussi par une direction, on place une petite flèche au dessus de la lettre B :

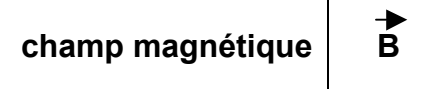

Les mathématiciens diront que le champ magnétique est une grandeur vectorielle.

#### **1.4.3. Le champ magnétique terrestre**

Le champ magnétique terrestre est dû à son noyau métallique qui est à une température de 4000°C (donc en fusion ...). Ce noyau est constitué essentiellement de fer (80%) et de nickel.

Etant donné que le noyau métallique liquide en fusion au centre de la terre se déplace légèrement, le Pôle Nord et le Pôle Sud se déplacent également. Le Nord géographique (c-à-d, celui des cartes géographiques) et le Nord magnétique sont donc différents. Le Pôle Nord magnétique est à 81°Nord , 110° Ouest et le Pôle Sud magnétique est à 65°Sud , 138° Est. La différence entre les pôles magnétiques et géographique s'appelle la **déclinaison magnétique**. La déclinaison magnétique varie d'un lieu à un autre, elle est indiquée sur les cartes d'Etat Major. En 2007, la déclinaison était nulle à l'est de la Belgique et de -1° à l'ouest de la Belgique.

Partant du fait que deux pôles de même nom se repoussent, il y a, au §1.4.1, dans la figure de la page 21 n problème: ce que nous appelons en géographie le Pôle Nord est réalité un pôle sud magnétique. Mais on ne corrigera pas cette erreur d'interprétation !

 $35$  1 T = 1 N / (1 C  $*$  1 m/s) = 1 N / 1 C / s  $*$  1 m = 1 N / 1 A  $*$  m

Sous nos latitudes (50°N) La valeur du champ magnétique terrestre est de l'ordre de 58  $\mu$ T<sup>36</sup>, près de l'équateur le champ magnétique terrestre est plus faible et de l'ordre de 30 µT.

#### **1.4.4. Les lignes de force du champ magnétique**

On peut représenter des champs magnétiques par des lignes de force.

Pour mettre ces lignes de force en évidence, on peut utiliser l'aiguille de la boussole et l'approcher d'un aimant. L'aiguille s'oriente alors dans le sens de la ligne de force de l'aimant $^{37}$ .

La figure ci-contre représente les lignes de force pour un aimant en forme de barreau.

Par convention les lignes de force vont du pôle nord au pôle sud.

La forme générale des lignes de force dépend de la forme géométrique de l'aimant.

On peut aussi déposer de la limaille de fer à proximité d'un aimant, ce qui permet de visualiser (de façon "spectaculaire") ces lignes.

Tout ceci est également valable lorsque le champ magnétique est engendré par un courant.

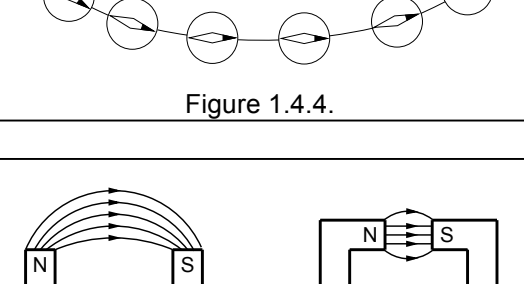

N S

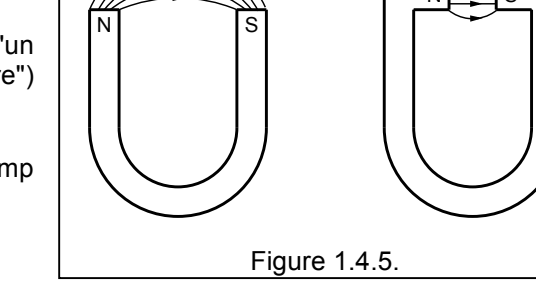

#### **1.4.5. Les champs magnétiques produit par des courants**

Jusqu'à présent nous avons considéré que seuls les aimants pouvaient produire des champs magnétiques. L'expérience de Oersted, a révélé qu'un courant qui circule dans un conducteur est également capable d'engendrer un champ magnétique et produit les mêmes effets que les aimants.

L'expérience d'Oersted<sup>38</sup> montre précisément comment un courant peut influencer l'aiguille aimantée de la boussole et donc qu'un courant engendre un champ magnétique.

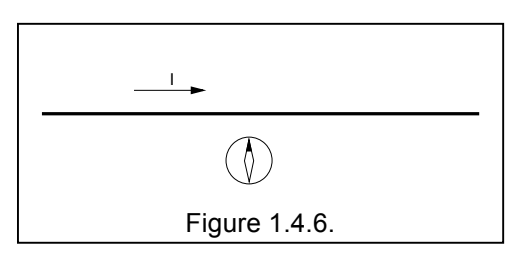

<sup>&</sup>lt;sup>36</sup> Comparativement au champ le plus élevé produit par des électro-aimants qui est de l'ordre de 4 Tesla.

<sup>&</sup>lt;sup>37</sup> Le champ magnétique de l'aimant qui est prédominant, et la boussole ne s'oriente plus dans le sens du champ magnétique terrestre.

 $38$  Hans Christian Oersted (1777 – 1851), un physicien danois, qui découvrit cela en 1820.

## **Cours de radioamateur en vue de l'obtention de la licence complète HAREC +**

Il est intéressant de connaître les relations entre le courant et le champ magnétique produit pour 3 formes particulières de conducteur :

a) pour un conducteur **rectiligne** : à une distance r de ce conducteur, le champ B est perpendiculaire au conducteur et son intensité est donné par

$$
B = \mu_0 \perp / 2 \pi r
$$

b) pour un conducteur **circulaire** : au centre de la spire de rayon r le champ vaut

$$
B = \mu_0 \perp / 2 r
$$

Mais la spire circulaire n'est qu'une étape pour arriver au cas le plus fréquent en électromagnétisme, celui des bobines ou solénoïdes :

c) champ magnétique d'un **solénoïde** très long: à l'intérieur du solénoïde de longueur L et comportant N spires, le champ vaut

$$
B = \mu_0 I N/I
$$

d) champ magnétique d'un **solénoïde** plat : dans la formule cidessus si L tend vers 0 , la champ tend vers l'infini. Le champ est en fait N fois celui d'un simple conducteur circulaire, donc

 $B = \mu_0$  | N / 2 r

e) lorsque le **solénoïde** n'est ni infiniment plat, ni infiniment long, on va utiliser un coefficient qui sera fonction du rapport diamètre et de la longueur du solénoïde.

$$
B = \mu_0 \mid N \mid / \sqrt{L^2 + D^2}
$$

On peut retenir qu'en étirant la bobine on va diminuer la concentration des lignes de forces et par conséquent que l'on va diminuer le champ.

Le facteur **µ** est une constante appelée **perméabilité magnétique**. Pour indiquer qu'il s'agit de la perméabilité magnétique de l'air (ou du vide) on ajoute l'indice 0. On a

$$
\mu_0 = 4 \pi \, 10^{-7} \text{ soit } 1,256 \times 10^{-6}
$$

#### Exemples:

1) Un solénoïde d'une longueur de 1,2 m et d'un diamètre de 4 cm est parcouru par un courant de 6 A. Ce solénoïde comporte 5 couches de 850 spires chacune. Quel est le champ au centre ?

Solution : B =  $\mu_0$  I N = 4  $\pi$  10<sup>-7</sup> x 6 x 5 x 850 / 1,2 = 53 mT

2) Un tore a un diamètre de 2,6 cm et possède 6 spires parcourues par un courant de 2,5 A quel est le champ magnétique produit ?

Solution : H = I N / L = (2.5 x 6) / ( $\pi$  x 0.026) = 15 / 81 10<sup>-3</sup> = 184 A/m

3) Dans une bobine, on a un champ de 200 A/m , quel est ???

<u>Solution :</u> 200 x 4  $\pi$  10<sup>-7</sup> = 251 10<sup>-6</sup> = 0,25 mT

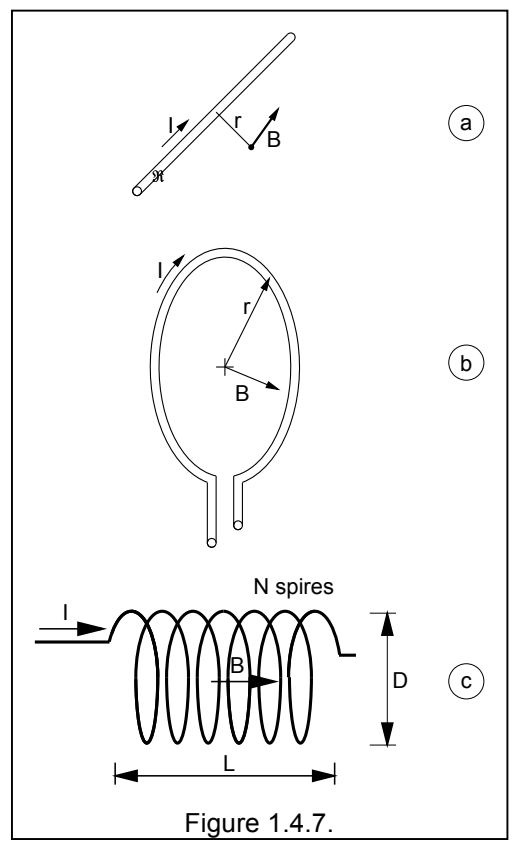

Il existe trois règles pour déterminer le sens du champ :

La **règle de la main droite** : le pouce indique le sens du courant et les doigts s'enroulent dans le sens des lignes de champ.

La **règle du bonhomme d'Ampère** : L'observateur d'Ampère est placé sur le conducteur de sorte que le courant entre par ses pieds et sort par sa tête, lorsqu'il regarde le point d'observation (M), son bras gauche indique le sens du champ.

La **règle du tirebouchon** : en tournant le tire-bouchon dans le sens du courant parcourant la spire (ou du fil conducteur s'il s'agit d'un conducteur rectiligne) celui-ci se visse dans le sens du champ.

Mais quelle que soit la règle, le résultat est toujours le même !

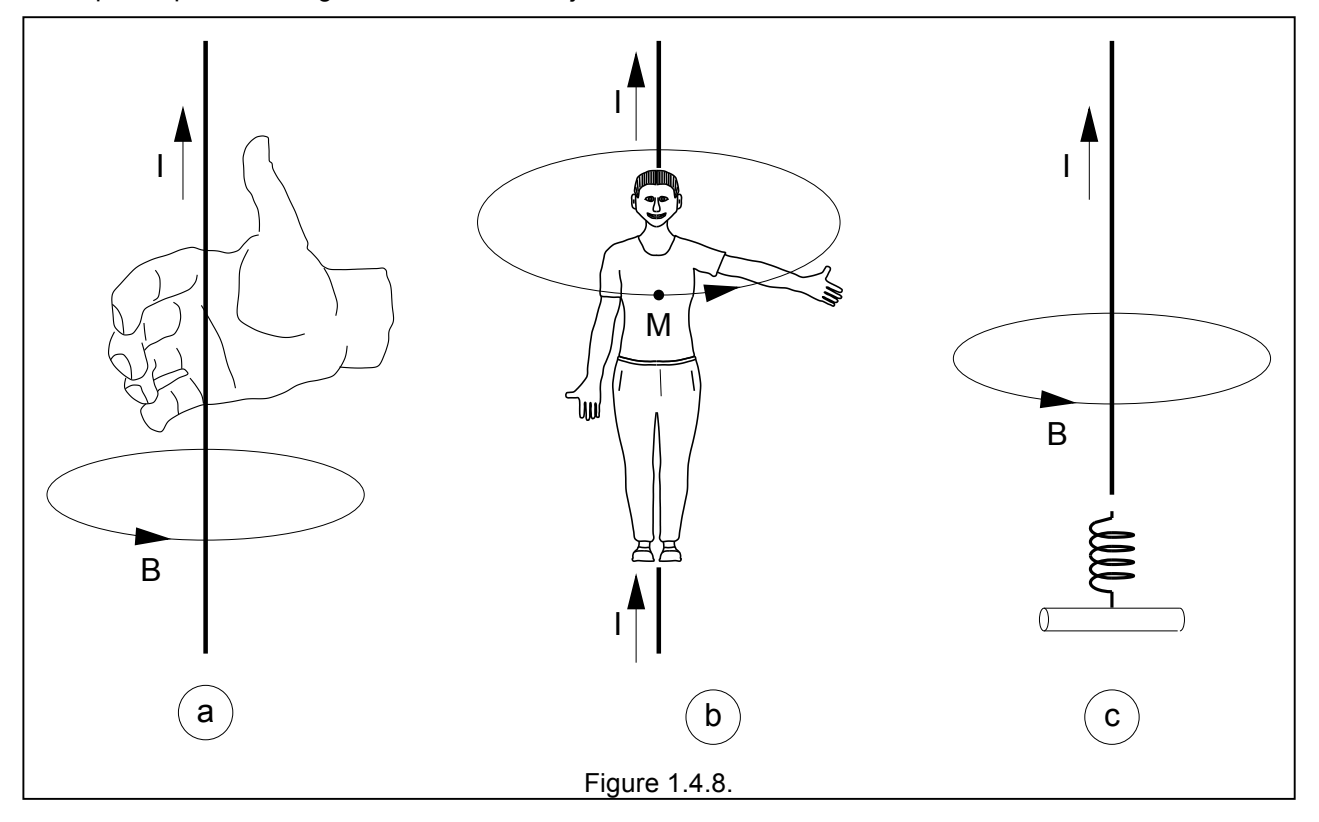

Les lignes de forces du champ magnétique le long d'un conducteur rectiligne sont concentriques.

Pour une bobine (solénoïde), chaque spire produit autour d'elle des lignes de champ magnétique circulaires. Près de l'axe, ces lignes se recombinent en un champ magnétique dirigé selon l'axe de la bobine. A l'intérieur de la bobine, le champ est très intense (représenté par des lignes de champ très dense) tandis qu'à l'extérieur, le champ est plus faible.

Remarquons que dans le dessin ci-dessous, on a représenté un courant qui vient vers nous par un petit point, alors que le courant qui part est représenté par une croix. Il suffit d'imaginer une fléchette d'un côté on verrait la pointe, de l'autre l'empennage.

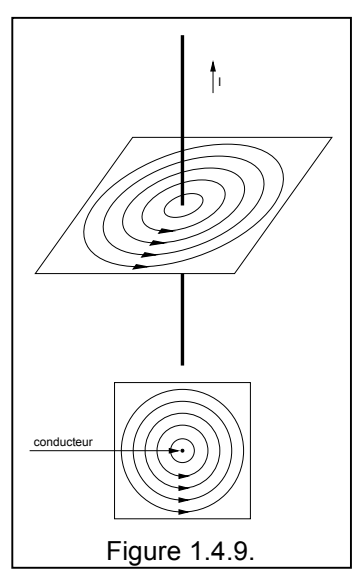

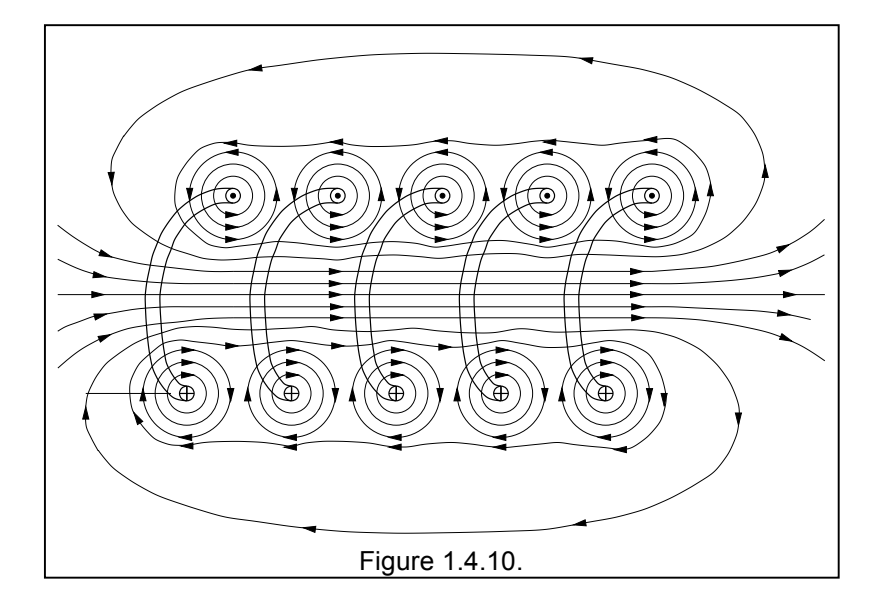

### **1.4.6. Le flux magnétique**

Le flux d'induction magnétique (ou plus simplement le flux magnétique) traduit le nombre de ligne de force par unité de surface

$$
\Phi = B \times S \times \cos \alpha
$$

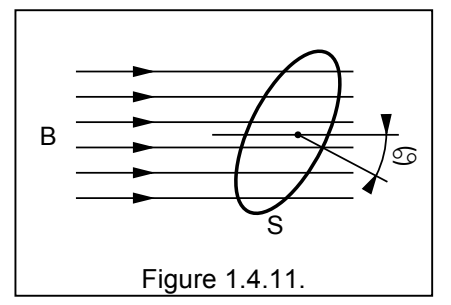

Le flux d'induction magnétique est représenté par la lettre grecque Φ et s'exprime en Weber (Wb)

> Exemple: Encore avec notre solénoïde d'une longueur de 1,2 m , d'un diamètre de 4 cm , parcouru par un courant de 6 A, et qui comporte 5 couches de 850 spires chacune. Quel est le flux magnétique sur la section transversale ( $\alpha$  = 0°) ?

Solution :  $\Phi$  = B x S = 53 mT x ( $\pi$  x d<sup>2</sup> / 4) x cos 0° = 53 10<sup>-3</sup> x 1,25 10<sup>-3</sup> x 1 = 66,25 10<sup>-6</sup> Wb/m<sup>2</sup>

Bien évidemment, si la surface est parallèle aux lignes de champs,  $\alpha$  = 90° et le flux magnétique  $\Phi$  est nul !

### **1.4.7. L'excitation magnétique**

On définit la valeur H = B /  $\mu_0$  comme étant l' **excitation magnétique**.

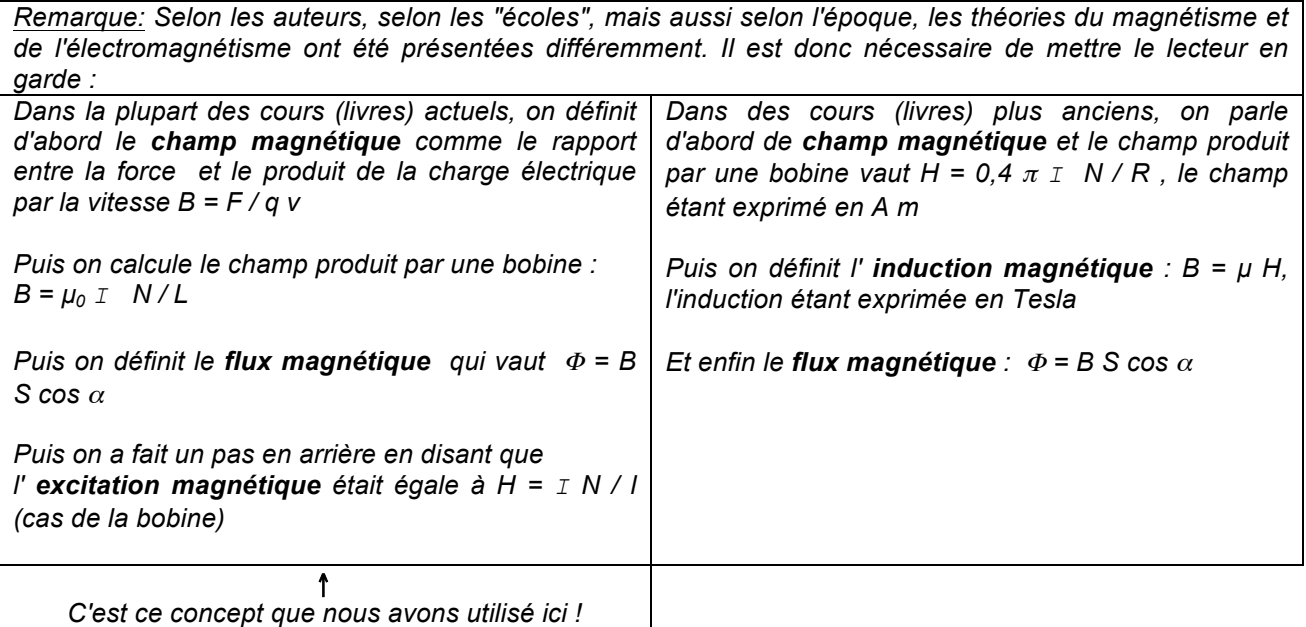

### **1.4.8. La perméabilité magnétique - Matériaux paramagnétiques et diamagnétiques**

Jusqu'à présent, toutes nos bobines n'avaient pas de noyaux, elles étaient "dans l'air".

La **perméabilité magnétique** est la faculté d'un matériau à produire un champ magnétique B, c'est-à-dire à concentrer les lignes de flux magnétique et donc à augmenter la valeur de B.

La perméabilité magnétique du matériau  $\mu$  s'exprime par le produit de la perméabilité du vide  $\mu_0$  (exprimé en Henry/mètre) et de la perméabilité relative  $\mu_r$  (sans dimension), donc  $\mu = \mu_0 \times \mu_r$ 

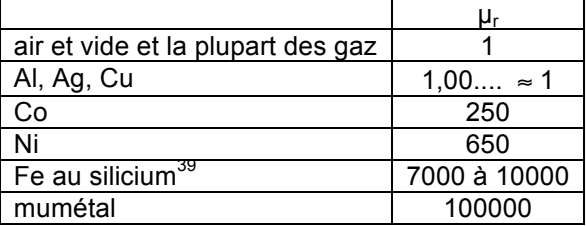

Exemple: Reprenons encore une fois notre exemple avec notre solénoïde d'une longueur de 1,2 m , d'un diamètre de 4 cm, parcouru par un courant de 6 A, et qui comporte 5 couches de 850 spires chacune. Le fait d'introduire un noyau en fer avec un  $\mu_r$  de 7000, va faire augmenter le champ magnétique dans le même proportion donc  $B = 53$  mT x 7000 = 371 Tesla !

Sur base de la perméabilité magnétique, on classe les matériaux en 3 catégories

- les **diamagnétiques** ; se dit d'une substance qui a une légère répulsion en présence d'un champ magnétique, le µ<sup>r</sup> est inférieur à 1. Exemple : le Cu, l'Au, l'Al sont diamagnétiques
- les **paramagnétiques** : se dit d'une substance dont le  $\mu_r$  est supérieur à 1, qui acquiert une aimantation de même sens que le champ magnétique dans lequel on la plonge, mais qui perd cette aimantation lorsqu'on la sort du champ. Exemple : le Mg, le Ta, le Mo sont paramagnétiques
- les **ferromagnétiques** : se dit d'une substance dont le µ<sup>r</sup> est supérieur à 1, et qui gardent leur aimantations lorsqu'on les soustraits au champ magnétique.

<sup>&</sup>lt;sup>39</sup> Ce type de matériau est utilisé pour la réalisation des transfos à 50 Hz, des relais et contacteurs.

#### **1.4.9. La protection contre les champs magnétiques**

Tout comme une cage de Faraday empêche l'influence d'un champ électrique, le fait d'entourer un objet par une enveloppe de fer pur, de permalloy<sup>40</sup> ou de mumétal<sup>41</sup> concentre les lignes de force dans ce métal et empêche l'objet entouré d'être influencé par un champ magnétique provenant du monde extérieur.

Au contraire de la cage de Faraday qui peut être en "n'importe quel conducteur", les matériaux pour les blindages magnétiques sont relativement limités.

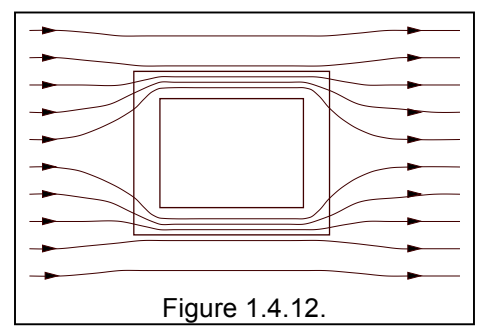

Quelques objets sont, de par leur nature des blindages contre les champs électriques et contre les champs magnétiques, par exemple l'intérieur d'une voiture, le boîtier d'un appareil électronique, le boîtier (s'il est métallique) d'un émetteur, ou, le boîtier d'un PC. Ces blindages sont imparfaits car une partie du champ (électrique ou magnétique) passe par les ouvertures (la fenêtre de la voiture, les fils d'alimentations d'un appareil électronique, ou la grille du ventilateur ...).

#### **1.4.10. Les circuits magnétiques et la loi d'Hopkinson**

Un circuit magnétique peut être comparé à un circuit électrique. Par analogie avec la loi d'Ohm, on peut établir la loi d'Hopkinson où

- la force magnétomotrice  $F = N I$  est semblable à la force électromotrice U,
- le flux magnétique Φ est semblable au courant électrique I, et,
- la réluctance  $%$  est semblable à la résistance R

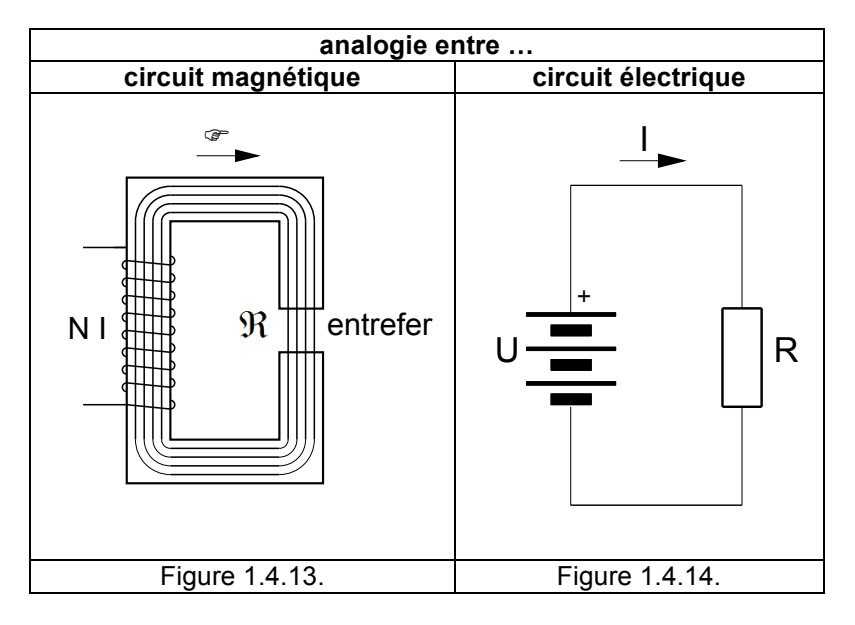

Dans un circuit électrique, la résistance des fils est faible par rapport à la résistance de l'utilisation R et dans un circuit magnétique, la reluctance du circuit magnétique (en fer) est faible par rapport à la reluctance de l'entrefer.

 <sup>40</sup> Le **permalloy** est le nom commercial d'un alliage contenant 80% de Ni et 20% de Fe.

<sup>41</sup> Le **mu-métal** est le nom commercial d'un alliage comprenant 77% de Ni, 15% de Fe, du Cu et 5 % Mo . Le nom de cet alliage provient du fait que son coefficient de perméabilité (son µ) est très élevé.

# **1.4.11. La courbe de magnétisation et le cycle d'hystérésis<sup>42</sup>**

Soit un noyau magnétique placé dans une bobine traversé par un courant I que l'on peut faire varier de + I à -I. Appelons H l'excitation magnétique c-à-d le nombre d'Ampères/mètre. On constate, si l'on fait varier I que le champ magnétique B n'est pas proportionnel à l'excitation magnétique H.

Si on part d'un barreau non aimanté la courbe de première aimantation ressemble à la courbe OAS sur la figure cicontre. En A commence la saturation : si le champ augmente l'induction B n'augmente plus aussi vite.

Si l'excitation magnétique diminue jusqu'à s'annuler, l'induction est conservée en partie : le barreau est aimanté.

Pour H=0 il reste une **induction rémanente** +Br. Pour annuler cette induction il est nécessaire d'inverser le champ magnétique jusqu'à la valeur -Hc appelé **champ coercitif.**

Si l'on diminue H jusqu'à la valeur -Hs, d'intensité égale à Hs puis que l'on ramène H à zéro l'induction B dans le barreau reste à -Br.

Si on arrête la cause du champ, c-à-d si on coupe le courant, le matériau restera aimanté, et si on refait un nouveau cycle, le segment OAS ne sera plus parcouru.

Dans la pratique, selon la composition des matériaux utilisés (pourcentage de Si, de Cr ou de Ni présent dans le fer), on peut obtenir des cycles d'hystérésis plus ou moins larges et donc des champs rémanents plus ou moins importants. Chaque forme possède ses applications spécifiques

Lorsque la bobine sera traversée par un courant alternatif<sup>43</sup> (voir plus loin) il apparaît des pertes dues au cycle d'hystérésis. Ces pertes sont proportionnelles à la surface du cycle. Ici aussi, en fonctions des pourcentages de Si, de Cr ou de Ni on peut obtenir des matériaux avec des pertes plus ou moins grandes.

Une autre conséquence du cycle d'hystérésis est la distorsion introduite dans les transformateurs, si le courant I au primaire est sinusoïdal, la variation du champ, et donc du flux et donc de la tension de sortie (au secondaire) ne sera plus sinusoïdale ! La distorsion est d'autant plus grande que l'on ne va loin dans la zone de saturation et elle est d'autant plus grande que la "surface" du cycle d'hystérésis est grande.

Il apparaît également un certain retard, c-à-d un

B

<sub>B</sub>

A

I

+

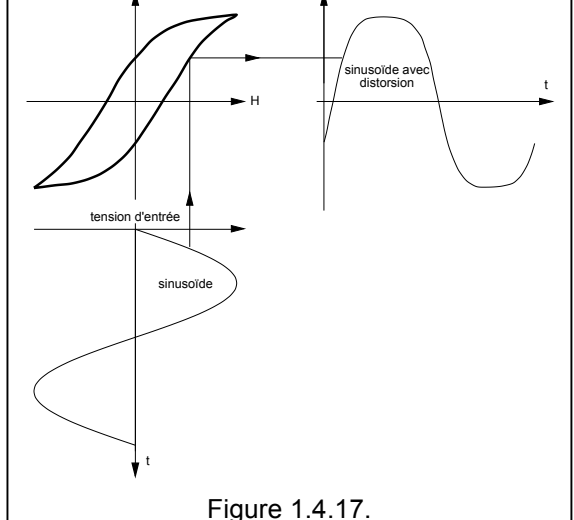

<sup>&</sup>lt;sup>42</sup> L'hvstérésis est un phénomène bien plus général et ne se manifeste pas uniquement avec des matériaux magnétiques. D'une manière générale, on dit qu'il y a **hystérésis** lorsque la courbe obtenue à la croissance d'une grandeur ne se superpose pas avec la courbe obtenue à la décroissance. Pour être complet on devrait donc parler d' **hystérésis du circuit magnétique**.

S

 $\frac{H}{(N!)}$ 

 $\overrightarrow{O}$   $\overrightarrow{A}$  (N I) S' H<sub>c</sub>  $-H<sub>S</sub>$ c H s  $-H<sub>c</sub>$ Figure 1.4.15. a)  $2$  (b)  $2$  (c fer doux electroaimant acier au carbone acier au carbone alnico ou ticonal carbone<br>ectroaimant aimant permanent aimant permanent permanent Figure 1.4.16. flux magnétique<br>et tension de sortie H B

<sup>&</sup>lt;sub>43</sub><br>Comme ce sera le cas des transformateurs, des inducteurs de moteurs, des bobines de relais, etc ... utilisés en électrotechnique

déphasage enter la tension au primaire et la tension au secondaire (à revoir après l'étude des transformateurs au Chapitre 2).

Pour désaimanter un objet, il suffit de lui faire parcourir des cycles d'hystérésis de plus en plus petits c-à-d de diminuer très progressivement le champ coercitif.

Pratiquement on utilise une bobine (environ 5000 spires de fil de 0,25 mm) réalisée sur un mandrin qui permet avec une ouverture permettant d'accepter les dimensions de l'objet (par exemple 25 x 75 mm). Cette bobine est alimentée par du courant alternatif à 50 Hz. On introduit l'objet dans la bobine, puis on l'écarte graduellement de ce champ.

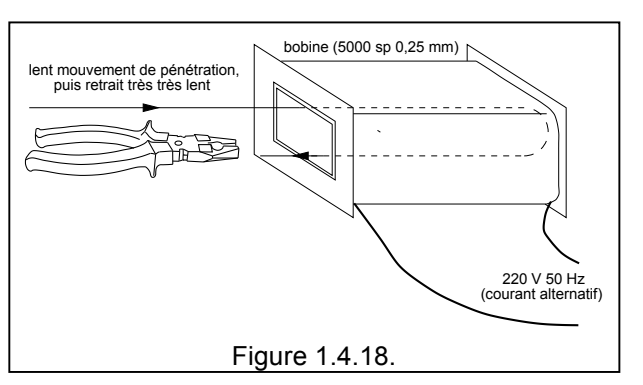

Remarque: Pour le vide ou pour l'air, il n'y a pas de cycle d'hystérésis et  $B = \mu$ H se représente sous la forme d'une droite.

# H pour l'air ou le vide  $B = \mu H$  $\mu = 4$  010  $^{-7}$ Figure 1.4.19.

B

#### **1.4.12. Le point de Curie**

Le **point de Curie**, ou **température de Curie**, est la température au dessus de laquelle un corps ferromagnétique perd son magnétisme spontané. Au delà de cette température les molécules du matériau sont dans un état désordonné, c-à-d dans un état paramagnétique. Ce changement d'état magnétique est réversible, le matériau retrouvera ses propriétés quand sa température redescendra sous celle de Curie. Par exemple, le Fe a une température de Curie de 770°C.

Application: Certains fers à souder ont une régulation de la température basée sur le point de Curie. Dés que la température est atteinte, un senseur dont le matériau a été choisi pour avoir une température de Curie égale à la température souhaitée, actionne alors un interrupteur qui interrompt la résistance chauffante.

### **1.4.13. Les forces électromagnétiques44**

#### **1.4.13.1. Force dans un conducteur parcouru par un courant et soumis à un champ**

Lorsqu'on plonge un conducteur, parcouru par un courant dans un champ magnétique, ce conducteur subit l'action d'une force, qui est directement proportionnelle à l'intensité du courant, à l'intensité du champ et à la longueur du conducteur. Cette force est appelée **force électromagnétique** ou **force de Laplace**, elle vaut :

$$
F = B \perp L^{45}
$$

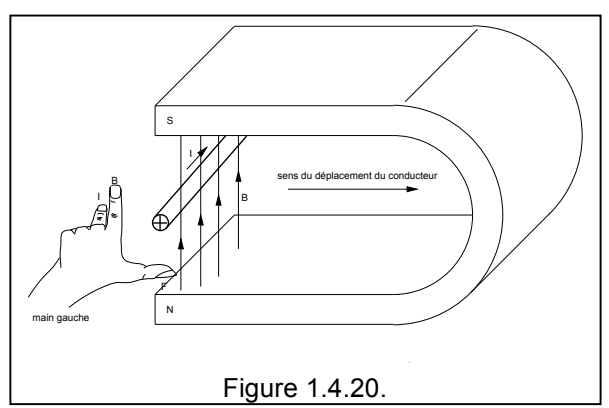

Le sens de la force est donné par la règle de la **main gauche** où

- le pouce est dans la direction de la force **F**,
- l'index donne est dans le sens du champ magnétique **B**,
- le majeur est dans le sens du courant **I**,

Il existe un moyen mnémotechnique :

- le **coeur** est "notre **moteur"** et il est à **gauche**, donc pour les moteurs on utilise la règle de la main gauche
- pouce = F , index = B , majeur = I , donc on retient F B I ( comme le *Federal Bureau of Investigation*)

Cette force est donnée par la loi de Lorentz<sup>46</sup> ou de Laplace.

Il est très facile de passer de la loi de Lorentz, celle qui nous a permit de définir un champ à partir de charge en mouvement, à la loi de Laplace et vice-versa :

| Laplace | →                         | Lorentz |               |               |                    |
|---------|---------------------------|---------|---------------|---------------|--------------------|
| $F$     | $=$ <b>B</b> $I$ <b>L</b> | $=$ $B$ | $\frac{Q}{t}$ | $\frac{L}{t}$ | $=$ $q$ <b>V B</b> |

Cette force de Laplace est mise en application dans le moteur électrique où le conducteur prend la forme d'une boucle rectangulaire, et libre de pivoter par rapport à un axe central. Les forces électromagnétiques agissant sur le fil produisent un moment de force (couple) qui le fait pivoter.

Un commutateur, formé par le collecteur et les balais (non représenté ici) inverse la direction du courant à chaque demi-tour de sorte que le moment d force agit toujours dans la même direction.

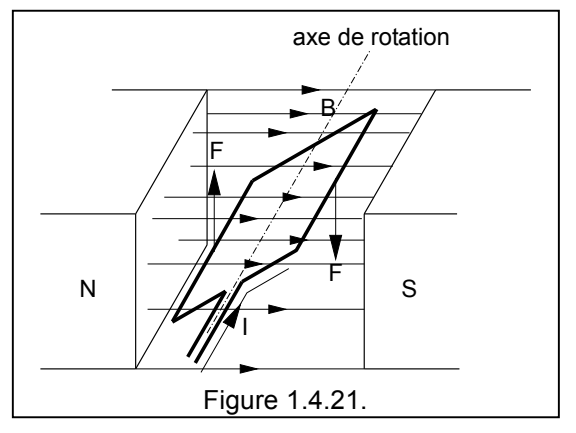

<sup>46</sup> Le 1er pilier de l'électrotechnique est la loi de Lenz e = - N (  $d\Phi / dt$  ).. le 2ème pilier de l'électrotechnique est la loi de Lorentz F = B I L

 <sup>44</sup> On parle aussi parfois de force électrodynamique.

<sup>&</sup>lt;sup>45</sup> Attention : le premier I est le grand "i", symbole de l'intensité et le deuxième I est le "el", symbole de la longueur !

#### **1.4.13.2. Force entre deux conducteurs parcourus par des courants**

Puisqu'un courant induit un champ magnétique et que deux champs magnétiques s'attirent, il s'en suit que deux conducteurs parcourus par des courants électriques de même sens s'attirent<sup>47</sup>, tandis que des conducteurs parcourus par des courants électriques de sens opposés se repoussent<sup>48</sup>.

$$
F = \mu_0 I_1 I_2 L / 2 \pi r
$$

En général, le courant  $I_1$  est égal au courant  $I_2$ .

Exemple: Soit une installation avec batterie en tampon qui délivre 100 A sous une tension de 48 V.

a) On note que la tension passe de 55,2 V à 52,2 V lorsque le courant passe de 0 à 100 A. On peut donc en déduire que la résistance interne du circuit est de  $3 / 100 = 0.03$  Ω.

b) le courant de court-circuit est donc  $55.2 / 0.03 = 1840$  A.

c) soit des conducteurs d'une longueur de 1 m et écartés de 2 cm, la force d'attraction entre les conducteurs est donc F =  $\mu_0$  I<sub>1</sub> I<sub>2</sub> / 2  $\pi$  r = 4  $\pi$  10<sup>-7</sup> x 1840 x 1840 x 1 / 2 x  $\pi$  x 0,03 = 33,8 N

En conclusion, dans cette installation en cas de court circuit les conducteurs vont être soumis à une force de répulsion de 33,8 N

I I 1 2 F F r Figure 1.4.22.

 <sup>47</sup> André Marie Ampère (1775- 1836).

<sup>&</sup>lt;sup>48</sup> Ces forces dépendent du produit des deux courants, et comme en général les courants sont les même, on pourrait dire que les forces dépendent du carré du courant. Dans le cadre de l'électricité domestique, où les courants sont de l'ordre de 0,5 à 32 A et où des normes imposent des densités de courant de l'ordre de 6 à 10 A/mm², les forces mises en œuvre sont très faibles vis-à-vis des dimensions et des masses des conducteurs. Par contre en cas de courts circuits ou de coup de foudre, les courants peuvent atteindre des milliers d'Ampères (des kilo ampères) et dans ce cas les forces peuvent réellement devenir importante et devenir de réels problèmes.

<sup>49</sup> La loi de Lenz est l'un des 3 piliers de l'électrotechnique. C'est sur ce principe que repose la dynamo, le microphone

$$
e = -N (d\Phi / dt)
$$

*Une parenthèse :*

sera le siège d'une force électromotrice

- *d*<sup>Φ</sup> */ dt représente une variation de flux en un temps donné.*
- *le signe moins signifie que cette tension est en opposition avec sa cause*.

Cette induction électromagnétique est mise en application dans le générateur électrique (dynamo ou alternateur) où le conducteur prend la forme d'une boucle rectangulaire, et libre de pivoter par rapport à un axe central.

La f.é.m produite vaut

$$
E = B L v
$$

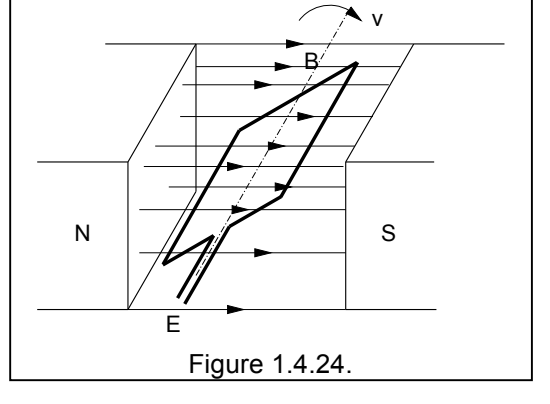

Figure 1.4.23.

bobine

### **1.4.15. L'inductance**

électrodynamique, ...

On définit l'inductance d'une bobine comme le rapport du flux embrassé par la bobine et le courant qui la traverse.

### $L = N \Phi / I$

L'inductance d'une bobine dépend de ses caractéristiques géométriques et des propriétés magnétiques de son noyau.

Exemple: Pour un solénoïde:  $\Phi = B \times S = (\mu_0 \mu_r N I / I) \times S \rightarrow L = \mu_0 \mu_r N^2 \times S / I$ 

**Cours de radioamateur en vue de l'obtention de la licence complète HAREC +**

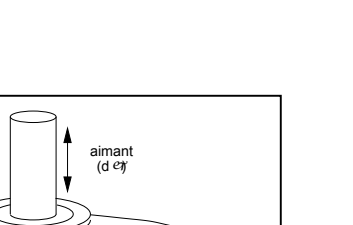

 $- +$ 

E

#### **1.4.16. L'induction mutuelle**

Très souvent le flux magnétique produit par une bobine traverse une seconde bobine. Tout comme on a définit l'inductance pour une bobine, on peut aussi définir l'inductance mutuelle de la bobine 2 par rapport à la bobine 1 par la relation

$$
M_{21} = N_2 \quad \Phi_2 / I_2
$$

L'inductance mutuelle dépend de la géométrie des deux circuits et de leur orientation l'un par rapport à l'autre.

#### **1.4.17. Les courants de Foucault**

On appelle **courants de Foucault<sup>50</sup>** les courants électriques créés dans une masse conductrice, soit par la variation au cours du temps d'un champ magnétique extérieur traversant ce milieu (le flux du champ à travers le milieu), soit par un déplacement de cette masse dans un champ magnétique constant.

Les courants induits provoquent à leur tour

- un échauffement par effet Joule de la masse conductrice ;
- un champ magnétique qui s'oppose à la cause de la variation du champ extérieur (loi de Lenz).

Les courants de Foucault sont principalement mis en pratique dans

- le freinage de véhicule : le disque métallique est solidaire de la roue et en enclenchant le circuit électrique, on induits des courants de Foucault qui freinent le disque et donc le véhicule.
- le four à induction

Comparaison :

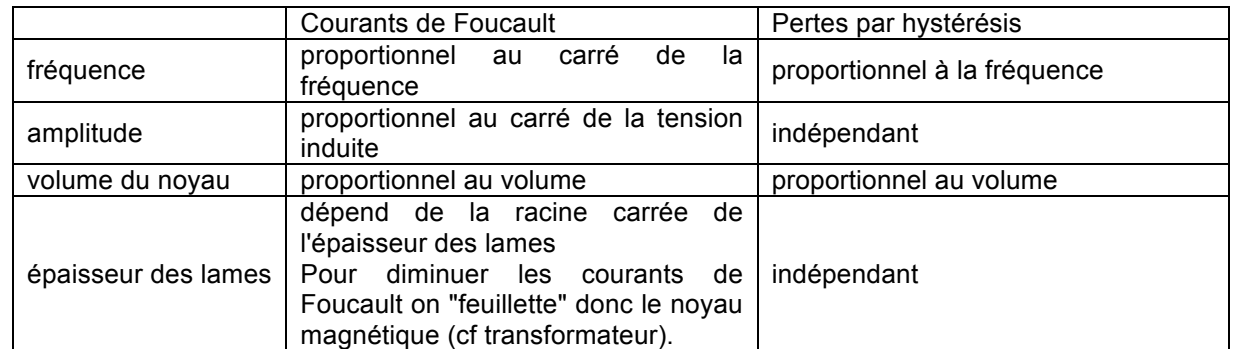

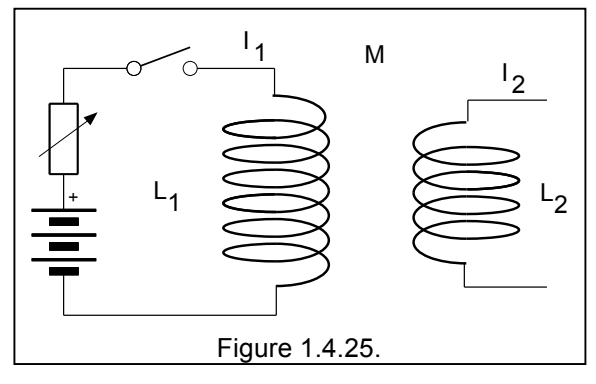

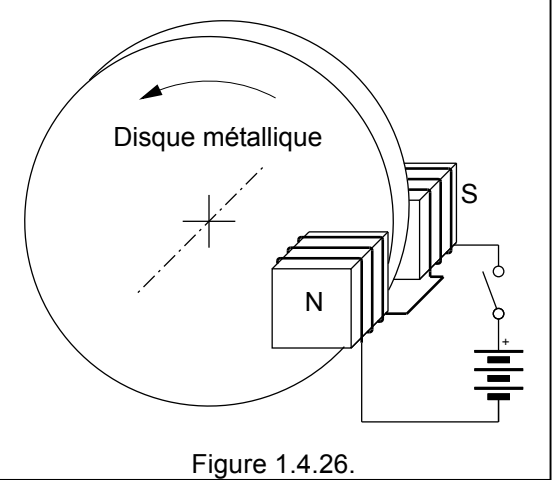

 <sup>50</sup> Dans la littérature anglo-saxonne, on parle d' **Eddy currents** !

### **1.4.18. Les 3 piliers de l'électrotechnique**

Au fait, toute l'électrotechnique<sup>51</sup>, repose sur 3 piliers fondamentaux :

- 1) la loi de Lenz :  $E = L$  di/dt
- 2) la f.é.m. induite par un flux :  $E = d \varphi / dt = B I v + r$ ègle de 3 doigts de la main gauche (BII)
- 3) la force électrodynamique : F = B I L + règle de 3 doigts de la main droite (B I F)

*Une parenthèse mathématique<sup>52</sup>*

La distance, la masse, la charge électrique, température sont des grandeurs scalaires.

*Par contre la vitesse, le champ électrique, le champ magnétique sont des vecteurs. Un vecteur est définit par une grandeur ET une orientation (direction). Pour indiquer que c'est un vecteur on ajoute une flèche !*

<sup>&</sup>lt;sup>51</sup> L'électrotechnique comprend toute les générateurs de courant tournants (dynamos et alternateurs), les moteurs, les transformateurs, le transport de l'électricité, toute l'électricité industrielle, en un mot ce qu'on appelait "le courant fort" par opposition à la téléphonie, l'électronique, que l'on appelle "courant faible"

 $52$  Pour l'examen HAREC, il n'y a pas de question sur les produits vectoriels, mais il est important "de ne pas mourir idiot ... "

# **1.5. Le champ électromagnétique**

Nous savons que lorsqu'un courant électrique parcourt un conducteur, il engendre, dans l'espace qui l'entoure, des modifications, on dit que le courant engendre un champ. Ce champ possède deux composantes, une **composante électrique** et une **composante magnétique**. Dés lors, on dit qu'il s'agit d'un **champ électromagnétique**. Ce champ électromagnétique peut se propager de proche en proche, et il est capable de créer dans un conducteur, placé à une certaine distance, une force électromotrice de même fréquence et d'amplitude proportionnelle à celle du signal émis. Cette propriété est utilisée pour transmettre des informations entre deux points éloignés.

Prenons l'exemple du dipôle, c'est-à-dire, deux conducteurs tels que représentés ci-contre :

Comme il y a un courant dans le dipôle, il y a aussi des **charges électriques**. A un instant donné, on a par exemple la situation ci-contre.

Les charges Q+ et Q- produisent des champs électriques E+ et E- qui donnent une résultante Er .

Cette résultante Er est parallèle au dipôle (à son axe longitudinal).

Si les charges varient dans le temps, le champ résultant Er variera de la même façon.

La **polarisation** d'une onde électromagnétique est la direction de son champ électrique, comme le champ électrique crée par un dipôle est parallèle au dipôle, il s'en suit que la polarisation est identique à la position du dipôle. Donc un dipôle placé horizontalement est en polarisation horizontale.

Le courant dans le dipôle induit un champ magnétique, dont les lignes de forces sont circulaires et perpendiculaires au conducteur.

Le champ magnétique H à une certaine distance sera donc perpendiculaire à la direction du fil, et si ce courant varie dans le temps, le champ H variera de la même façon.

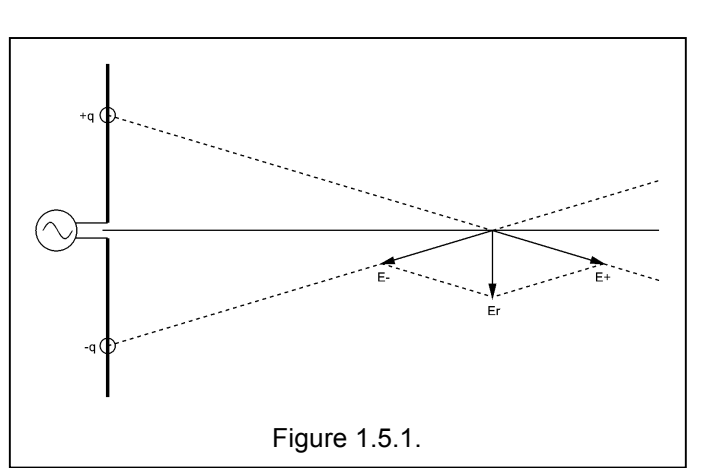

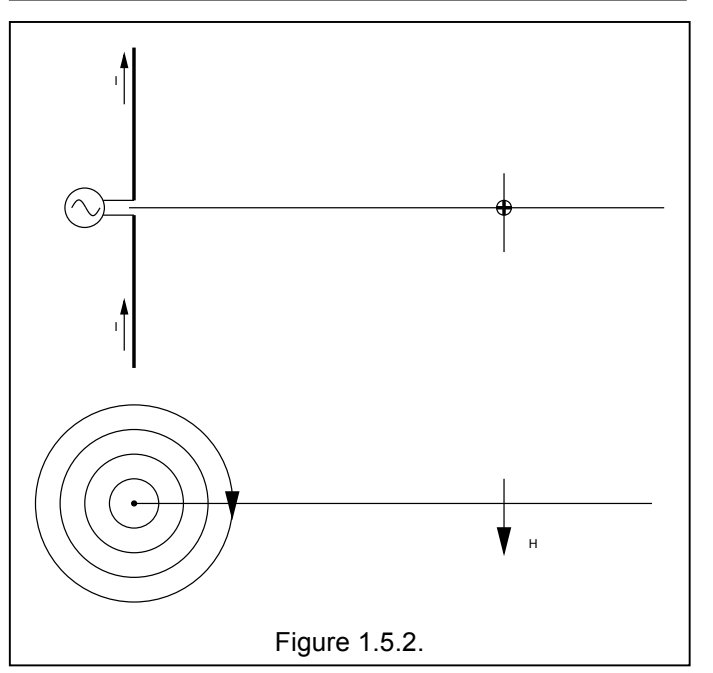

# **Cours de radioamateur en vue de l'obtention de la licence complète HAREC +**

La combinaison de ces deux champs (E et H) forme un champ électromagnétique qui a la propriété de se propager. Vu dans l'espace nous aurons donc la situation suivante.

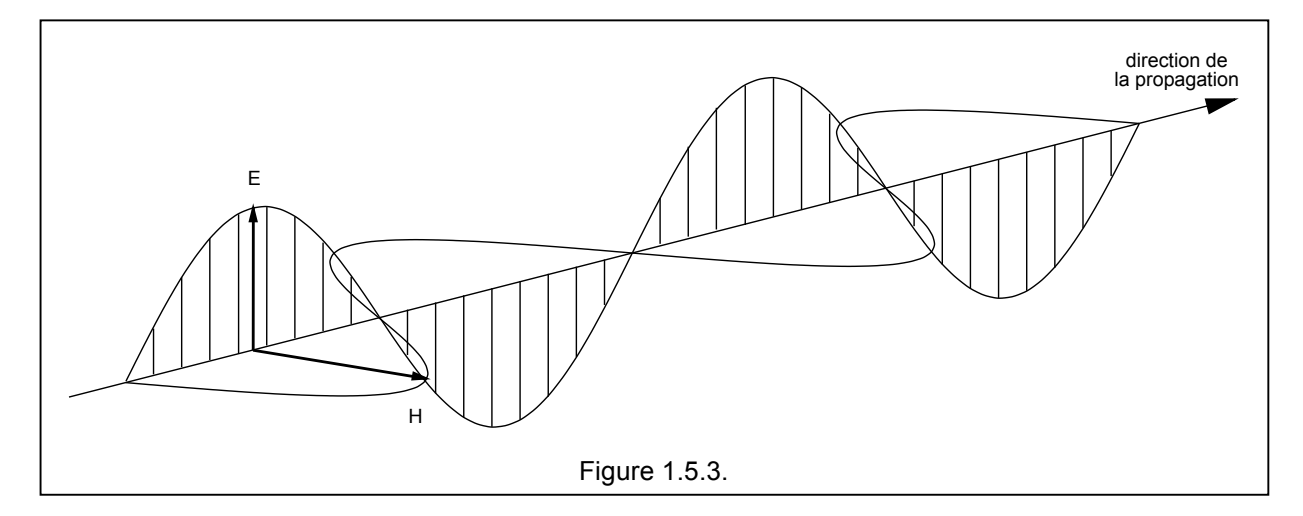

On dit que nous avons à faire à une **onde radio**.

Ces ondes radio sont caractérisées par

- une **fréquence f** qui est égale à la fréquence du courant qui l'a produite
- la **vitesse de propagation v** de cette onde est égale à

### vitesse de propagation des ondes EM ou  $\vert v = \lambda$  f

où v est égal à la vitesse de la lumière soit 299 792,458 km/s mais on préfère dire ≈ 300.000 km/s

Mais, on peut donc aussi trouver la longueur d'onde, et comme on exprime généralement les longueurs d'ondes en mètre et les fréquences en MHz, on a la relation pratique

### **longueur d'onde ou** λ **(m) = 300 / f (MHz)**

Les ondes électromagnétiques subissent les mécanismes

- d' **atténuation** : au fur et à mesure qu'elle progresse, l'onde va être atténuée
- d' **absorption** : c-à-d que toute l'énergie de l'onde va être absorbée par le milieu rencontré
- la **réfraction** et la **réflexion**
- la **diffusion**

Ces mécanismes seront étudiés au chapitre 7 concernant la propagation.

La figure ci-dessus représentait une **polarisation linéaire**, le champ électrique s'il est vertical (comme dans la figure ci-dessus) reste vertical. Il est aussi possible (grâce à des antennes spéciales) d'avoir un champ électrique qui change de polarisation et qui tourne, on obtient alors une **polarisation circulaire**. Cette polarisation circulaire pour tourner dans le sens des aiguilles d'une montre ou dans le sens contraire, on dit qu'il s'agit d'une polarisation circulaire gauche (ou lévogyre) ou polarisation circulaire droite (ou dextrogyre). Enfin lorsque la grandeur du champ électrique varie entre sa position en vertical et en horizontal, on dit qu'il s'agit d'une **polarisation elliptique**.

## **En résumé**

Tout d'abord la classification des branches de l'électricité :

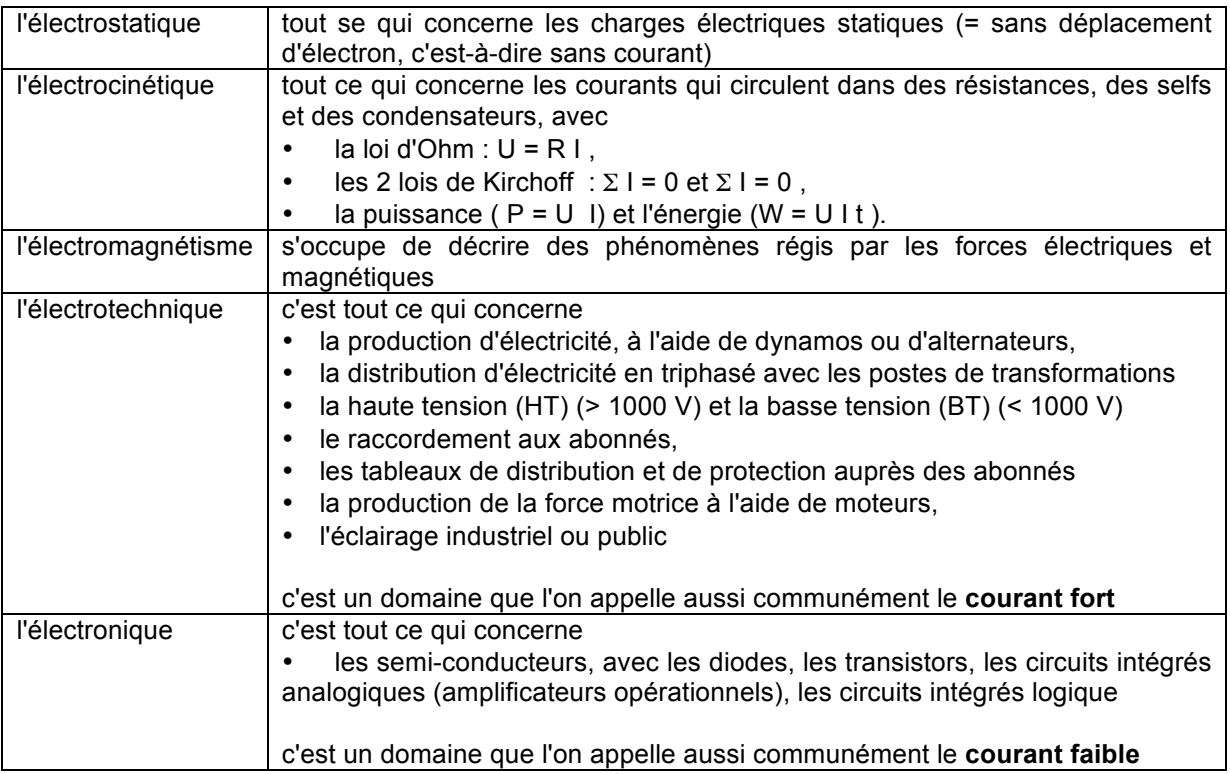

Les unités<sup>53</sup>:

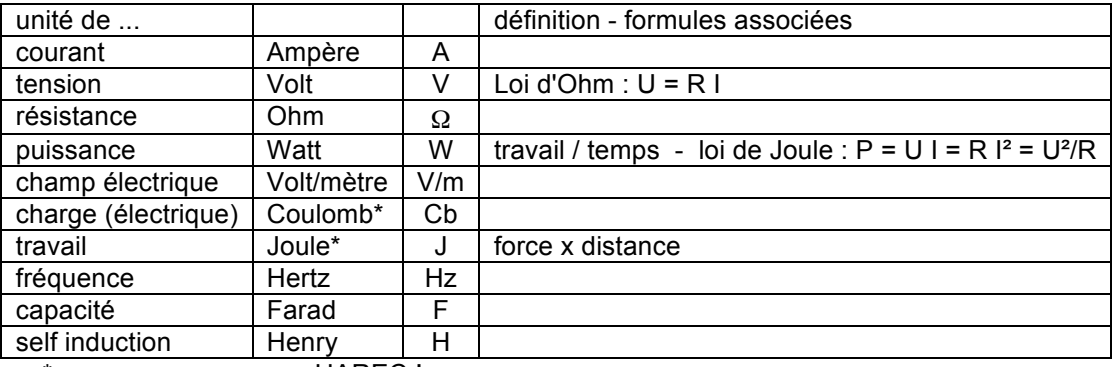

\* = pas au programme HAREC !

Les multiples $^{54}$  :

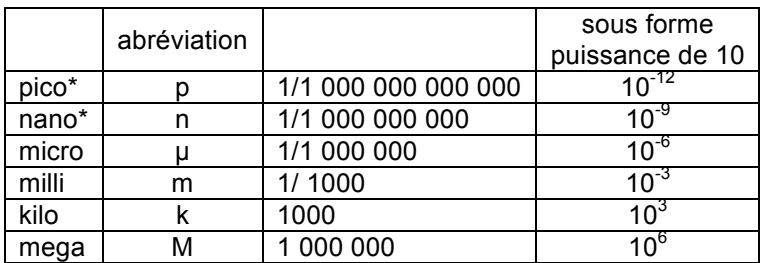

\* = à voir plus tard avec les capacités et les selfs ...

 $\frac{53}{54}$  TRES IMPORTANT !!<br> $\frac{54}{54}$  également TRES IMPORTANT !!

# **1.6. Signaux sinusoïdaux**

Les tensions que l'on rencontre ne sont pas toujours des tensions continues, comme celles fournies par les piles ou les batteries. Dans de nombreux cas, le courant passe dans un sens pendant un certain temps, puis dans l'autre pendant un autre laps de temps. On parle alors de courant alternatif, encore noté CA ou AC de "Alternating Current" en anglais. Pour le courant continu on utilise les lettres CC ou DC de "Direct Current" en anglais.

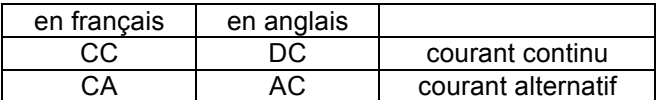

L'une des formes la plus courante est le courant sinusoïdal.

### **1.6.1. Représentation graphique**

Imaginons une roue de vélo qui tourne à vitesse constante, et sur la quelle on a collé un repère. Regardons cette roue sur le côté. Nous allons voir le repère monter, passer devant nous, passer par derrière, redescendre, puis revenir vers nous. Si nous ignorons un instant qu'il s'agit d'une roue, on verra que le repère monte et descend.

Faisons maintenant avancer la roue sur son axe. Nous verrons alors que le repère décrit

une courbe comme sur la figure ci-contre. Cette courbe est appelée une sinusoïde parce qu'elle représente la fonction trigonométrique du sinus d'un angle. Pour chaque tour, on se retrouve en un point identique, on dit que la sinusoïde est une fonction périodique car la courbe qu'elle décrit se retrouve périodiquement. Quand la courbe est au-dessus de la ligne zéro, la fonction est positive, quand la courbe est en dessous, la fonction est négative.

Une tension peut aussi évoluer de la même manière. Les alternateurs fournissent entre autres des tensions sinusoïdales.

On notera que l'onde atteint deux fois par période une valeur maximum ("peak"), une fois durant la demi période positive, et une autre fois durant la demi période négative. Cette valeur est la tension maximum Umax. La tension entre la valeur maximum positive et la valeur maximum négative est la tension crête à crête (ou "peak to peak"). Il est évident que la

#### **tension crête à crête = 2 x Umax**

La tension instantanée est variable au cours du temps, on ne peut la définir que si on donne aussi l'instant.

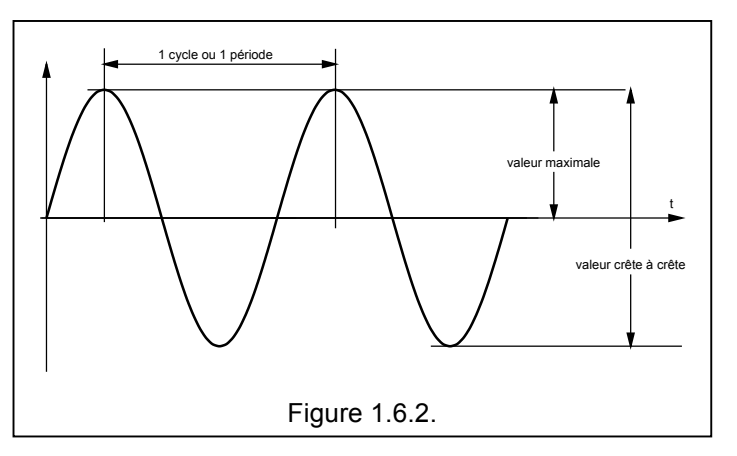

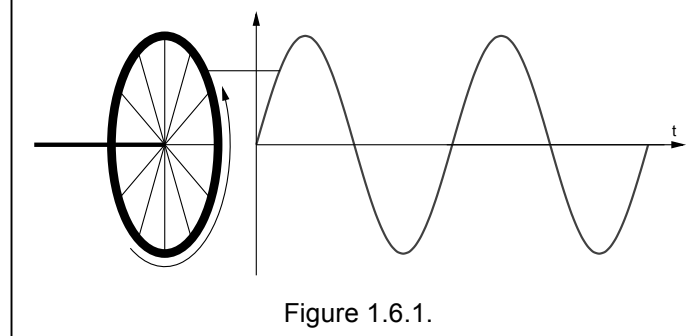

Et si on devait représenter le courant continu de la même façon, ce serait un simple trait horizontal. L'amplitude de la tension, ou du courant, est constante.

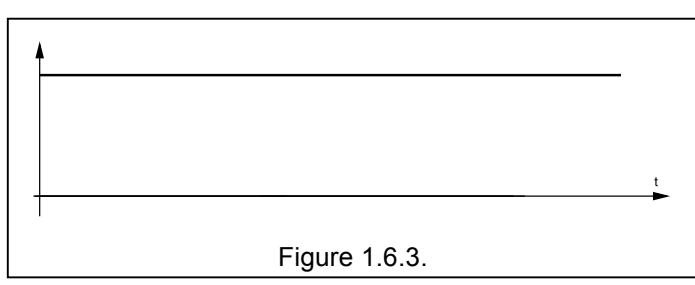

La figure ci-contre montre un signal sinusoïdal tel que le montre un oscilloscope numérique<sup>55</sup>. On peut aussi y lire

- l'amplitude que est de 534 mV crête à crête ("peak to peak")
- et, la fréquence qui est de 983,8 Hz

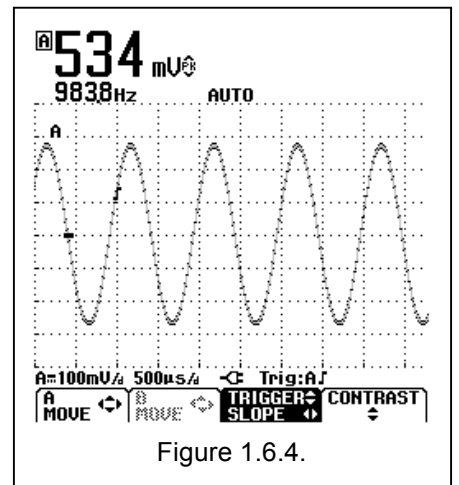

#### **1.6.2. La fonction sinusoïdale**

La forme de la tension que nous venons de décrire s'appelle une **fonction sinusoïdale**, car elle suit une relation qui est une fonction trigonométrique :

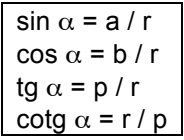

Une tension sinusoïdale s'exprime alors par

$$
u = U \sin (\omega t + \varphi)
$$

où u est la valeur instantanée

U est l'amplitude maximale

ω est la pulsation avec ω= 2 π f où f est la fréquence  $\varphi$  est la phase de la tension à l'instant initial (t = 0)

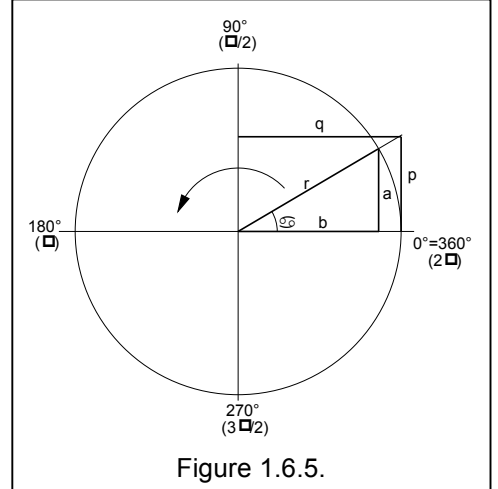

<sup>&</sup>lt;sup>55</sup> Il s'agit en fait d'un appareil Fluke 123 qui sert simultanément de multimètre et d'oscilloscope.

#### **1.6.3. Tension efficace, tension maximum et tension moyenne**

Si nous raccordons une résistance sur une source de tension continue U, la résistance va chauffer, la puissance dissipée sera égale à P = U² / R .

Si nous raccordons la même résistance sur une source de tension sinusoïdale dont l'amplitude est Umax , étant donné que la tension (et donc le courant) ne sont pas constant, on peut se demander si elle va chauffer autant, et si la puissance sera la même ?

La relation de la puissance sera encore vrai si nous utilisons la valeur de la tension **efficace** (valeur **RMS** ou root mean square) :

tension efficace ou **Ueff = Umax /**  $\sqrt{2}$  **= 0,707 Umax** 

ou pour la conversion inverse  $\vert$  Umax = Ueff  $\sqrt{2}$  = Ueff x 1,414

La valeur de la tension efficace est la moyenne de racine carrée de la fonction. Si on ne considère qu'une demi sinusoïde, on peut dessiner la fonction sinusoïdale ( $u = U \sin \omega$  t) et la fonction racine carrée de la fonction sinusoïdale (u = U  $\sqrt{\sin \omega t}$ ). La tension moyenne vaut 0,7071 U<sub>max</sub> et peut se concevoir comme la tension pour laquelle la zone hachurée z est égale à la somme de z1 + z2.

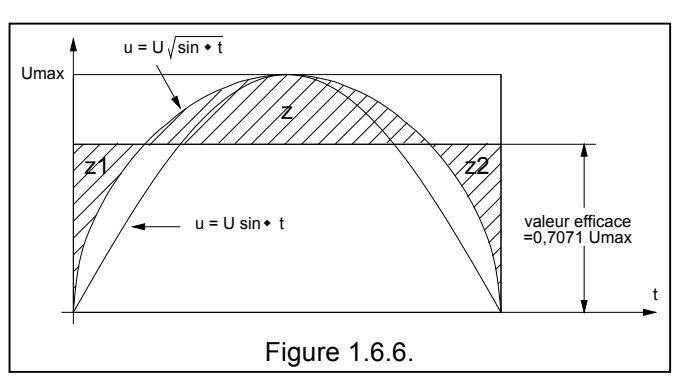

La valeur efficace ne doit pas être confondue avec la tension moyenne. La tension moyenne vaut 0,6366 U<sub>max</sub> et peut se concevoir comme la tension pour laquelle la zone hachurée z est égale à la somme de z1 + z2.

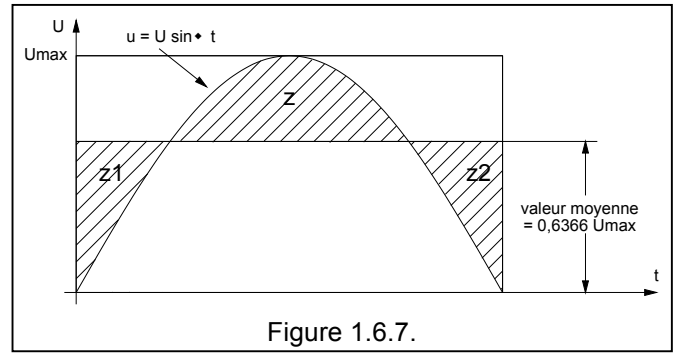

#### Exercices:

1) Si on dit que la tension efficace du secteur est de 220 V, calculez la tension maximum. Réponse : tension maximum = 220 x  $\sqrt{2}$  = 311 V

2) Quelle est dans le cas précédent la valeur de crête à crête ? Réponse : tension crête à crête =  $2 \times 220 \times \sqrt{2} = 622 \text{ V}$ 

3) Si la tension crête est de 170 V, quelle est la tension efficace ? Réponse : 170 / √ 2 = 120,2 V

#### **1.6.4. Fréquence, période et pulsation**

Le temps entre deux maximum, ou entre deux minimum est appelé période et s'exprime en seconde. La valeur inverse donne le nombre de périodes par seconde ou le nombre de cycles par seconde. Ce nombre est la fréquence et est exprimé en **Hertz** et symbolisé par **Hz**. 56

fréquence ou **fréquence = 1 / période f = 1/T**

Un dernier paramètre important d'un signal sinusoïdal est la pulsation. La pulsation est le nombre de radians décrit par seconde. La pulsation est symbolisée par la lettre grecque ω (oméga).

pulsation ou  $\alpha = 2 \pi f$ 

Cachez la colonne avec les solutions et faites les exercices, puis comparez.

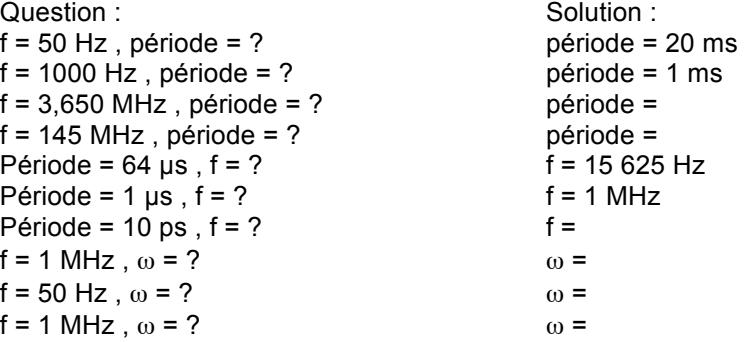

#### **1.6.5. Résistance, condensateur et bobine soumis à un courant continu ou alternatif**

#### **1.6.5.1. Résistance en continu et en alternatif**

Nous avons parlé de résistance au § 1.1.4. et tout ce qui a été dit pour le courant continu, c-à-d I = U/R est également vrai en courant alternatif à condition de parler des mêmes types de grandeur (efficace, pointe, moyen ...) donc  $I_{\text{eff}} = U_{\text{eff}} / R$  et  $I_{\text{max}} = U_{\text{max}} / R$ .

#### **1.6.5.2. Condensateur en continu et en alternatif**

Lorsqu'on applique une tension continue à un condensateur, il ne se passe apparemment rien. Toutefois si on y regarde de plus prêt, il y aune petite pointe de courant, puis plus rien. On dit que le condensateur s'est chargé, les électrons sont "sortis" du générateur de tension et sont venus couvrir les armatures, de charges négatives, tandis que de l'autre côté il y a un déficit d'électrons, donc des charges positives. Si on déconnecte le condensateur de la source et qu'on le met en court circuit, il y a une brève petite étincelle, puis plus rien, ont dit qu'on a déchargé le condensateur.

Lorsqu'on applique une tension alternative sur un condensateur, on peut imaginer que ce phénomène de charge et de décharge va se reproduire 2 x par alternance et que par conséquent il passera un certain courant dans le circuit. Tout ce passe comme si le condensateur présentait une certaine résistance, mais dans ce cas-ci on parle d'**impédance**.

Cette impédance est caractérisée par deux éléments

d'abord par le rapport ( $Z = U/I$ )

 <sup>56</sup> Anciennement, on parlait de **cycles par seconde** (**c/s**) , de kilocycles par seconde (kc/s) et de Mégacycles par seconde (Mc/s).

mais aussi par une phase : la phase entre le tension et le courant<sup>57</sup>.

L'impédance d'un condensateur est donnée par  $Z_c = 1 / j \omega C$  et on distingue :

- le terme 1 /  $\omega$  C qui donne la grandeur
- et 1/j qui indique que le courant est en avance sur la tension.

Le "j" qui apparaît ici est un opérateur mathématique et il faut ouvrir ici une parenthèse

#### *Une parenthèse mathématique<sup>58</sup>*

*On vient ici d'introduire la notion d'opérateur imaginaire j. Cet opérateur imaginaire n'est qu'un "attireur d'attention", sa présence signifie simplement qu'il faut faire attention, car en plus de la relation entre la tension et le courant, il existe une relation de phase de 90 degrés. Ce "j" est donc purement symbolique, on aurait tout aussi bien pu entourer* ω*L d'un cercle on aurait très bien pu surligner en vert tout ce qui est +j et en rouge tout ce qui est -j, le surligneur étant aussi en quelque sorte aussi un attireur d'attention. Mais vous conviendrez qu'il n'est pas commode de se balader avec deux surligneurs en poche et nous conserverons donc "+j" ou "-j" comme opérateurs imaginaires.*

*Notez aussi que les mathématiciens utilisent "+i" et "-i" … mais cela pose des problèmes aux électriciens et aux électroniciens pour qui i (ou I) est le symbole du courant. Donc nous avons pris + j et -j pour nos imaginaires.*

*Comme un déphasage de 180° peut être représenté par l'opérateur "-1" (ou simplement par "-"), on peut concevoir j comme l'opération, qui réalisé deux fois de suite donne un retard de 180° donc j x j = - 1 , en d'autres termes j =* √ *-1, or vous savez tous, qu'on ne peut pas extraire la racine carrée d'un nombre négatif et voilà pourquoi on a "inventé" la notion de nombre imaginaire ... A l'opposé, les autres nombres sont des nombres réels.*

*Notez aussi que dans les expressions Z = j*<sup>ω</sup> *L et Z = 1 / j*<sup>ω</sup> *C , nous avons, dans un cas (Z = j*<sup>ω</sup> *L ) l'opérateur imaginaire au numérateur et dans l'autre cas (Z = 1 / j*<sup>ω</sup> *C ) au dénominateur ! Ce qui exprime un retard de 90° et une avance de 90°.* 

*Nous voila maintenant armé d'un symbole qui permet de dire si on a une avance de phase de 90° (c'est le symbole j) d'un retard de phase de 90° (c'est le symbole -j) ou d'un déphasage de 180° (c'est le symbole -1).*

*Enfin il est "comique" de constater que l'équivalent de la lettre j dans l'alphabet grec est* ϕ *et* ϕ *représente une phase !*

#### **1.6.5.3. Bobine en continu et en alternatif**

Lorsqu'on applique une tension continue à une bobine le courant n'est limité que par la résistance de la bobine et pas par sa self. Ainsi une bobine qui fait 0,2 H, qui présente une R de 0,5 Ω et qui est branché sur une batterie de 12 V qui présente une résistance interne de 0,1 Ω sera traversée par un courant I = 12/ 0,6 = 20 A.

 <sup>57</sup> Par convention l'angle de déphasage se mesure en prenant **la tension comme référence**. L'angle de déphasage entre la tension par rapport au courant dépend de la nature des conducteurs, et on peut distinguer "3 familles" :

<sup>•</sup> les résistances pour lesquelles le courant est en phase avec la tension et le déphasage est nul

les capacités pour lesquelles le déphasage entre le courant et la tension est de π/2, on dit aussi que le courant est en avance de π/2 et, en anglais on emploie le terme 'lagging'

les selfs pour lesquelles le déphasage entre le courant et la tension est de - π/2, on dit aussi que le courant est en retard de π/2 et, en anglais on emploie le terme 'leading',

 $58$  En principe il n'y a pas de question sur la notation imaginaire, mais il est important "de ne pas mourir idiot ... "

Par contre, en alternatif, l'impédance d'une bobine est donnée par  $Z_L = j \omega L$  et on distingue :

- le terme  $\omega$  L qui donne la grandeur
- et j qui indique que le courant est en retard sur la tension.

#### **1.6.5.4. En résumé**

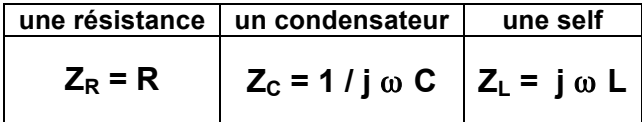

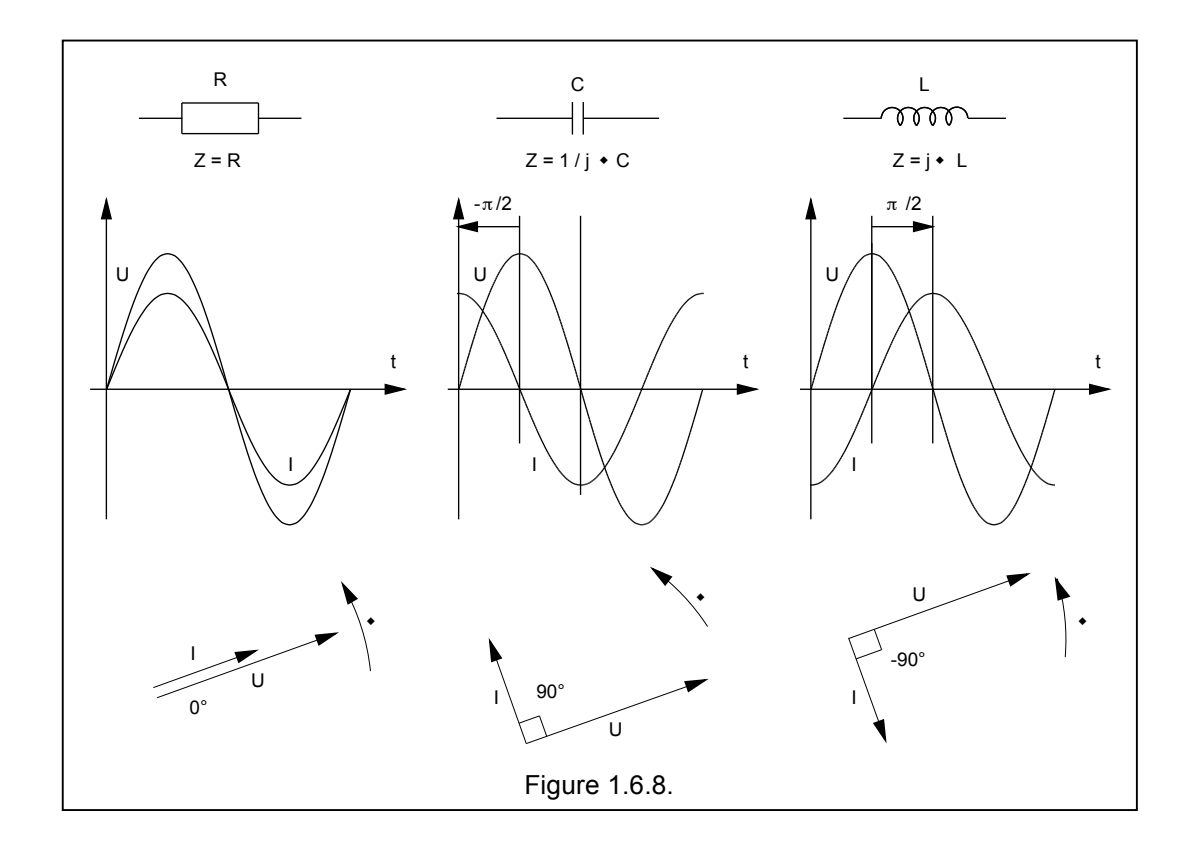

#### **1.6.5.5. Circuits complexes constitués de R, de L et de C**

Mais dans la nature rien n'est parfait, il est aussi possible que le circuit ne se comporte ni comme une résistance pure, ni comme une capacité pure, ni comme une self pure.

Imaginons un circuit constitué d'une résistance et d'une self en série on pourra dire que son impédance est égale à Z = R + j ω L ou Z = R + jX. Puisque cette résultante n'est pas de nature résistive pure, ni capacitive pure, ni selfique pure on a dû la baptiser d'un autre nom, à savoir par **impédance** et on l'a symbolisée par la lettre **Z**.

De manière similaire si le circuit est composé d'une résistance et d'un condensateur en série (figure 2 b) on pourra dire présente une impédance égale à  $Z = R - j (1 / \omega C)$  ou  $Z = R - jX$ .

Dans un tel circuit le courant n'est pas en phase, il n'est pas décalé de 90° en retard, il n'est pas décalé de 90° en avance non plus. Mais il est décalé d' un **certain angle** ϕ **en retard si il y a une self**, et cet angle est compris entre 0 et 90° ou il est décalé d' un **certain angle** ϕ **en avance si il y a un condensateur**.

# **Cours de radioamateur en vue de l'obtention de la licence complète HAREC +**

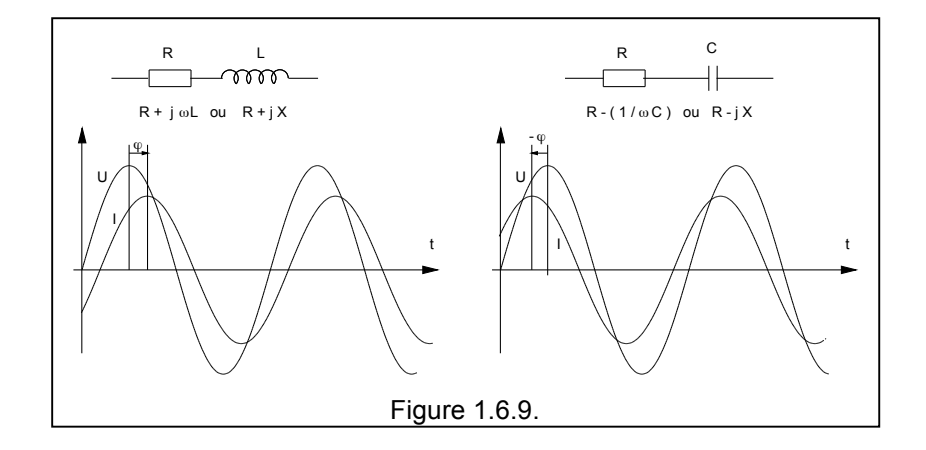

L' **impédance** Z est la propriété d'un circuit électrique en courant alternatif à s'opposer au passage du courant électrique. C'est une notion similaire à celle de la résistance en courant continu. L'impédance se traduit par une valeur complexe, c'est-à-dire un nombre qui possède une **partie réelle** (la résistance R) et une **partie imaginaire** (la réactance X).

Remarquons que le terme **réactance** regroupe les propriétés des capacités et des selfs.

Un nombre complexe est constitué de deux termes : un nombre réel et un nombre imaginaire et une impédance se représente par

$$
Z = R \pm jX
$$

Notez qu'il s'agit de + ou de – et certainement pas des deux ensembles $^{59}$ .

L'impédance comporte donc une partie résistive R et une partie réactance X.

Le "j" est une notation mathématique, qui indique que le "X" est un nombre imaginaire. Ouvrons ici encore une petite parenthèse mathématique …

 <sup>59</sup> Notez que dans le cas de la FM, par exemple on a f ±Δf et là le symbole ± indique qu'il y a à la fois un + Δf et un - <sup>Δ</sup>f. Notez aussi que ce ± n'est pas ici synonyme d'environ ou d'à peu près ! Attention donc !

*Encore un peu de math …*

*Pour effectuer des calculs de circuits utilisant des impédances on fera appel au calcul sur les nombres complexes. Sauf les quelques règles que nous énoncerons ci-après, on traite les équations algébriques contenant des parties imaginaires de la même manière que les autres équations algébriques :*

• *deux nombres complexes sont égaux, si leur parties réelles sont égales et si les parties imaginaires sont égales, c'est pourquoi on tend toujours à regrouper d'une part les termes réels ensemble et d'autres part les termes imaginaires ensemble. C'est sur ce principe très simple que repose presque tout le calcul des circuits d'adaptation.*

*la table des puissances de j :*  $j = \sqrt{-1}$  $j^2 = -1$  $j^3 = -j$  $j^4 = 1$ 

• *un produit tout à fait remarquable est (a + jb) x (a - jb) ce qui donne a² + jba -jba - j²b² soit a² + b² et oh miracle il n'y a plus de terme imaginaire ! on dit que (a - jb) est le conjugué de (a + jb)*

• *on ne peut pas diviser directement une valeur par a + jb et lorsqu'il apparaît un terme a + jb au dénominateur d'une expression, on multiplie le numérateur et le dénominateur par a – jb*

*Notez que les mathématiciens utilisent la lettre i pour représenter l'opérateur imaginaire, c'est plus logique, mais cela embrouille l'esprit des électriciens et des électroniciens pour qui la lettre i ou I est synonyme de "courant", c'est pourquoi nous utiliserons la lettre j .*

*Ceci termine provisoirement l'explication d'un premier outil mathématique c'est-à-dire la notation complexe. Mais ce problème peut encore se traiter d'autres manières.*

*Etant donné que nous avons parlé d'une grandeur physique qui est le courant et de l'angle qu'elle formait avec la tension, il parait naturel d'utiliser la notion de vecteur et de concevoir une impédance comme une expression vectorielle avec un module* <sup>ρ</sup> *qui représente le rapport entre la tension et le courant, et un argument* <sup>ϕ</sup> *qui n'est autre que le déphasage de la tension par rapport au courant.* 

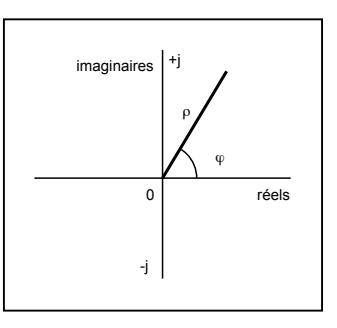

*Remarque: Toutes les grandeurs physiques ne peuvent pas avoir une représentation vectorielle, par exemple la longueur ou la température ne sont pas des vecteurs.*

*Un troisième outil mathématique, est la notation polaire, on définit une grandeur par son rayon vecteur r et par son angle polaire* θ*. La notation polaire connaît deux variantes :*

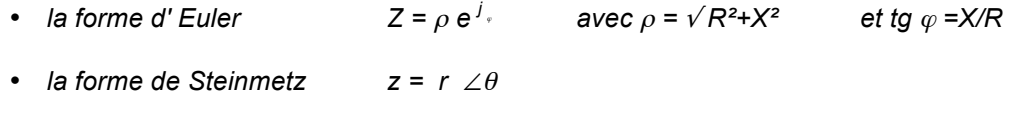

Nous aurons l'occasion de revenir sur ces questions au Chapitre 3.

### **1.6.6. Déphasage**

Deux signaux de même fréquence peuvent varier en même temps, c'est-à-dire qu'ils ont leurs maxima et leurs minima en même temps ou avec un décalage dans le temps. Ce décalage est appelé déphasage et on utilise souvent la lettre grecque  $\varphi$  (phi) pour le désigner.

Il existe toutefois 3 cas particuliers :

- le déphasage est nul : on dit que les 2 signaux sont **en phase**,
- le déphasage est de **90°** : on dit que les signaux sont **en quadrature**,
- le déphasage est de **180°** : on dit que les signaux sont **en opposition de phase**.

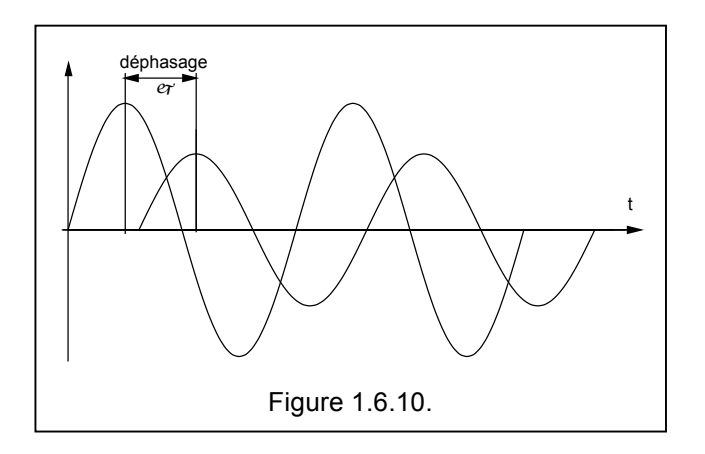

# **1.7. Signaux non sinusoïdaux**

### **1.7.1. Les signaux audio**

Les signaux audio proviennent d'ondes sonores captées par des microphones. Les ondes sonores sont des ondes mécaniques, mettant en mouvement des particules d'air. Ce sont donc des ondes mécaniques. Il est important de noter que la vitesse du son dépend du milieu de propagation, habituellement il s'agit de l'air, mais cela pourrait aussi être de l'eau. Elle dépend aussi de la température et de la pression. Ainsi la vitesse du son dans l'air est de 344 m/s à 20°C et pour une pression barométrique normale.

La figure ci-après reprend un clavier de piano étendu avec le spectre de quelques instruments de musique, de même que les fréquences vocales et les domaines de la radiotéléphonie et de la radiodiffusion.

Une octave correspond à un doublement de fréquence et une octave représente 8 notes.

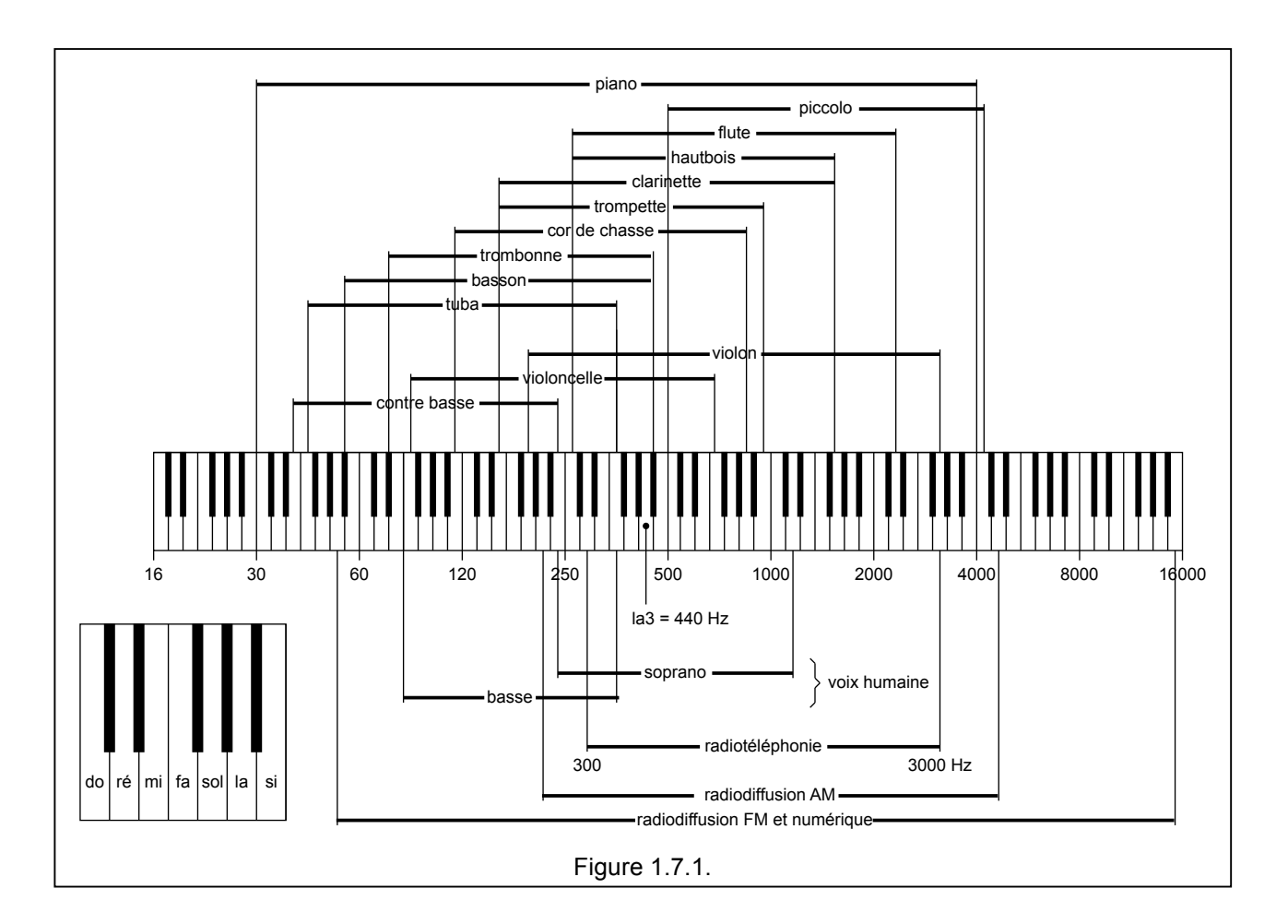

Les signaux audio ne sont pas des signaux sinusoïdaux purs, lorsqu'on les observe à l'oscilloscope ils ressemblent à ceux de la figure ci-contre. Ils sont essentiellement variables dans le temps et peuvent provenir essentiellement de deux sources :

- de la **voix humaine** : Le spectre de la voie humaine s'étale de 300 Hz à 3000 Hz. En étudiant ce spectre, on constate que
	- o les fréquences basses (< 500 Hz) contribuent à la **puissance** tandis que
	- o les fréquences élevées (> 1000 Hz) contribuent à l'**intelligibilité**.

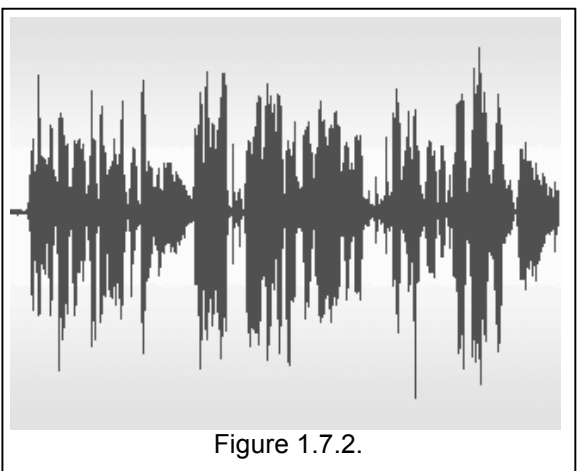

• de la **musique** : Le spectre de la musique s'étale de 16 Hz à 20.000 Hz environ. Chaque instrument de

musique occupe une certaine partie de ce spectre et chaque instrument de musique est caractérisé par son timbre, c-à-d par ses harmoniques.

Les signaux audio qui proviennent des microphones sont extrêmement faibles, ils ont une amplitude de quelque 0,1 à 10 mV. Il faudra donc bien souvent amplifier ces signaux avant de pouvoir les utiliser.

En ce qui concerne la bande passante, nous nous limiterons à la transmission de la voix humaine, et donc à un spectre de 300 à 3000 Hz.

# **Cours de radioamateur en vue de l'obtention de la licence complète HAREC +**

### **1.7.2. Les ondes carrés**

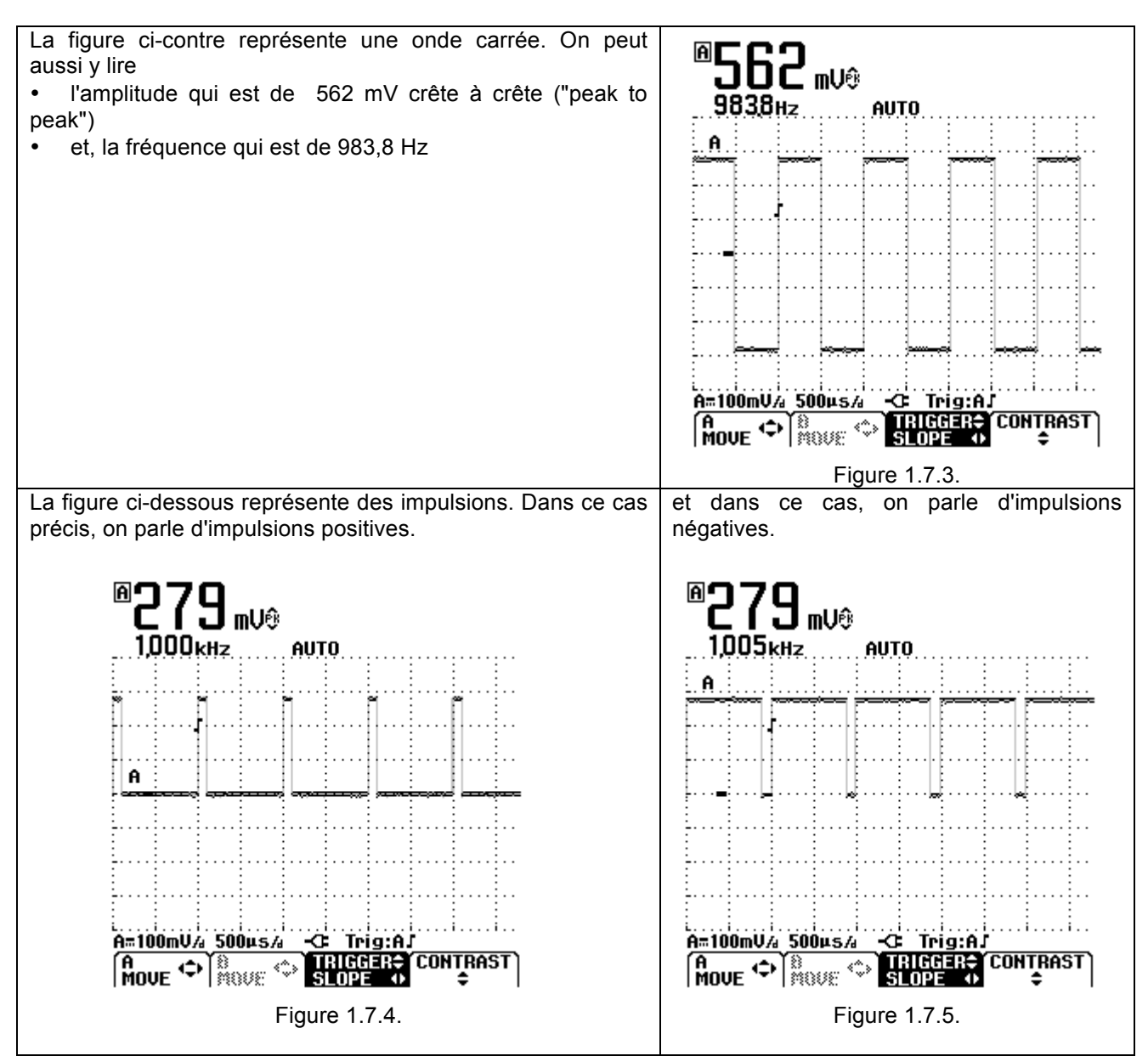

### **1.7.3. Les signaux de forme impulsionnelle**

Lorsqu'il s'agit d'impulsions, on définit la largeur de l'impulsion comme la durée à 50% de la hauteur. Soit une impulsion observée à l'oscilloscope et représentée ci-contre la durée à mi hauteur est de 5 divisions soit 5 x 10  $\mu$ s = 50  $\mu$ s.

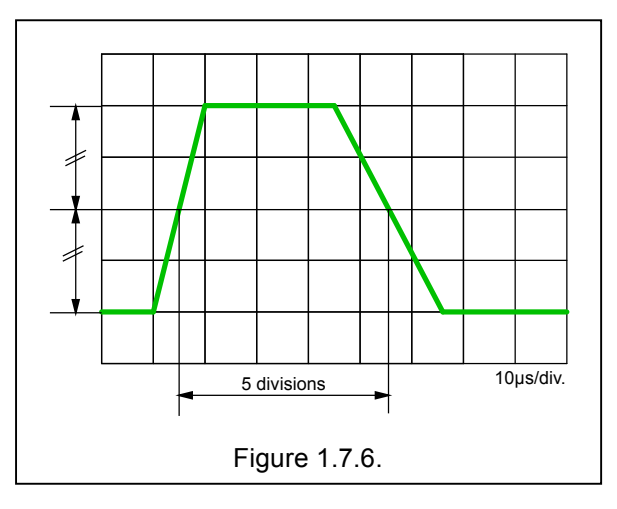
### **1.7.3. Le bruit thermique**

Le bruit thermique<sup>60</sup> est produit par l'agitation des électrons dans les conducteurs (donc dans les résistances). Ces mouvements produisent une variation de potentiel (aléatoire) aux bornes de ce conducteur appelée **tension de bruit**. La valeur efficace de la tension de bruit est données par

tension de bruit

$$
E = \sqrt{4kRTB}
$$

où k est la constante de Boltzmann et vaut 1,38 10<sup>-23</sup> R est la valeur de la résistance

T est la température absolue exprimée en °K  $61$ 

B est la bande passante exprimée en Hz

il s'en suit que la puissance de bruit est donnée par

#### **puissance de bruit P = k T B**

Exemple: Calculez la tension de bruit dans une résistance de 5 kΩ à 300°K et pour une BP de 5 MHz

 $E = \sqrt{4 \times 1.38 \times 10^{-23} \times 5 \times 10^3 \times 5 \times 10^6 \times 300} \approx \sqrt{400 \times 10^{-12}} = 20 \text{ uV}$ 

Ce bruit a une répartition spectrale uniforme, ce qui veut dire que toutes les fréquences sont présentes avec la même intensité. On dit aussi que ce bruit est **blanc**.

Le bruit est également caractérisé par une distribution dite gaussienne ou normale. Ce qui signifie que l'amplitude instantanée n'est pas constante, mais fluctue. Si on prend un grand nombre d'échantillons, la répartition amplitude/nombre d'échantillon suit la loi de Gauss.

La bande passante est celle du système de mesure, si nous "écoutons" le bruit d'une résistance dans une fenêtre de 300 à 3000 Hz, il faudra considérer que la bande passante est de 2700 Hz. De la même façon si nous "regardons" ce bruit dans un système vidéo, la bande passante sera de 50 Hz à 5 MHz soit ≈ 5 MHz.

Nous reviendrons sur le bruit lorsque nous parlerons des récepteurs.

<sup>&</sup>lt;sup>60</sup> Ou thermal noise en anglais, mais aussi appelé bruit Johnson, mais il existe aussi d'autres formes de bruits : le bruit (radio) généré par l'homme (man made noise) et produit par toutes sortes de machines, le bruit atmosphérique et le bruit galactique.

 $61$  0°C = 273,15 °K

# **1.8. Signaux modulés**

# **1.8.1. Généralités sur les modulations analogiques**

Lorsqu'un courant électrique parcourt un conducteur, il engendre, dans l'espace qui l'entoure, des modifications, on dit que le courant engendre un **champ**. Ce champ possède deux composantes, une composante électrique et une composante magnétique. Dés lors, on dit qu'il s'agit d'un **champ électromagnétique.**

Ce champ électromagnétique peut se propager de proche en proche, et il est capable de créer dans un conducteur, placé à une certaine distance, une force électromotrice de même fréquence et d'amplitude proportionnelle à celle du signal émis. Cette propriété est utilisée pour transmettre des informations entre deux points éloignés.

Les phénomènes de propagation ne sont pas abordés ici, par contre nous allons étudier "comment faire passer le message", c.-à-d. comment moduler une onde porteuse avec une information.

Le signal à haute fréquence peut s'écrire sous la forme

 $v = V \sin (\omega t + \omega)$  [1]

il va servir de "porteur" à un message et à cette fin il faut "imprimer" la forme de ce message sur l'onde porteuse, on dit qu'il faut moduler un des paramètres de l'onde porteuse.

On dit qu'une modulation est "analogique" lorsqu'un des paramètres de l'onde porteuse varie proportionnellement à l'onde modulante et on dit qu'elle est "continue" lorsque que l'onde modulée est émise sans aucune interruption. Parmi ces types de modulations on retrouve

- la **modulation par tout ou rien** c'est-à-dire que V passe de 0 à sa valeur nominale
- la **modulation en amplitude** en agissant sur le paramètre **V** c-à-d en faisant varier V de la même façon que varie le signal de modulation
- la **modulation de fréquence** en agissant sur le paramètre **f** avec f = ω/ 2π , c-à-d en faisant varier f de la même façon que varie le signal de modulation
- la **modulation de phase** en agissant sur le paramètre φ, c-à-d en faisant varier φ de la même façon que varie le signal de modulation

Outre les modulations analogiques continues, on trouve aussi les modulations **analogiques par impulsions** (PAM, PPM, PDM, etc...) et les modulations par **impulsions codées** (PCM). Mais ici nous limiterons l'étude des types de modulations aux modulations dites analogiques continues c.-à-d. **l' AM, la FM et la PM** et aux modulations qui en sont directement dérivées.

L'information que nous voulons transmettre est une information audio (de la voix ou de la musique) ou une information vidéo (une image). Ce genre de signal ne se manipule pas facilement du point de vue théorique ou mathématique c'est pourquoi nous analyserons la plupart du temps les phénomènes en utilisant un signal sinusoïdal.

Mais avant d'aller plus loin nous fixerons encore une convention de notation :

• le signal basse fréquence représentant l'information sera noté **a = A sin** Ω **t** , sa fréquence sera notée **F** ( donc des **MAJUSCULES** pour la **BASSE FREQUENCE** )

• la porteuse sera représentée par **b = B sin** ω**t** , sa fréquence sera **notée f**.

Nous vous renverrons quelques fois à vos cours de mathématiques, nous ne voulons pas ici démontrer comment on développe sin a x sin b par exemple ...

### **1.8.1. La modulation par tout ou rien**

Il s'agit en fait de la télégraphie Morse. Dans ce cas l'onde porteuse est interrompue ou non au rythme de la télégraphie.

Nous avons représenté ci-dessous les lettres C et Q transmises en Morse. Ces deux lettres mises ensemble (CQ) sont synonymes de "appel à tous".

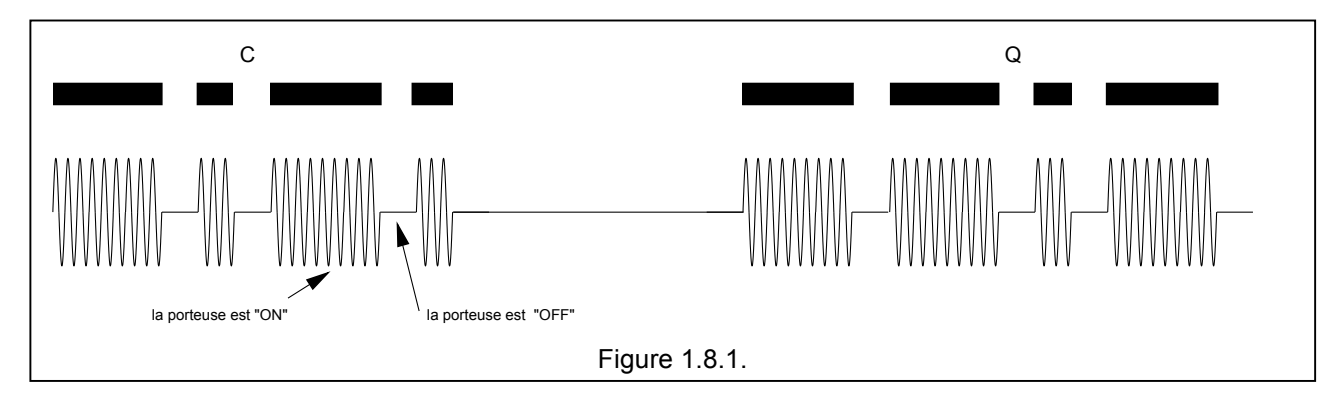

Le Morse n'est plus utilisé par les services militaires et maritimes, mais il est encore fort utilisé par les radioamateurs particulièrement en HF. L'épreuve de Morse n'est plus obligatoire pour l'obtention d'une licence de radioamateur.

# **1.8.2. La modulation d'amplitude**

#### **1.8.2.1. Principe**

La modulation d'amplitude consiste à faire varier l'amplitude du signal HF (la porteuse) au rythme du signal BF que l'on veut transmettre. A un maximum de l'amplitude du signal HF correspond donc un maximum d'amplitude du signal BF.

Soit donc une information a = A sin Ωt de fréquence F à faire véhiculer par une porteuse  $b = B \sin \omega t$  de fréquence f.

On peut faire subir à l'amplitude B une modulation en lui imprimant les variations A sin Ωt au rythme de la fréquence F, c'est à dire que l'amplitude du signal HF sera proportionnelle à l'amplitude du signal BF (voir figure ci-contre)

L'amplitude deviendra donc :

$$
B + A \sin \Omega t \qquad [2]
$$

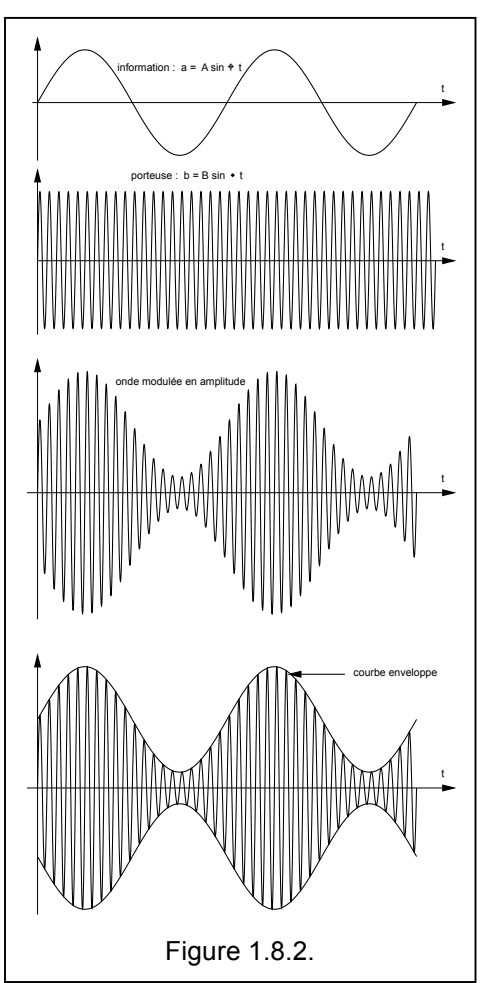

Posons m = A/B , **m** est appelé le **taux de modulation** ou **profondeur de modulation**. Le taux de modulation est compris entre 0 (pas de modulation) et 1 (modulation maximum).

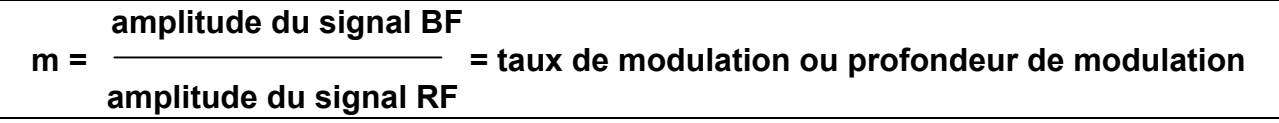

Nous aurons donc :

 $B(1 + m \sin \Omega t)$  [3]

L'onde aura donc pour expression mathématique

 $v = B (1 + m \sin \Omega t) \sin \omega t$  [4]

mais, ici je vous renvoie à votre cours de trigonométrie pour rechercher comment on développe sin a x sin b ... , il vient alors

$$
v = B \sin \omega t + (mB/2) \cos (\omega - \Omega) t - (mB/2) \cos (\omega + \Omega) t
$$
 [5]

Pour analyser le spectre d'un signal modulé en amplitude, il suffit de reprendre la relation [5] ci-dessus et de s'attarder aux parties en sinus et en cosinus ... L'onde modulée comporte 3 composantes:

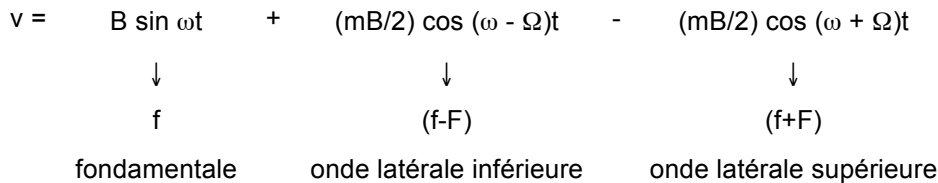

- celle en sin ω t à la fréquence **porteuse** f
- celle en cos (ω Ω)t appelée **onde latérale inférieure** et dont la fréquence est (f-F)
- celle en cos (ω +Ω)t appelée **onde latérale supé**rieure et dont la fréquence est (f+F)

Pour respecter intégralement les propriétés de l'onde modulée, il faudra donc transmettre les 3 composantes, en d'autres termes, la bande passante requise pour la transmission d'un signal de fréquence F sera de 2F.

Lorsqu'on désire transmettre une bande de fréquence audio allant par exemple de 300 Hz à 3000 Hz, on verra ces raies latérales s'étendre sous formes de deux bandes latérales et un spectre qui sera égal à 2 Fmax.

# en AM :  $\vert$  bande passante HF = 2 x bande passante BF  $\vert$

Application: Supposons, par exemple, un émetteur fonctionnant sur 14200 kHz, si nous voulons émettre des informations BF dont la bande passante s'étale de 300 à 3000 Hz, la bande passante en HF sera de 14200 kHz - 3 kHz = 14197 kHz à 14000 kHz + 3 kHz = 14003 kHz. La bande passante en HF est donc de 6 kHz.

Note: En radiotéléphonie on se contente d'une bande passante audio de 3 kHz, tandis qu'en radiodiffusion on utilise une bande passante audio de 4,5 kHz. Par conséquent en HF, et en radiotéléphonie, la bande passante est de 6 kHz, tandis qu'en radiodiffusion elle est de 9 kHz

L'inconvénient de la modulation d'amplitude est donc sa grande largeur spectrale.

La **représentation spectrale** donne une image de la répartition de l'énergie en fonction de la fréquence, elle peut être matérialisée sur l'écran d'un analyseur de spectre ("spectrum analyzer").

Pour un signal AM, l'image obtenue sur l'analyseur de spectre donne 3 courbes en formes de cloche, ces courbes sont les images des filtres utilisés dans l'analyseur. Ces filtres peuvent être sélectionnés à l'aide d'un bouton appelé "BW resolution". Nous serons d'autant plus prêt de la réalité que la résolution est fine mais le temps de balayage (c.-à-d. le temps d'analyse) sera alors aussi plus grand. Il y a donc toujours un compromis entre la largeur de bande analysée, le temps de balayage et la finesse de l'analyse. Le bruit dans le fond de l'image est dû à la "dynamique" de l'analyseur de spectre.

Malgré que l'image obtenue sur l'analyseur de spectre donne 3 courbes en forme de

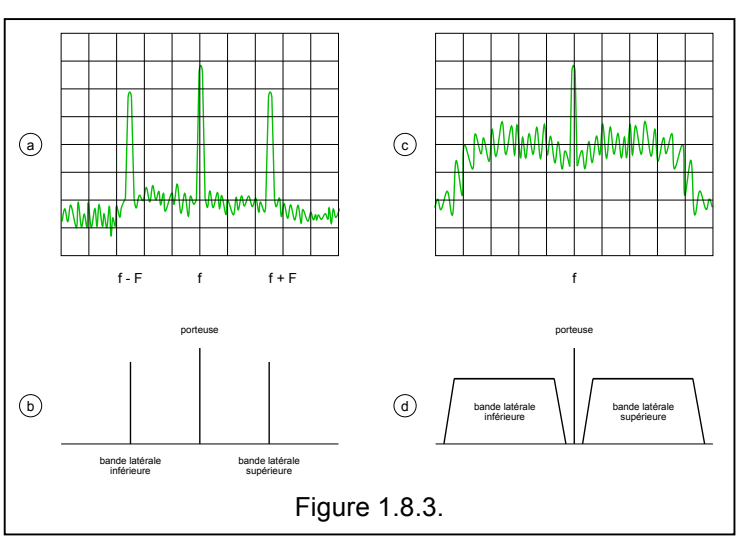

"cloche" (figure a). Pour les besoins pratiques de la représentation on se contente souvent de dessiner 3 traits (figure b), car ce qui nous intéresse dans la représentation donnée par l'analyseur de spectre, c'est l'écart en fréquence, la bande passante occupée par le signal et le niveau, des différentes composantes.

# **Cours de radioamateur en vue de l'obtention de la licence complète HAREC +**

Les figures a et b se rapportent à la modulation par un signal sinusoïdal pur. En pratique on transmet pourtant de la parole ou de la musique. La visualisation sur l'analyseur de spectre devient alors plus complexe (figure c). L'image est par ailleurs instable car elle dépend du contenu de la modulation. Pratiquement on représentera symboliquement la modulation par un tel signal par la figure d.

#### **1.8.2.2. Enveloppe du signal AM**

Si on relie par un trait les valeurs maxima (négatives ou positives) de la tension RF on constate que la courbe suit fidèlement l'allure du signal BF. Cette courbe est appelée **courbe enveloppe du signal.**

De cette propriété découle le principe de la détection AM : il suffit au moyen d'une diode et d'une cellule RC de suivre l'enveloppe de la courbe pour obtenir le signal modulant. Voir figure 4.

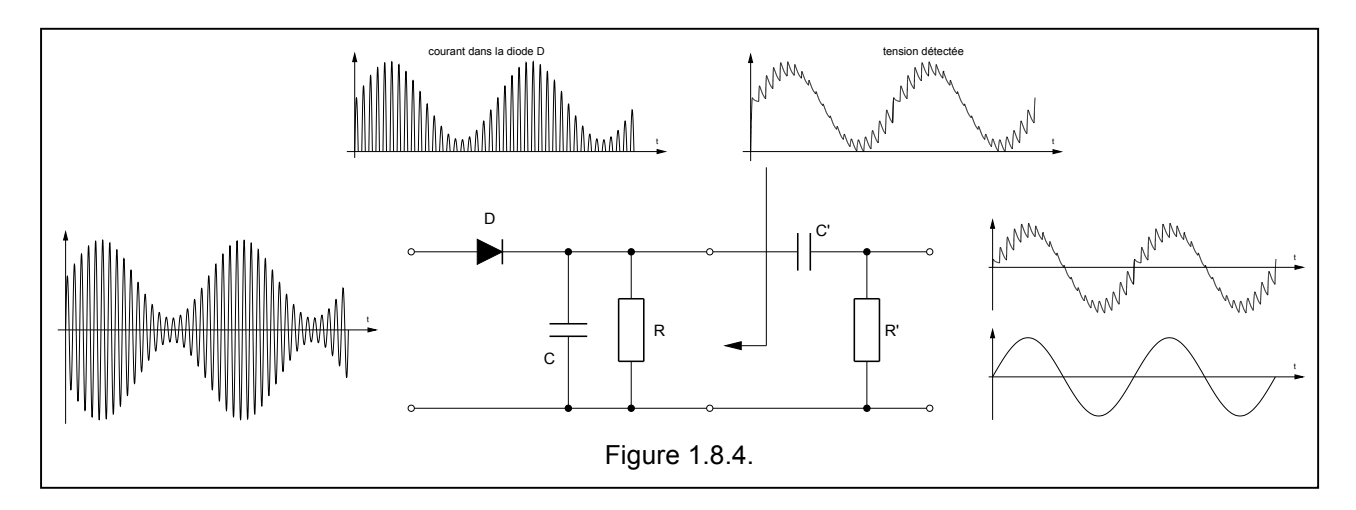

La constante de temps RC doit être grande vis à vis du signal HF (sinon on a un résidu HF à la sortie) et petite vis à vis du signal BF (sinon on ne suit pas fidèlement le signal BF). Le circuit R'C' sert à supprimer la composante continue, la constante de temps R'C' doit être grande vis à vis du signal BF.

Application: Dans un détecteur AM d'un poste de radio classique la FI est de 455 kHz, et on désire aussi laisser passer toutes les fréquences audio jusqu'à 6 kHz, quelle est la valeur de la constante de temps RC ?

Solution : Pour la première cellule  $3,5$  10<sup>-7</sup> < RC < 2,6 10<sup>-5</sup> et pour la deuxième cellule R'C' >2,5 10<sup>-5</sup>

#### **1.8.2.3. Calcul de l'énergie dans chacune des raies du spectre**

La puissance d'un signal HF est de la forme U<sup>2</sup>/R, on peut donc dire que l'énergie dans une onde est proportionnelle à un facteur n (n ayant pour valeur 1/R) et au carré de son amplitude . Reprenons donc la relation [5] et analysons la sous l'aspect amplitude et énergie :

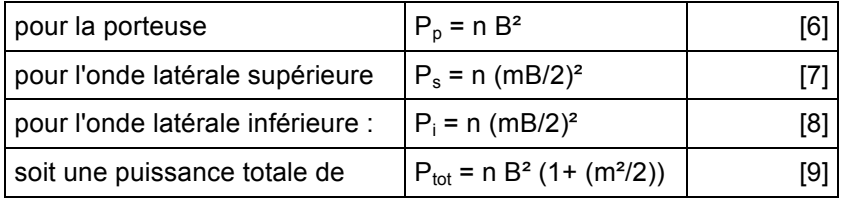

Une notion importante est la puissance réellement affectée à la transmission de l'information. L'information ne se trouve que dans le deux bandes latérales par conséquent la puissance affectée à la transmission vaut:

$$
P_{bl} = P_s + P_i = n B^2 \ (\frac{m^2}{2})
$$
 [10]

Une autre notion importante est la puissance en crête (peak enveloppe power" ou "pep"): c'est la **puissance efficace durant la sinusoïde d'amplitude maximale** c'est à dire:

$$
P_{\text{pep}} = n (B+A)^2 = n B^2 (1+m)^2
$$
 [11]

La puissance PEP est un facteur important car l'étage final, les câbles coaxiaux, les isolateurs, les antennes, etc ... devront être choisis, ou dimensionnés afin de pouvoir accepter une telle puissance !

Le rendement sera nul si le taux de modulation est nul et il sera maximum lorsque la "modulation" sera maximale, c'est-à-dire lorsque m = 1, nous aurons alors :

$$
P_{\text{tot}} = n B^{2} (1 + 1/2) = n B^{2} (3/2)
$$

$$
P_{\text{bl}} = n B^{2} (1/2)
$$

$$
P_{\text{pep}} = n B^{2} (2)^{2} = n B^{2} 4
$$

Donc P<sub>bl</sub> / P<sub>tot</sub> = 1/3, en d'autres termes, seulement 1/3 de la puissance totale contient de l'information et que ce 1/3 constitue la partie utile du signal. En fait 1/6 de la puissance totale se trouve dans chaque bande latérale.

Evaluons ces puissances dans un cas pratique où par exemple la puissance dans l'onde porteuse serait de 100 Watts, et faisons les calculs pour les deux cas extrêmes c-à-d pour m = 0 et pour m = 1

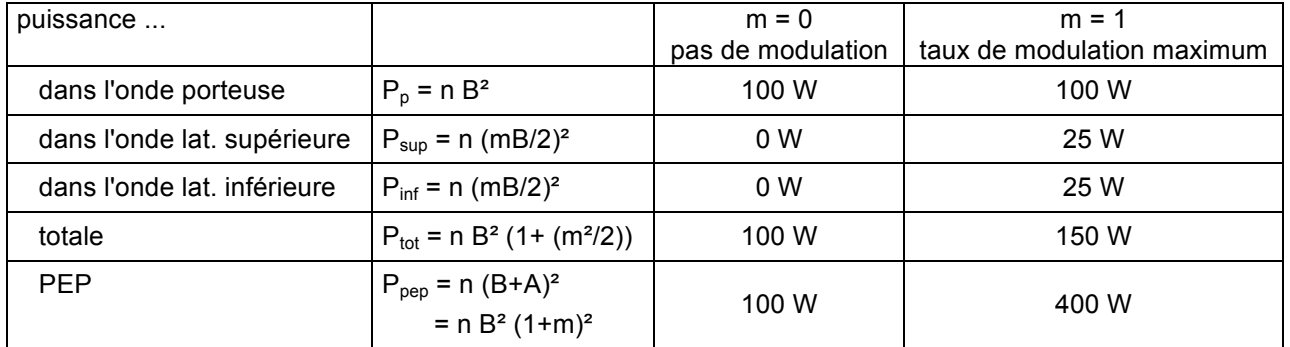

En conclusion: 2 x 25 watts vont donc contenir l'information à transmettre, ce seront ces 2 x 25 watts qui sont réellement utiles et pour cela nous devrons fournir une puissance de 150 Watts et de plus notre étage final devra pouvoir fournir 400 Watts dans les crêtes de modulation !

En termes de rendement la modulation d'amplitude est donc très mauvaise. Nous verrons plus loin pourquoi certains services continuent à émettre en AM et comment on peut améliorer ce procédé de modulation.

Application: Un émetteur d'une puissance moyenne totale de 100 W transmet en AM avec un taux de modulation de 70%. Calculez la puissance de la porteuse.

Solution : P<sub>t</sub>= n B<sup>2</sup> ( 1 + m<sup>2</sup> /2)<sup>2</sup> = n B<sup>2</sup> ( 1 + 0,7<sup>2</sup>/2)<sup>2</sup> = n B<sup>2</sup> 1,245 = 100 W  $P_p$  = n B<sup>2</sup> = 100 /1,245 = 80,321 Watts.

Application: On dit que la puissance d'un émetteur est de "25 W carrier". Calculez la puissance totale lorsque la modulation sera maximum ?

Solution : P<sub>tot</sub> = n B<sup>2</sup> (1+ (m<sup>2</sup>/2)) si m = 1 alors P<sub>tot</sub> = n B<sup>2</sup> (1+ (1/2)) = n B<sup>2</sup> 1,5 or la puissance de la porteuse  $P_p = n B^2 = 25 W$  donc  $P_{tot} = 25 x 1.5 = 37.5 W$ atts

#### **1.8.2.4. Taux ou profondeur de modulation**

L'amplitude du signal RF est proportionnelle à l'amplitude du signal modulant. Le rapport entre la variation d'amplitude et l'amplitude sans modulation est appelle **taux de modulation** ou **profondeur de modulation**. Elle est généralement exprimée en pour-cent.

Afin de produire dans le récepteur une tension aussi grande que possible (donc d'avoir un rapport S/B aussi favorable que possible) il faut essayer de s'approcher d'un taux de modulation de 100 % sans toutefois le dépasser sous peine de produire alors une distorsion inacceptable. Voir figure ci-contre.

A partir de la représentation graphique de la figure a on peut déduire la profondeur de modulation

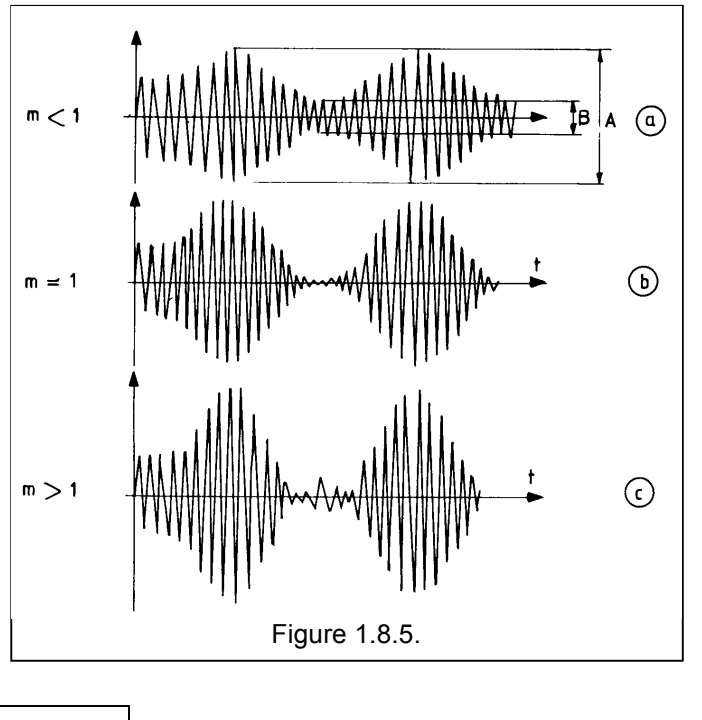

$$
m = (A-B) / (A+B)
$$

 $[12]$ 

Application: Sur un oscilloscope on mesure  $A = 45$  mm,  $B = 5$  mm, Quelle est la profondeur de modulation ?

Solution :  $m = (45 -5) / (45 +5) = 40/50 = 0.8 = 80 %$ 

On peut aussi déduire la profondeur de modulation à partir de la représentation spectrale, et grâce aux relations P<sub>p</sub> = n B<sup>2</sup> [6] et P<sub>bl</sub> = n (m B/2)<sup>2</sup> [7], on peut en déduire

$$
P_{bl} = n (m B/2)^{2} = n m^{2} B^{2} / 4 = P_{p} m^{2} / 4
$$
  
10 log P<sub>bl</sub> = 10 log P<sub>p</sub> + 20 log m - 20 log 4  
20 log m = P<sub>bl</sub> - P<sub>p</sub> + 6 dB [13]

où P<sub>bl</sub> est le niveau d'une des raies latérales (inférieure ou supérieure) exprimé en dB et P<sub>p</sub> est le niveau de la porteuse exprimé en dB. Cette méthode est particulièrement appropriée lorsque la profondeur de modulation est faible et qu'on dispose d'un analyseur de spectre.

Application: Sur le spectrum on mesure la porteuse à + 3 dBm et deux raies latérales chacune à - 21 dBm, calculez le taux de modulation?

Solution : 20 log m = P<sub>bl</sub> - P<sub>p</sub> + 6 dB donc 20 log m = - 21 dB - (+3 dB) + 6 dB = -18 dB donc m =  $10^{(-18720)}$  = 0,125 soit 12,5%

#### **1.8.2.5. Le rapport Signal/Bruit après détection**

Le rapport S/B après détection dépend du bruit propre fournit pas l'étage audio, mais aussi et surtout du facteur de bruit du récepteur. Comme la puissance du signal utile est proportionnelle au carré de la tension détectée, c-à-d au carré de la profondeur de modulation, il y a intérêt de moduler avec une profondeur de modulation aussi grande que possible sans toutefois dépasser la valeur m= 1.

#### **1.8.2.6. Les modulateurs AM**

Pour réaliser une modulation d'amplitude on doit utiliser un système répondant à une loi non linéaire de la forme générale :

$$
i = a v + b v2 + c v3 + d u4 + ... + x un
$$
 [15]

Nous pouvons cependant simplifier les calculs en prenant une simple loi quadratique  $= f(y^2)$  telle que :

$$
i = av + bv2
$$
 [16]

Si v représente A sin  $\Omega$  t + B sin  $\omega$  t on obtient :

$$
i = a (A \sin \Omega t + B \sin \omega t) + b (A \sin \Omega t + B \sin \omega t)^{2}
$$
 [17]

en développant et en regroupant il vient :

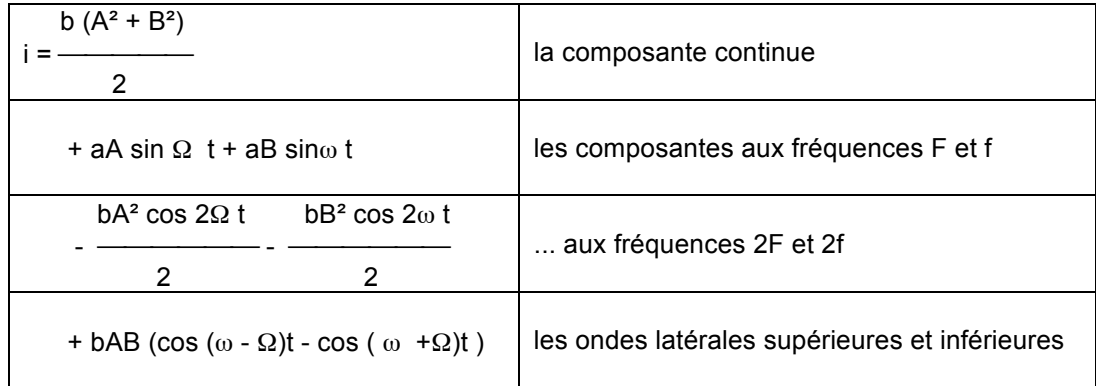

Il est important de souligner ici l'effet d'un élément non linéaire qui produit :

- une raie de composante continue,
- une raie à la fréquence F, une autre à la fréquence f
- une raie à la fréquence 2F, une autre à la fréquence 2f
- une raie à une fréquence égale à la différence des fréquences, et une autre à la somme des fréquences.

Du point de vue pratique maintenant …

# **Cours de radioamateur en vue de l'obtention de la licence complète HAREC +**

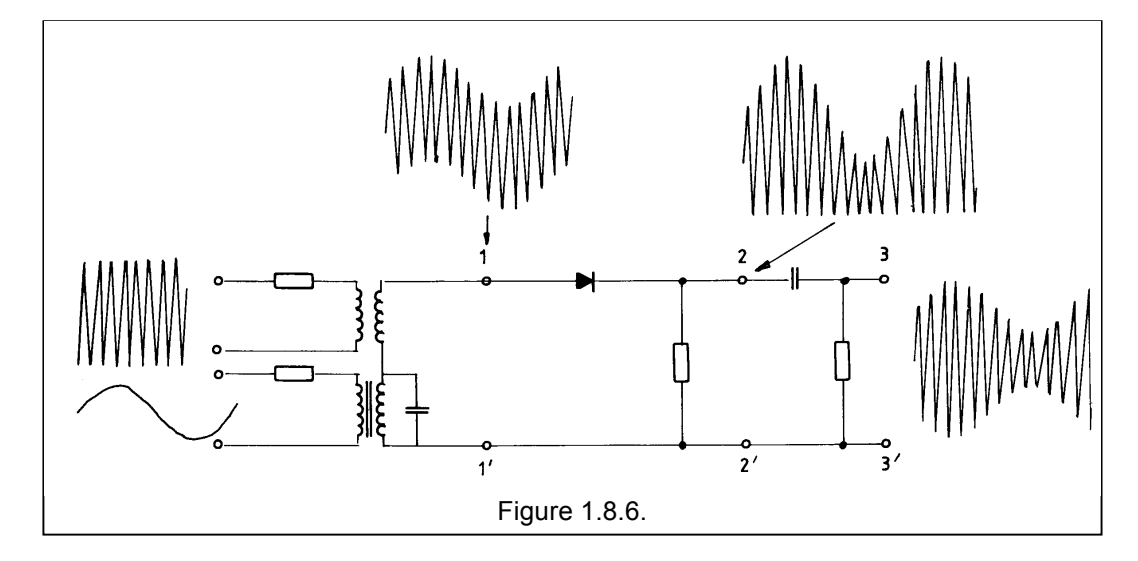

La façon la plus élémentaire de moduler en amplitude est représentée à la figure ci-dessus: entre les point 1 et 1' on a la superposition des deux signaux (voir équation [2]), après la diode entre les points 2 et 2' on a le signal modulé en AM.

Pour éliminer la composante continue, il suffit d'un condensateur, donc aux points 3 et 3' on obtient le signal modulé en AM.

#### **1.8.2.7. Conclusion**

La modulation AM présente de gros inconvénients :

- une perte importante dans la puissance de la porteuse c-à-d un rendement très faible.
- d'où une mauvaise utilisation de l'antenne et des tubes ou des transistors finaux
- un mauvais rapport S/B à la sortie du récepteur
- une bande passante RF assez large

Les radioamateurs n'utilisent plus ce type de modulation, toutefois certains services continuent à l'utiliser

- les services de radiodiffusion en OL, OM et en OC continuent à utiliser l'AM car la conception de l'étage modulateur et surtout l'étage de détection sont simples.
- les services aéronautiques utilisent encore l'AM car, dans le cas de perturbations, cette modulation permet de discerner plus facilement le signal utile du signal brouilleur.

Afin de circonscrire les désavantages de la modulation d'amplitude, certains systèmes dérivés de la modulation d'amplitude ont été mis au point :

- la modulation à double bande latérale avec porteuse réduite ou supprimée, encore appelée "Double Sideband" ou "DSB"
- la modulation à bande latérale unique ou "BLU", encore appelée "Single Sideband" ou "SSB" : voir §1.8.3.
- la modulation à bande latérale résiduelle, encore appelé "vestigal sideband" ou "VSB": elle est utilisée en télévision (voir § 1.8.4.).

# **1.8.3. La modulation à bande latérale unique62**

Depuis fort longtemps, les radioamateurs n'utilisent plus l'AM, et le chapitre suivant qui concerne la SSB va les intéresser au plus haut point ...

#### **1.8.3.1. Principe**

Souvenons nous des calculs des raies du spectre et du tableau que nous avons fait au paragraphe 1.8.2.4

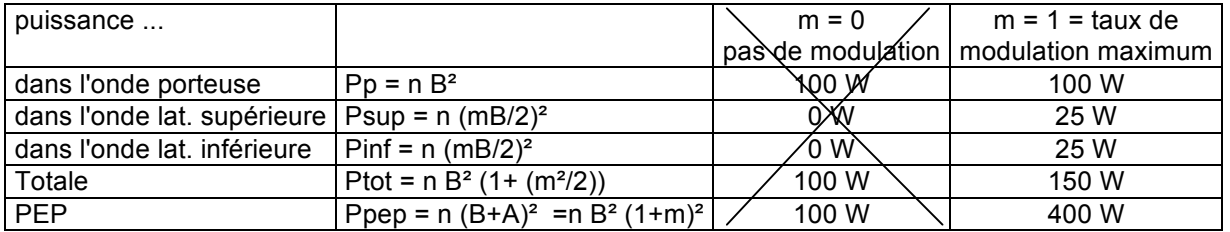

La colonne m=0 ne nous intéresse pas, car nous avons vu qu'il fallait tendre vers la profondeur de modulation maximum. Si on prend le cas d'une modulation par l'anode, l'étage HF (c-à-d le tube final...) devra fournir 100 Watts, l'étage modulateur (ampli BF) devra fournir 50 Watts. Il y aura 25 Watts dans chaque onde latérale.

Si on supprime la porteuse, on pourra augmenter la puissance contenue dans les bandes latérales de telle manière que l'étage final soit utilisé de façon optimale.

Les deux bandes latérales contiennent la même information, il est dés lors possible d'en supprimer une afin de diminuer la bande passante. Si on prend le cas de la radiotéléphonie qui exige une largeur de bande AF de 3 kHz, alors la largeur nominale de la bande passante en HF sera également de 3 kHz .

Donc dans la relation [5], non seulement on élimine le terme en sin ωt, mais encore l'un des deux autres.

Supposons que nous conservons uniquement la bande latérale supérieure, nous aurons :

$$
vUSB = -\frac{m}{2} \cos{(\omega + \Omega)}t
$$
 [18]

Comme nous avons fait au paragraphe 1.8.2.4, nous pouvons aussi calculer les énergies dans les différentes parties

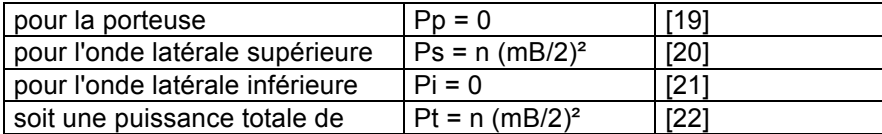

Toute la puissance est donc réellement affectée à la transmission de l'information, rien n'est perdu !

La puissance en crête vaut :

$$
Ppep = n (m B/2)^{2}
$$
 [23]

Comme maintenant l'onde résultante émise comporte tout le signal utile, on pourra l'émettre avec 4 x plus de puissance. Dans notre l'émetteur SSB pourra fournir une puissance de 100 Watts (contenant réellement de l'information), alors que dans le cas d'un émetteur AM fournissant 100 W en porteuse, cette puissance utile n'était que 25 Watts !. Ceci constitue un "gain de modulation" de 6 dB.

 $62$  Voici donc un paragraphe qui vient s'intercaler entre la modulation AM et la modulation FM !

# **Cours de radioamateur en vue de l'obtention de la licence complète HAREC +**

D'autre part la bande passante est aussi réduite de moitié or la puissance de bruit est proportionnelle à la bande passante (pour rappel Pbruit = k R T B , avec k la constante de Boltzmann 1,38 10-23 W/°K Hz , R la résistance, T la température absolue, et B la bande passante), le rapport S/B est donc amélioré de 3 dB.

Par rapport à l'AM classique, la SSB apporte un gain de modulation de 9 dB (soit 7,94 x). Imaginez qu'au lieu d'avoir un émetteur qui fournisse 100 Watts de puissance dans les bandes latérales (c.-à-d. de la puissance contenant l'information) vous aviez maintenant 794 Watts (disons 800 Watts pour arrondir). N'est ce pas un avantage appréciable. Voilà l'argument qui pousse les radioamateurs à utiliser la SSB au lieu de l'AM !

Toutefois il faut faire très attention: dans les raisonnements précédents nous avons parlé d'un facteur "4x" , ce facteur "4x" est la source de nombreuses interprétations erronées parmi les radioamateurs ! Trop souvent on entend dire puisque mon ampli fournit 100 Watts en AM ou en CW, alors il doit fournir 400 Watts en SSB, cette affirmation est totalement fausse !

En AM classique, si vous avez une porteuse de 100 Watts, la puissance totale (pour m = 1) est de 150 Watts et la puissance PEP est de 400 Watts !

Bien sûr il y a les détails de polarisation qui font qu'en classe C, la puissance que l'on peut obtenir d'un tube ou d'un transistor n'est pas exactement la même que celle qu'on peut obtenir en classe AB etc ... tout ceci est bien vrai mais cela n'intervient que faiblement. Retenez simplement que

Si un étage final d'un émetteur sait fournir une porteuse de 100 Watts, en télégraphie, par exemple ou en 100 Watts en FM, alors, il pourra fournir ...

- une puissance de 100 Watts PEP en SSB.
- une puissance de 100 W PEP en AM, soit 25 W en porteuse, soit une puissance totale de 37,5 W lorsque la modulation est maximum...

#### **1.8.3.2 Porteuse supprimée ou porteuse atténuée**

Avec les procédés de modulation décrits ci-dessus il n'est pas possible d'élimer totalement la porteuse, même si le résidu est 60 dB en dessous du niveau nominal, il restera toujours un petit résidu...

Dans le cas où la porteuse est comprise entre 6 et 32 dB par rapport à la puissance de crête de l'émission, on parle de porteuse atténuée. On transmet une porteuse réduite dans le cas où on veux faire une reconstitution de la porteuse et utiliser ce signal reconstitué pour la démodulation. Dans le cas de la téléphonie on parle alors d'émission R3E.

Lorsque l'atténuation de la porteuse est supérieur à 40 dB on parle de porteuse supprimée. Dans le cas de la téléphonie on parle alors de J3E.

#### **1.8.3.3. Les problèmes de démodulation**

Les avantages de la bande latérale double ne sont pas gratuits. En effet, si on utilisait une détection comme en AM classique, on obtiendrait un signal audio à la fréquence double de la fréquence d'origine ... fort gênant d'entendre un baryton devenir soprano, ou la voix d'un speaker une octave plus haut ... Il faut donc recourir au démodulateur synchrone.

# **1.8.4. La modulation à bande latérale résiduelle**

Si nous reprenons tel quel la modulation d'amplitude en télévision, nous conduirait à utiliser des bandes passantes RF de l'ordre de 2 x 5 MHz au minimum soit plus de 10 MHz (fig. a). A cette bande passante il faut encore ajouter la sous porteuse son. Or, à l'époque où la télévision s'est développée (au environ des année 1950), seule la bande VHF (170 à 230 MHz) pouvait techniquement être exploitée, les composants UHF étaient rares<sup>63</sup> et réservés à des fins militaires.

La modulation d'amplitude à bande latérale unique nous conduirait à utiliser des filtres dont la bande passante irait de 25 Hz à 5 MHz (fig. b), et un tel filtre introduirait un retard de groupe important et des déformations non acceptables.

On transmet donc (voir fig. c):

- une bande latérale complète d'une largeur minimum de 4 à 5 MHz,
- la porteuse,
- et un morceau de l'autre bande latérale. Ce morceau s'appelle la **bande latérale résiduelle** ou **vestigal side band (VSB)** , et elle a une largeur maximale de 1,25 MHz.

Si au niveau du récepteur on faisait une simple détection (comme en AM), les composantes à fréquence basse seraient à un niveau double de ce qu'il devrait être. C'est pourquoi on donne à l'ampli FI une réponse connue sous le nom de flanc de Nyquist, dont un point particulier est situé sur la porteuse et représente une atténuation de 2 x (soit 6 dB). (fig. d)

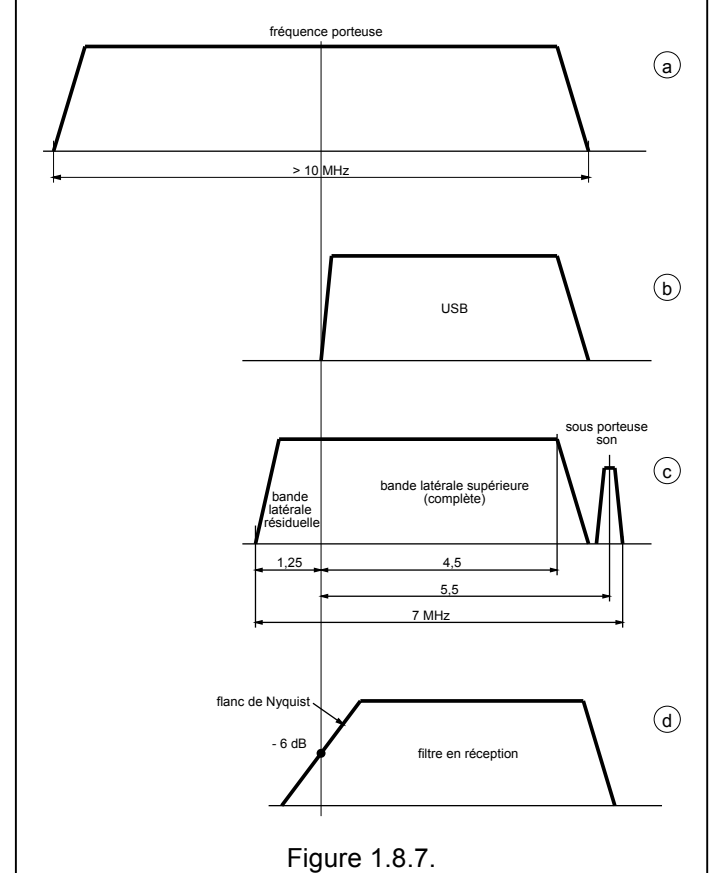

La modulation à bande latérale résiduelle est principalement utilisée dans la transmission d'un signal vidéo.

<sup>&</sup>lt;sup>63</sup> A cette époque il s'agissait essentiellement de tubes électroniques classiques (triodes, ...), de tubes spéciaux (klystrons, klystrons reflex, ...) et on ne parlait pas encore de transistors UHF et encore moins de transistors pour micro-ondes ....

### **1.8.5. Les modulations angulaires**

#### **1.8.5.1. But**

La modulation de fréquence a été développée afin de réduire l'influence des parasites tels qu'ils apparaissaient en AM, et puisque les parasites apparaissent par des altérations de l'amplitude, il est venu à l'idée de moduler un autre paramètre, la FREQUENCE.

La modulation de fréquence est une technique qui n'est pas récente, en effet Carson en fit l'étude mathématique en 1922 et le Major Edwin Armstrong qui en fit la démonstration en 1935.

#### **1.8.5.2. Principe**

Soit v = V cos ( $\omega$  t +  $\varphi$ ), l'idée consiste à faire varier la pulsation  $\omega$  (donc aussi la fréquence f) proportionnellement à l' amplitude UM du signal basse fréquence.

Pour faire varier la fréquence on pourrait imaginer que l'on place un microphone électrostatique dans un circuit oscillant, dans ce cas la variation de la capacité du microphone entraînera une variation de fréquence du circuit oscillant. On peut aussi imaginer un circuit oscillant avec une varicap, et en faisant varier cette varicap on pourrait modifier la fréquence du circuit oscillant dans laquelle elle est montée. Mais nous verrons plus loin en détails quelques schémas de modulateurs FM.

Prenons par exemple un signal à 145,500 MHz, et modulons le, par un signal à 1200 Hz. Si l'amplitude du signal BF augmente, la fréquence augmentera aussi. A l'amplitude maximum positive correspond par exemple une fréquence de 145,503 MHz, et à l'amplitude maximum négative correspond par exemple une fréquence de 145,497 MHz. On dira alors que l'**excursion de fréquence<sup>64</sup>** est de 3 kHz. L'excursion de fréquence est donc la variation de la fréquence de la porteuse lorsque celle-ci est modulée. L'excursion de fréquence se représente par un certain " Δf "

Une caractéristique de la modulation de fréquence est l'**indice de modulation<sup>65</sup>** par

$$
m = \Delta f / F \tag{1}
$$

et dans notre cas nous aurions  $m = 3/1, 2 = 2, 5$ .

Le rythme des variations de fréquence de la porteuse correspond à la fréquence F du signal basse fréquence.

L'expression mathématique du signal devient alors

$$
v = A \cos(\omega t + M \sin \Omega t)
$$
 [2]

<sup>&</sup>lt;sup>64</sup> En anglais "deviation", en néerlandais "zwaai" et en allemand "Hub"

<sup>65</sup> En anglais "modulation index", en allemand "Modulationsindex"

### **1.8.5.3. Relation FM-PM**

La modulation de fréquence est fort semblable à la modulation de fréquence en effet  $\omega$ = 2  $\pi$  f, donc si on change ω , on modifie f aussi. On ne peut en fait pas faire de modulation de fréquence, sans faire en même temps de modulation de phase et vice versa ! Les deux types de modulations sont si intimement liés qu'on les désigne parfois sous un nom générique de **modulations angulaires.**

Si on construit un modulateur de fréquence :

On peut se demander comment varie la phase d'un signal modulé en fréquence:

Dans le cas de la modulation de fréquence, la figure a représente la variation de Δf en fonction de la tension modulante. La figure b représente la variation de phase dans le cas où il n'y a pas de

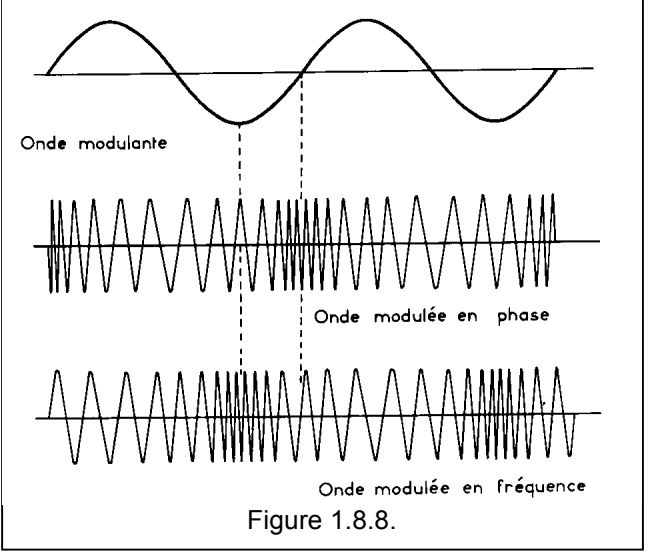

modulation FM et dans le cas où il y a de la modulation FM. Ce qui nous intéresse plus particulièrement c'est la phase relative comme indiquée dans la figure du bas. On peut reprendre le même raisonnement avec de la modulation de phase.

On peut aussi analyser la situation de la façon suivante:

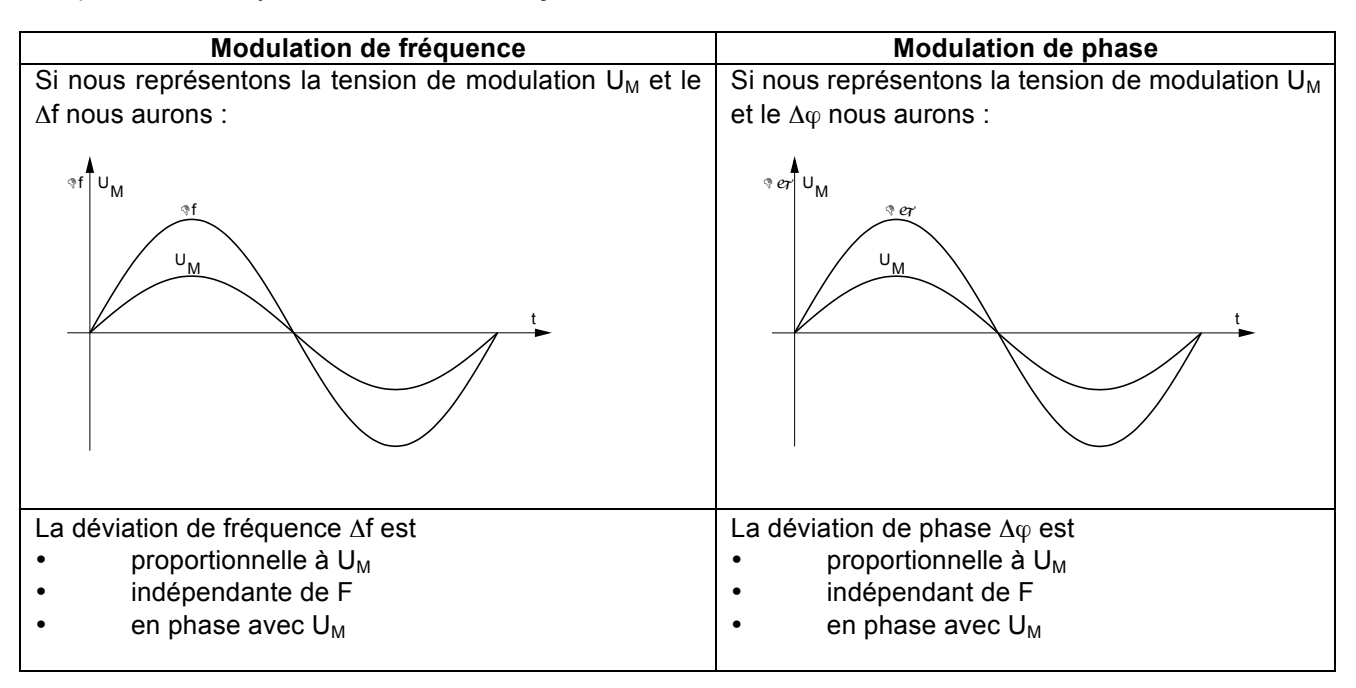

# **Cours de radioamateur en vue de l'obtention de la licence complète HAREC +**

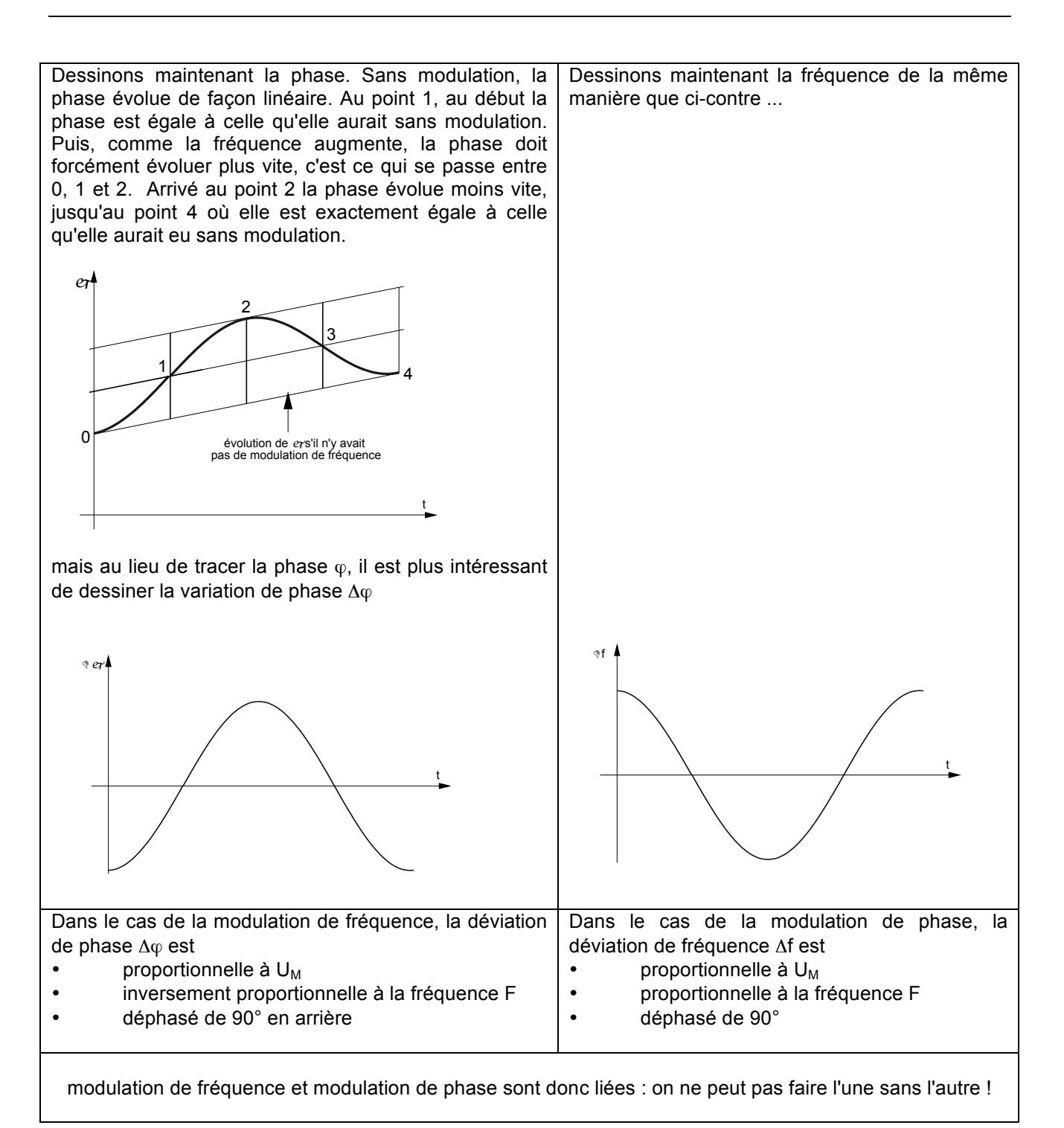

#### **1.8.5.4. Spectre et bande passante**

Le spectre d'un signal FM contient la porteuse à la fréquence f et une infinité de raies dont les écarts (par rapport à la porteuse) sont des multiples de la fréquence de modulation F et dont les amplitudes varient en fonction de l'indice de modulation m.

L'équation du signal modulé en fréquence [2] peut aussi s'écrire

 $v = A$  [cos ω t cos m sin  $\Omega$  t) - sin ω t sin (m sin  $\Omega$  t) ] [3]

Deux cas sont maintenant à considérer :

- soit la modulation à bande étroite ( $m \ll \sqrt{q}/2$ ),
- soit la modulation à bande large  $(m > 1)$ .

#### 1.8.5.4.1. Modulation FM à bande étroite

Dans le cas de la modulation à bande étroite on peut encore procéder à une simplification, en effet dans la relation [3]

 $v = A$  [cos ω t cos m sin Ω t) - sin ω t sin (m sin Ω t) ]

si m est petit ( m <<  $\P/2$ ) on a cos m sin  $\Omega$  t  $\approx$  1 et sin (m sim  $\Omega$  t)  $\approx$  m sin  $\Omega$  t

nous pouvons donc simplifier pour obtenir

$$
v = A (\cos \omega t - m \sin \Omega t \sin t)
$$

ou encore

$$
v = A \cos \omega t - (\frac{mA}{2}) \cos (\omega - \Omega) t + (\frac{mA}{2}) \cos (\omega + \Omega) t
$$
 [4]

Ce qui ressemble fort au spectre de l'AM mais à la différence près, que la phase de la bande latérale inférieure se trouve inversée.

#### 1.8.5.4.2. Modulation FM à bande large

Dans le cas de la modulation à bande large, il faut décomposer le terme cos (m sin ω t) en série de Fourrier:

 $Jo(m) + 2 J2(m) \cos 2 \omega t + 2 J4(m) \cos 4 \omega t + ...$  [5]

et il faut aussi décomposer le terme en sin (m sin ωt) en

$$
2 J1(m) \sin \omega t + 2 J3(m) \sin 3 \omega t + 2 J5(m) \sin 5 \omega t + ...
$$
 [6]

Après transformation on arrive à

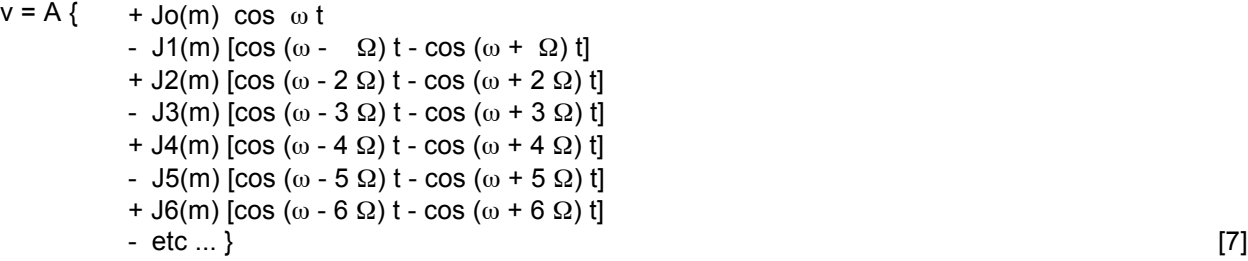

C'est une relation très longue dans laquelle il est important de noter qu'à chaque fois il y a 2 ondes latérales, une onde latérale inférieure de la forme (ω- n Ω) t et une onde latérale supérieure de la forme (ω + n Ω) t.

Quant à Jn(m), ce sont les termes de la fonctions de Bessel du n ième ordre pour l'indice m. Pour le calcul des indices de la fonction de Bessel, nous vous renvoyons à votre cours de mathématiques, mais il suffit de savoir qu'on peut les calculer à partir de la relation

$$
\ln(m) = \frac{m}{n} \qquad \frac{n}{n!} \qquad \frac{1}{1! \ (n+1)!} \qquad \frac{(m/2)^2}{2! \ (n+2)!} \qquad \frac{(m/2)^4}{3! \ (n+3)!} \qquad \frac{(m/2)^6}{4! \ (n+4)!} \qquad \dots \qquad [8]
$$

Mais il est plus pratique de lire les coefficients de Bessel sur le diagramme suivant :

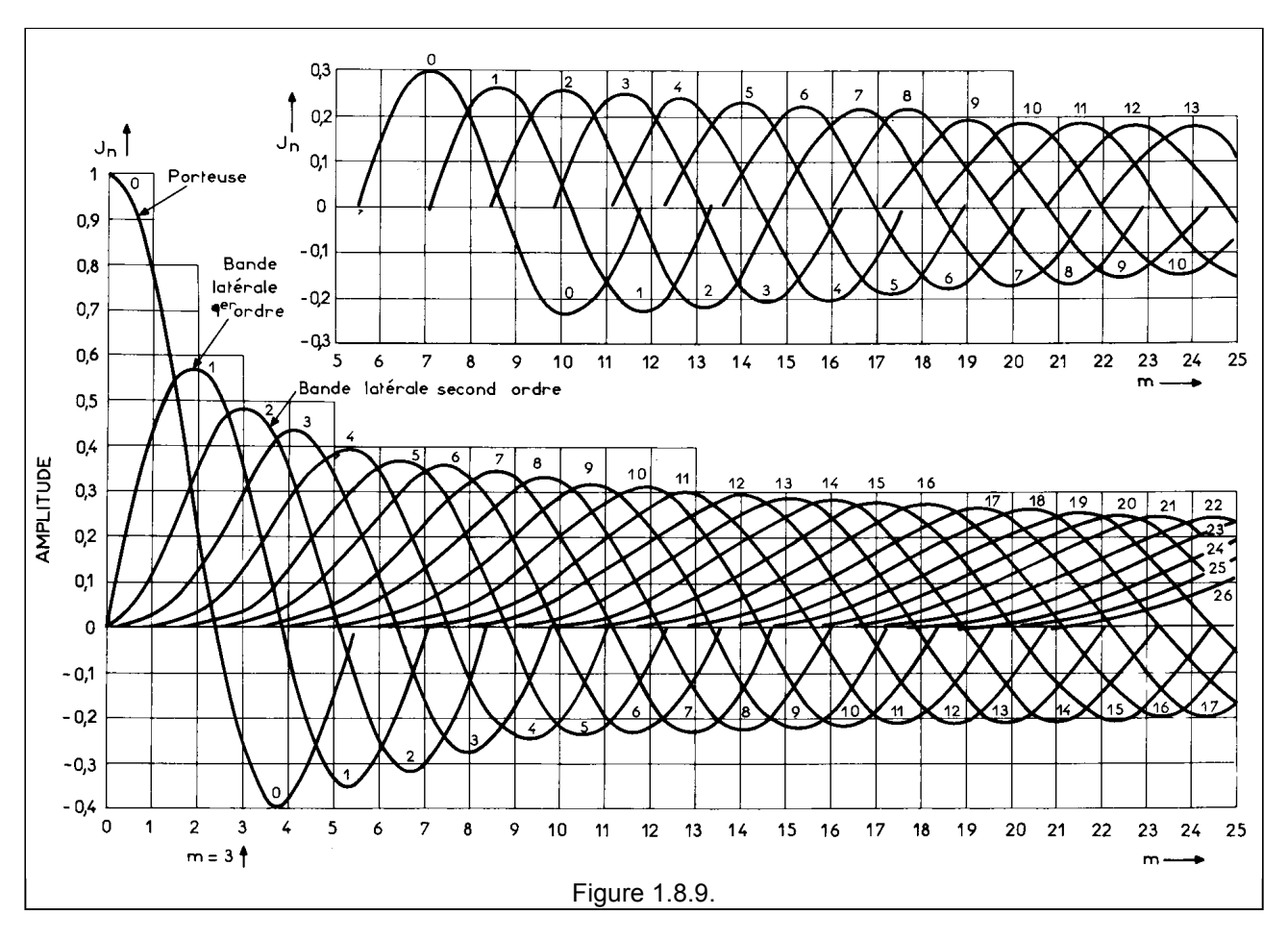

On voit donc que pour transmettre sans altération un signal modulé en fréquence il faut transmettre la porteuse et les raies en  $(\omega \pm \Omega)t$ ,  $(\omega \pm 2 \Omega)t$ ,  $(\omega \pm 3 \Omega)t$ ,  $(\omega \pm 4 \Omega)t$ ,  $(\omega \pm 5 \Omega)t$ , ... Attention : lisez "+ et -" et non "+ ou -", en effet il y a, par exemple, une raie en (ω + 2 Ω) t et une raie en (ω  $-2$   $\Omega$ ) t, etc...

La bande passante à transmettre devrait donc être infinie, mais heureusement il n'en est pas ainsi et il est possible de définir la bande passante nécessaire pour transmettre avec une distorsion acceptable un signal modulé en fréquence.

Conclusion :

Si m est faible ( m  $\leq \pi/2$ ), les raies d'ordre supérieur à 1 sont négligeables, et le spectre se réduit à une bande passante  $B = 2 F$ .

Si m est très grand (m > 100) le spectre se réduit à B =  $2 \triangle f$ .

Dans les cas intermédiaires il faut calculer les coefficients de Bessel (ou mesurer les amplitudes des raies sur le diagramme) et fixer un critère de sélection pour que le signal transmis soit "acceptable". Le terme "acceptable" est fort subjectif, au fait le critère d'acceptabilité dépend de la transmission, et ce critère sera différent si on fait de la radiodiffusion en FM ou de la NBFM.

Dans le cas de la radiodiffusion deux approximations existent:

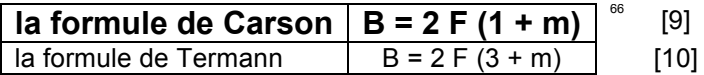

Il faut donc bien faire la différence entre déviation et bande passante requise. Ces 2 grandeurs sont bien entendu liées, si on augmente la déviation la bande passante va augmenter.

Mais il est TOTALEMENT FAUX de mesurer la largeur du spectre sur un analyseur de spectre (ou avec d'évaluer la largeur avec un récepteur et un filtre à bande étroite) et d'affirmer que c'est la déviation !

Pour mesurer la déviation il faut un "mesureur de déviation", c'est un appareil à cadran qui donne directement la valeur de la déviation. Il existe une autre méthode de mesure basée sur les coefficients de Bessel, mais nous l'examinerons plus loin.

#### **1.8.5.5. Préaccentuation et désaccentuation**

Le rapport S/B (donc la qualité) d'une émission en modulation de fréquence dépend de la déviation Δf et une augmentation de celle-ci entraîne inévitablement une augmentation de la bande passante B.

C'est pourquoi l'utilisation de la FM n'est réalisable qu'à partir des fréquences VHF. La NBFM peut éventuellement se faire sur le haut de la bande des 10 mètres en décamétrique.

On peut démonter que le rapport S/B en FM par rapport au S/B en AM vaut :

$$
\frac{(S/B)_{FM}}{(S/B)_{AM}} = \sqrt{3} \frac{\Delta f}{F}
$$

D'après cette relation si on fixe un certain Δf, le rapport S/B en FM par rapport au S/B en AM sera fonction de la fréquence BF. Plus la fréquence sera basse, meilleur sera ce rapport entre les deux S/B. On dit que le rapport bruit en FM est un **bruit triangulaire**.

Il en résulte que le rapport S/B sera moins bon pour les fréquences élevées que pour les fréquences basses. Or un des buts poursuivis en radiodiffusion FM est la transmission de tout le spectre musical donc aussi les fréquences élevées, qui malheureusement ont souvent des amplitudes plus faibles.

Pour remédier à ce problème, on "relève" les composantes à fréquence élevées, c-à-d on accentue le signal. A la réception, il faudra rétablir l'équilibre en désaccentuant le signal. Les deux courbes (accentuation et désaccentuation) doivent être complémentaires. Les courbes sont normalisées et optimalisées en fonction de la nature des signaux à transmettre, ainsi on a :

• pour la radiodiffusion FM (87,5 à 108 MHz) ou pour le son TV (norme 625 lignes) : on utilise une cellule RC dont la constante de temps est de 75 µs (50 µs aux USA).

<sup>&</sup>lt;sup>66</sup> Cette formule doit être connue pour l'examen IBPT.

# **Cours de radioamateur en vue de l'obtention de la licence complète HAREC +**

- pour la NBFM (radiotéléphonie, FM sur 145 ou 435 MHz, ...)
- pour la vidéo on utilise une cellule plus complexe

#### **1.8.5.6. Changement de fréquence et multiplication de fréquence**

Nous verrons par la suite que les récepteurs sont basés sur le principe du changement de fréquence. Après un étage d'entrée dont le but est d'amplifier le signal et de sélectionner la fréquence d'entrée dans une plage plus ou moins large, on procède au changement de fréquence grâce à un mélangeur et un oscillateur local. Le reste de la chaîne d'amplification et de sélection est à une fréquence constante appelée moyenne fréquence ou fréquence intermédiaire. Dans le processus du changement de fréquence, et si on est en présence d'un signal à modulation de fréquence, il n'y a pas de modification de l'excursion, le Δf reste constant !

Par contre certains émetteurs utilisent des multiplicateurs de fréquence. Dans ce cas l'excursion de fréquence sera également multipliée. Ainsi, si on a un signal modulé en fréquence avec une excursion Δf à l'entrée d'un tripleur de fréquence on aura 3 Δf à la sortie.

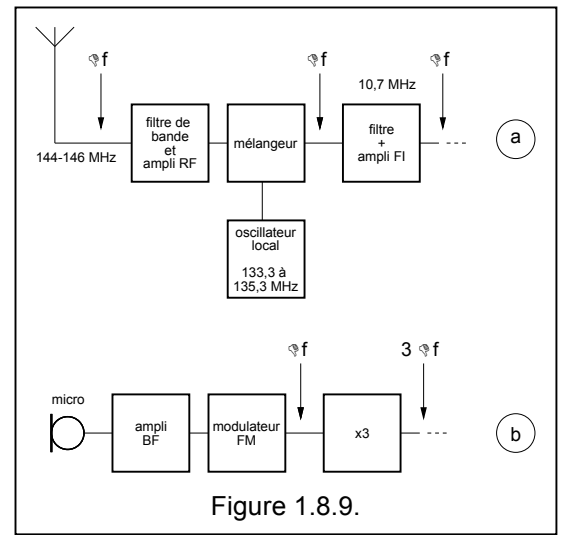

# **1.8.6. Résumé sur les modulations analogiques**

### **1.8.6.1. Les dénominations des modulations analogiques**

En plus des appellations ordinaires, l' UIT a établi des classes d'émission avec une codification particulière. Le tableau ci-dessous donne la correspondance et des exemples pratiques :

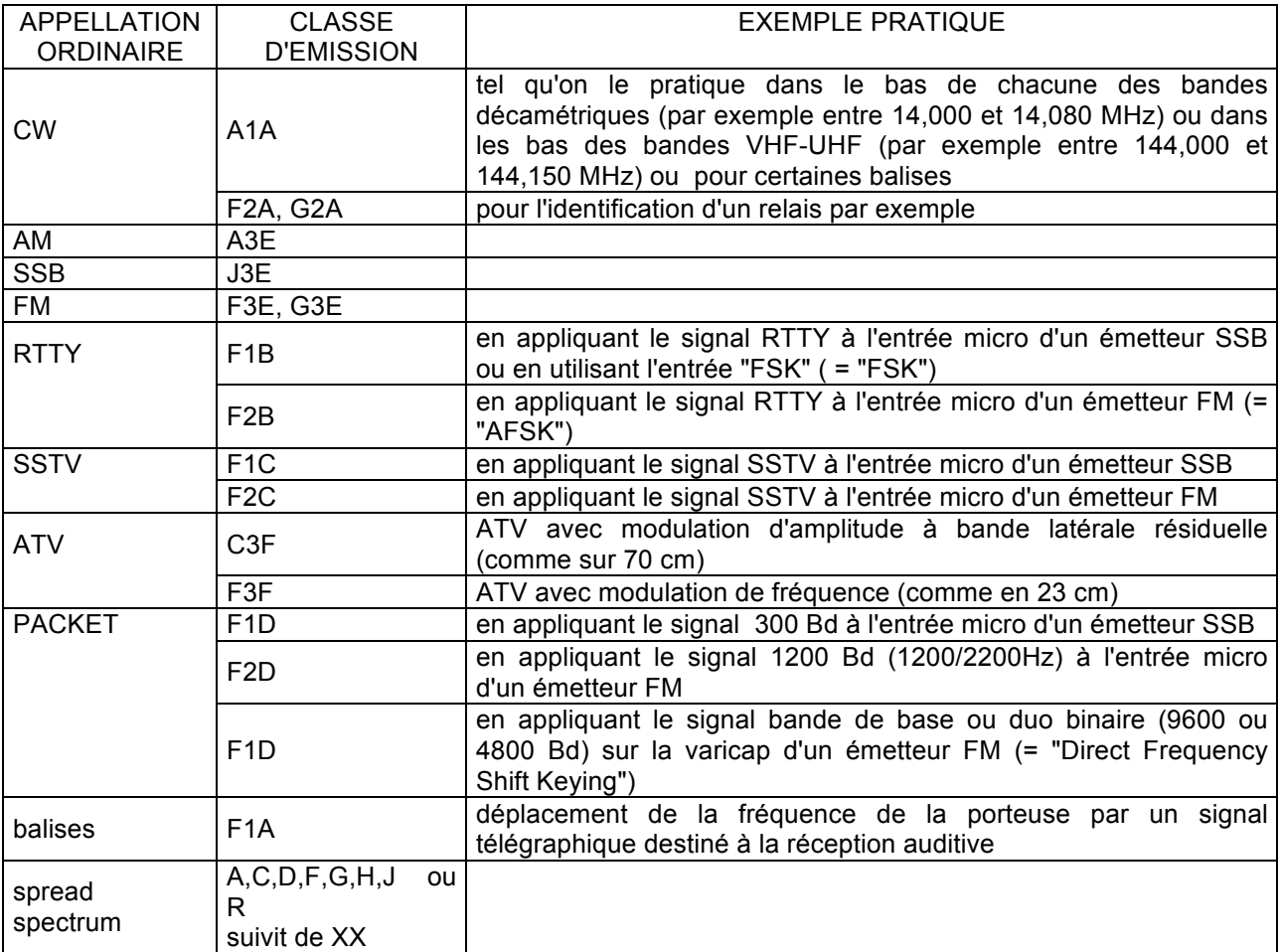

# **1.8.6.2. Tableau résumé AM, SSB, FM**

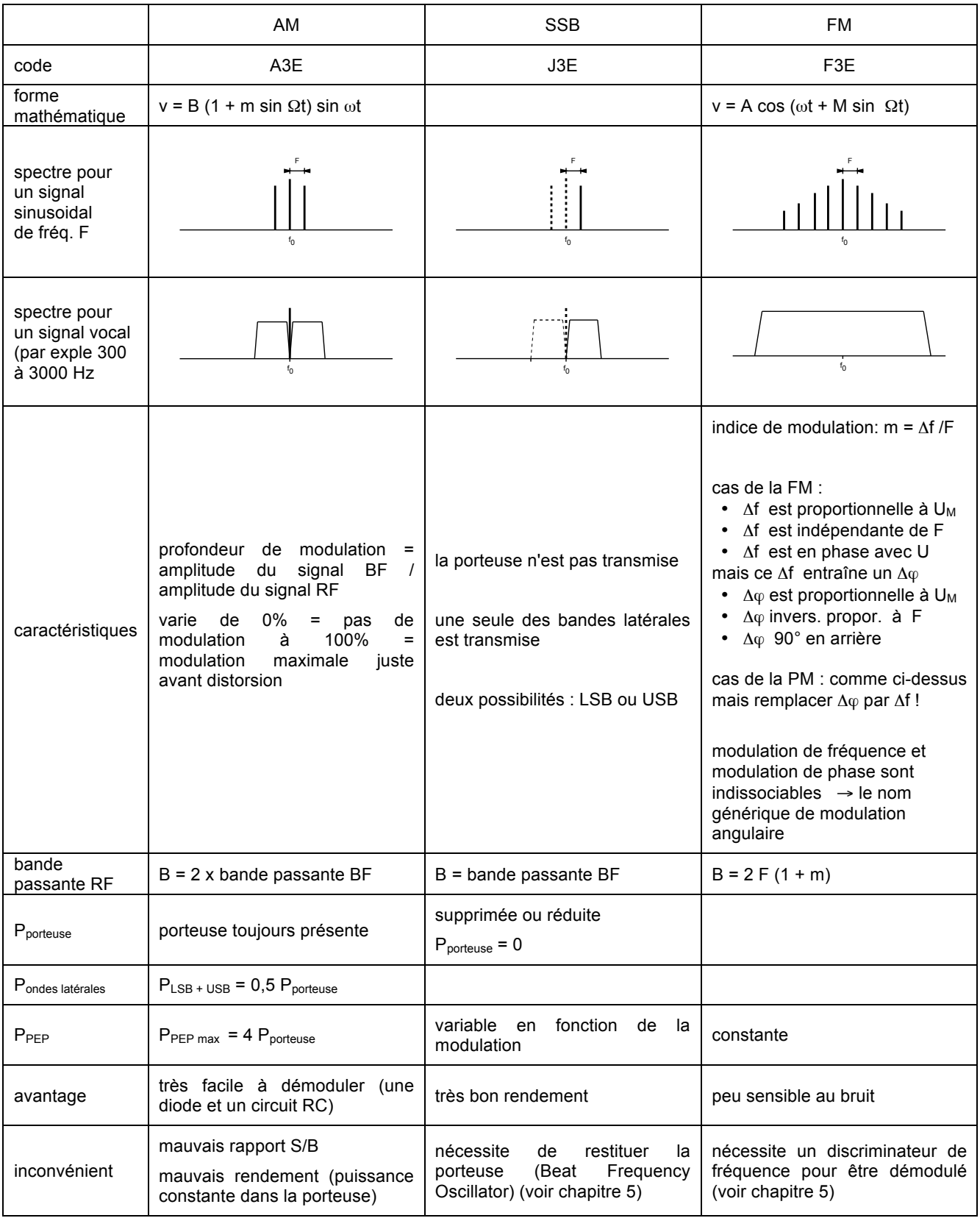

# **1.8.7. Généralités sur les modulations numériques<sup>67</sup> <sup>68</sup>**

Nous allons maintenant étudier les modes de modulations numériques ou comment moduler une porteuse avec un signal numérique, c-à-d une suite de 0 et de 1. Tout comme on pouvait moduler une porteuse  $v = V$ sin ( $\omega$ t +  $\omega$ ) en faisant varier son amplitude, sa fréquence ou sa phase et ce en fonctions des variations du signal modulant, ici on va aussi agir sur un des paramètres de la porteuse et le moduler par 1 ou 0. On aura

- une **modulation en amplitude** encore appelée Amplitude Shift Keying (ASK) ou Modulation par Déplacement d'Amplitude en agissant sur le paramètre **V**
- la **modulation de fréquence** encore appelée Frequency Shift Keying (FSK) ou Modulation par Déplacement de Fréquence en agissant sur le paramètre **f**
- la **modulation de phase** encore appelée Amplitude Shift Keying (PSK) ou Modulation par Déplacement de Phase en agissant sur le paramètre **φ**

Mais par la suite d'autres formes de modulations numériques ont été mises au point, notamment les modulations d'amplitude en quadratures (QAM).

# **1.8.8. Amplitude Shift Keying (ASK) ou Modulation par Déplacement d' Amplitude**

C'est exactement la même chose qu'au paragraphe 1.8.1.

Nous avons introduit cette modulation par tout ou rien juste au début de la modulation d'amplitude, parce que historiquement c'est aussi la forme de modulation la plus ancienne et qu'elle a précéder la modulation d'amplitude.

<sup>&</sup>lt;sup>67</sup> Une remarque linguistique en français on parle de numérique pour désigner ce que les anglo-saxons appellent "digital". En français, digital se rapporte au doigt, on parle d'empreintes digitales. **Tout ce qui se conçoit en 1 et 0 c'est du numérique !**

<sup>&</sup>lt;sup>68</sup> Ceci constitue une nouvelle matière dans le programme HAREC et a été introduit lors de la réunion de Vilnius en 2004.

# **1.8.9. Frequency Shift Keying (FSK) ou Modulation par Déplacement de Fréquence**

Dans ce type de modulation on va faire varier la fréquence entre deux valeurs. La fréquence  $f_1$  représentera par exemple les 0 logiques, tandis que la fréquence  $f<sub>2</sub>$ représentera les 1 logiques.

Au lieu de considérer  $f_1$  et  $f_2$ , il est parfois plus simple de parler d'une fréquence centrale f<sub>0</sub>  $^{69}$  et d'une excursion  $\Delta f$  , on dira alors que la fréquence vaut  $f_0 \pm \Delta f$ .

On doit également prendre en considération la durée élémentaire d'un bit soit  $T_b$  ou sa fréquence  $f_b$ . Cette fréquence s'appelle **débit binaire** ou "bit rate".

La largeur du spectre est sensiblement égale à  $(2 / T_h) + (2 \Delta f)$ 

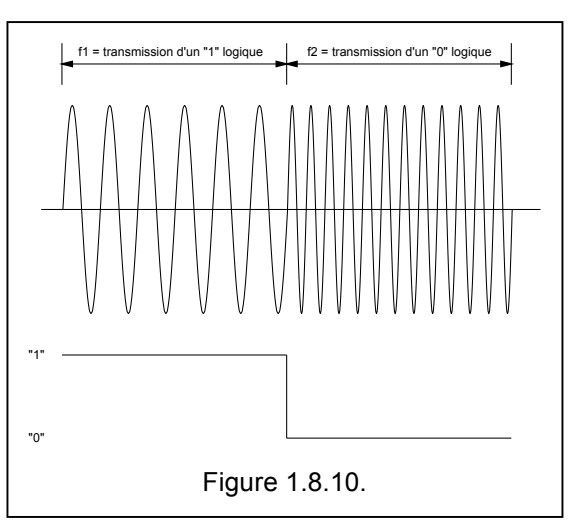

Application: en RTTY un bit dure 22 ms et le shift est de 170 Hz. Dans ce cas la largeur du spectre est de (2  $(2/2$  10<sup>3</sup>) + (2 x 170) = 430 Hz

Tout comme en modulation FM analogique, on peut définir une excursion m =  $\Delta f / f_b$ . Si l'excursion est très grande, on va utiliser une grande largeur de bande. Par contre on ne peut descendre en dessous de m =  $\Delta f / f_b$  = 1/4 que l'on appelle le Minimum Shift Keying ou de **MSK** (voir plus loin).

Pratiquement, on peut imaginer deux générateurs et un commutateur actionné par les données à transmettre. Mais il est plus simple de faire varier la fréquence d'un oscillateur en y branchant une varicap commandée par les données à transmettre.

Lorsque la FSK s'applique à des signaux audio (pour une transmission sur une ligne téléphonique par exemple), on parle d' Audio Frequency Shift Keying ou d' **AFSK**.

La manière dont on fait le passage d'une fréquence à l'autre peut être très important sur l'occupation spectrale de ce signal. Si on effectue des sauts brutaux d'une fréquence à l'autre sans respecter la phase (voir figure a), le spectre sera très important. C'est pourquoi, il est préconiser de faire un passage sans variation de phase (voir figure b), c-à-d un passage "en douceur" du signal. Cette modulation s'appelle Continuous Phase Frequency Shift Keying ou **CPFSK.**

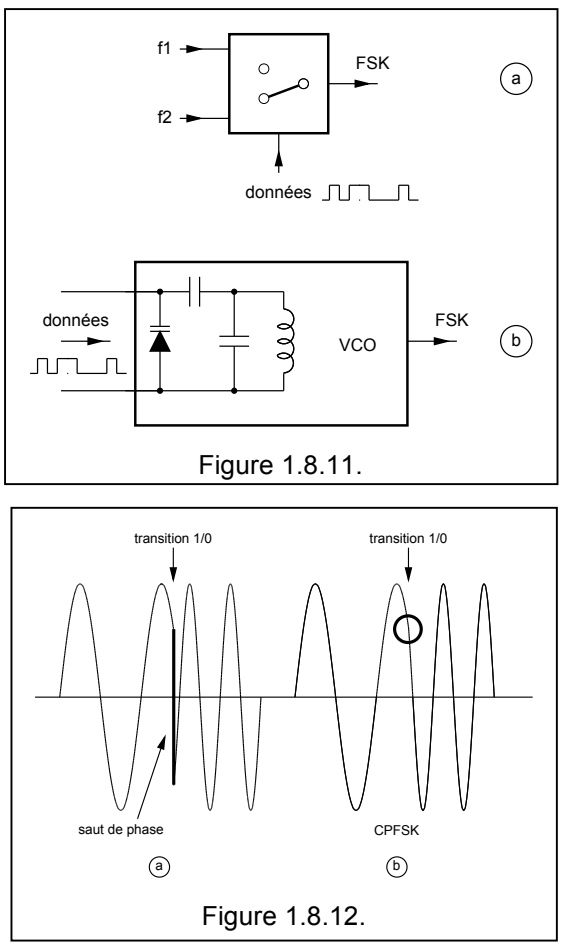

 $^{69}$  f<sub>0</sub> = (f<sub>1</sub> + f<sub>2</sub>) / 2 et c'est une fréquence qui n'existe pas, à un instant donné seul f<sub>1</sub> ou f<sub>2</sub> existe.

**Chapitre 1 : Electricité, électromagnétisme et technique radio – p76/108 – 27/03/2014** © 2001-2014 - Pierre Cornelis, ON7PC

A la réception, on peut utiliser deux filtres de bande, suivit d'une détection et d'un comparateur de niveau.

Mais on peut aussi utiliser une PLL par exemple.

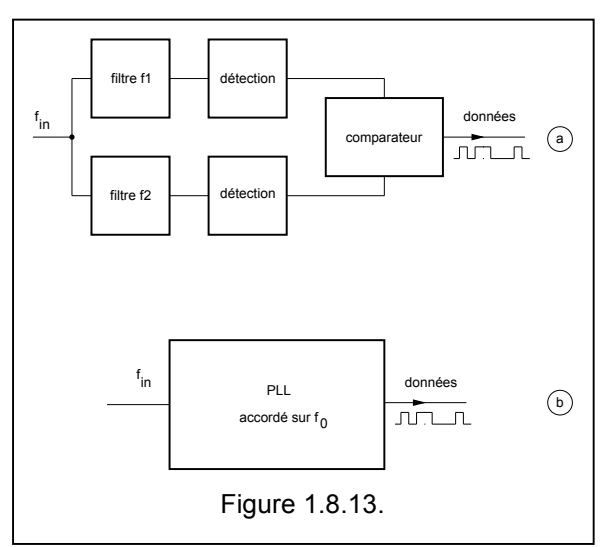

#### **1.8.9.1. Application radioamateur : la RTTY**

L'application typique, dans le domaine radioamateur de la modulation par déplacement de fréquence FSK) est la RTTY: voir annexe

# **1.8.10. Minimum Shift Keying (MSK)**

La modulation MSK est une forme particulière de la FSK et il permet d'éviter la discontinuité de phase qui la source d'élargissement inutile du spectre.

En effet si nous prenons une fréquence  $f_1$  pour transmettre un état, et une fréquence  $f_2 = 1.5$  f<sub>1</sub> pour transmettre l'autre état, alors le signal arrivera exactement en phase.

Il est évident que l'on peut obtenir une modulation MSK avec d'autres facteurs que 1,5, on pourrait par exemple obtenir le même résultat avec une fréquence  $f_1$  et une fréquence  $f_2 = 2 f_1$ .

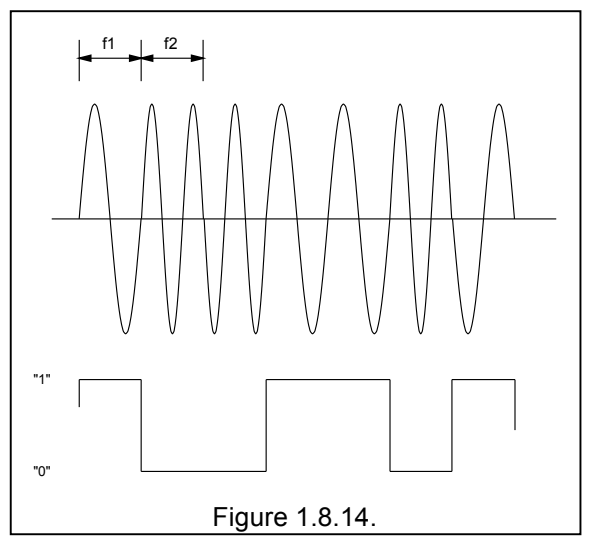

Toutefois, il est possible de faire encore mieux avec la modulation Gaussian Minimum Shift Keying ou **GMSK.** Dans la figure ci-dessus, nous avons donné une impulsion sinusoïdale pour chaque bit, dans la GMSK, on donne une impulsion sous forme de courbe de Gauss.

# **1.8.11. Phase Shift Keying (PSK) ou Modulation par Déplacement de Phase**

Au lieu de moduler la fréquence, on peut aussi moduler la phase. Par rapport à une phase de référence un décalage de 0° représentera par exemple les 1 logiques, tandis qu'un décalage de 180° représentera les 0 logiques.

On appelle ce système une **modulation de phase binaire** ou Binary Phase Shift Keying ou **BPSK** , mais comme il y a 2 états, on le désigne aussi par **2PSK**.

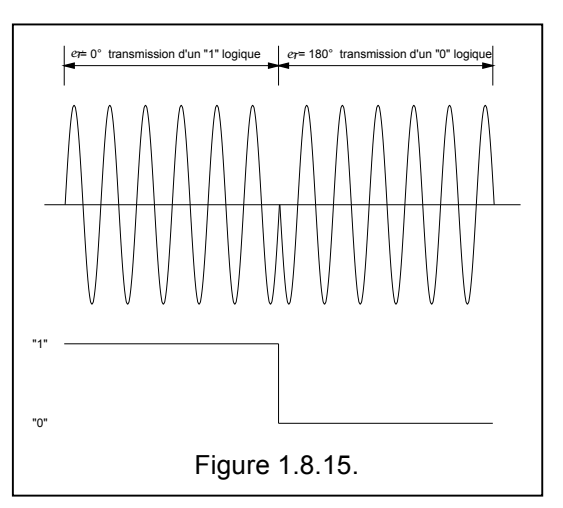

On peut obtenir une telle modulation à l'aide d'un modulateur en anneau $^{70}$ , selon la polarité de la tension appliquée aux bornes "données", les diodes D1 et D2 seront conductrices ou les diodes D3 et D4 seront conductrices. On commutera ainsi la phase du signal IF. Ceci peut se représenter symboliquement par la figure c, le filtre contribue à limiter la bande passante.

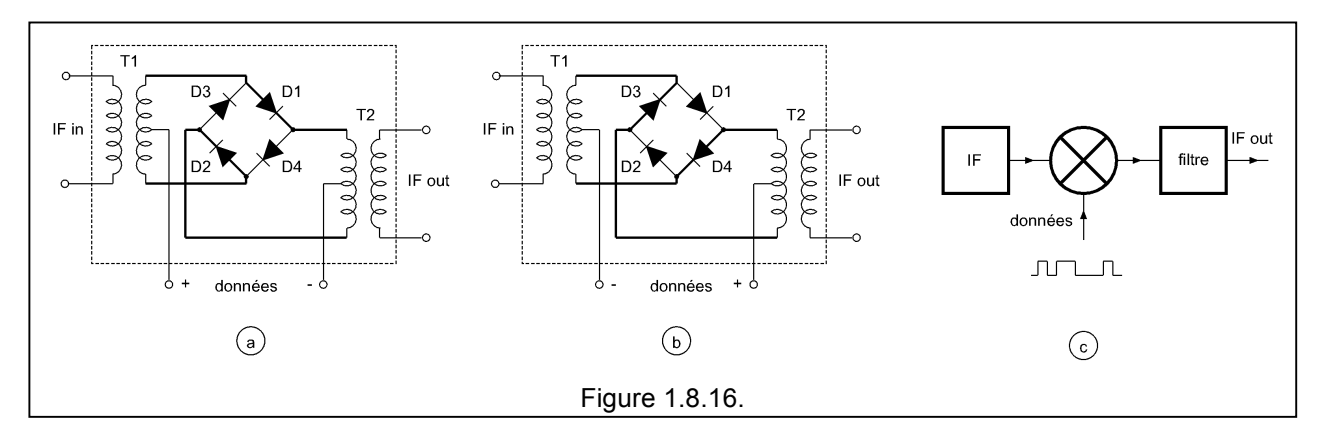

Il apparaît immédiatement un problème majeur avec ce type de modulation c'est la bande passante occupée en RF. C'est pourquoi il faut encore ajouter un filtre RF afin de limiter le spectre.

Mais on peut aussi utiliser 4 phases pour représenter 4 états selon le tableau

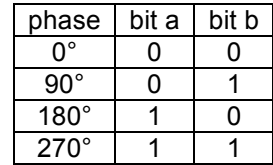

 $e=0^{\circ}$  je $=270^{\circ}$  je $=270^{\circ}$ Figure 1.8.17.

Le signal prend alors l'allure ci-contre. Nous avons dessiné successivement les 4 états dans l'ordre, mais en pratique la séquence dépendra des

informations à transmettre. On appelle ce système de la Quadrature Phase Shift Keying ou **QPSK** et comme il y a 2 états, on le désigne aussi par 4PSK.

 $70$  Aux chapitres 4 et 5 nous parlerons plus en détails du modulateur en anneau et de la IF. Considérons provisoirement IF comme une fréquence qui va être transmise …

La représentation ci-dessus était une représentation dans le temps. Elle n'est pas très commode, et de plus elle deviendra très difficile lorsqu'on va utiliser un plus grand nombre de phases.

On pourrait donc en premier lieu faire une représentation vectorielle comme à la figure ci-contre. Lorsqu'on transmet les bits 00, la phase est de 0° par exemple, pour 1 0 la phase est de 90°, pour 11 elle est de 180° et finalement pour 0 1 elle est de 270°.

On a donc les figures b à e qui sont déjà plus faciles à lire que la représentation dans le temps. Une dernière transformation consiste à noter simplement la position des extrémités des vecteurs par un point (figure f).

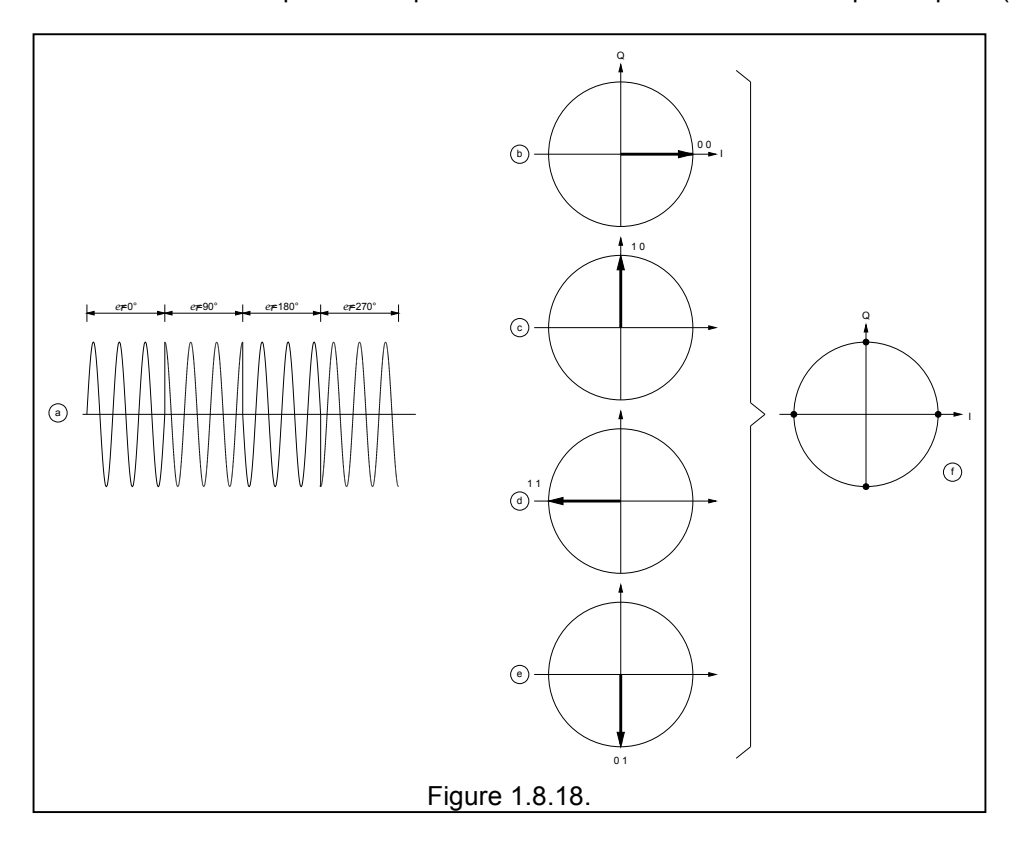

Ceci s'appelle le diagramme de la **constellation**. On définit aussi un axe **I** où le signal est **I**n-phase (en phase) et un axe **Q** où le signal est en **Q**uadrature (à 90°). Le vecteur est alors projeté sur ces axes I Q comme il le serait dans un système d'axes x y. Sur l'axe I, on représente en fait la composante A sin θ alors que sur l'axe Q on représente A cos θ, expressions dans lesquelles A est l'amplitude du signal et θ est sa phase à un instant donné.

On est partit d'une position de 0° pour le premier vecteur, on pourrait tout aussi bien partir de 45°. Les figures a et b sont donc absolument équivalentes, seule la phase de référence est différente.

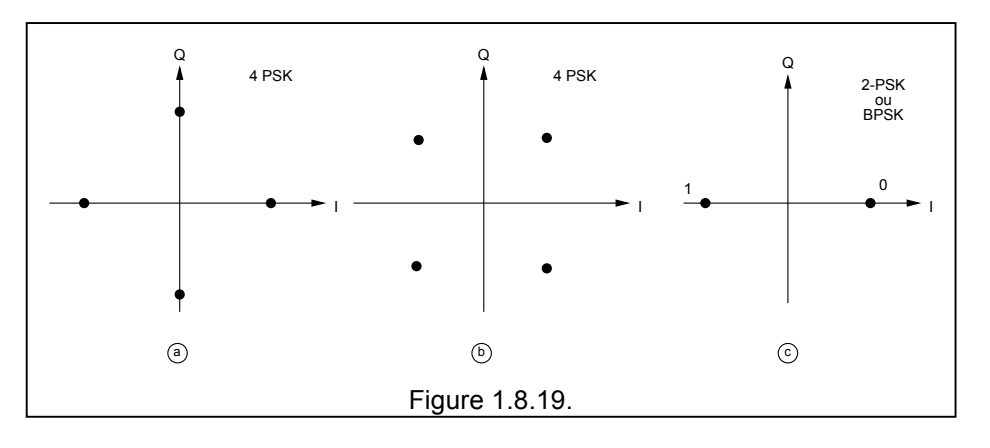

**Chapitre 1 : Electricité, électromagnétisme et technique radio – p79/108 – 27/03/2014** © 2001-2014 - Pierre Cornelis, ON7PC

# **Cours de radioamateur en vue de l'obtention de la licence complète HAREC +**

Si un signal 4PSK se représente par 4 points on peut en déduire qu'un signal 2PSK (ou BPSK) se représenterait simplement par deux points (figure c ci-dessus) !

Le diagramme de la constellation permet de simplifier très fortement le dessin, mais il faut bien noter que

- le point est l'extrémité du vecteur<br>• et qu'à un instant précis il n'existe
- et qu'à un instant précis il n'existe qu'un seul vecteur.

Pour réaliser un modulateur 4PSK on part d'une fréquence IF que l'on divise en deux parties, une partie va directement vers un modulateur en anneau et s'appelle VA, ce modulateur en anneau reçoit les bits a . Une autre partie est d'abord déphasée de 90°, elle s'appelle VB, elle va à un second modulateur en anneau qui reçoit les bits b. Il faut bien sur grouper les bits et procéder à une transformation série/parallèle.

Ce type de modulateur est encore appelé **modulateur I/Q**, ce qui fiat immédiatement penser à la constellation qu'il engendre.

La démodulation est presque l'inverse de la modulation. Toutefois ici on décale un signal de +45° et l'autre de -45°. La IF devra aussi être synchronisée avec la IF d'entrée. Les bits a et b devront être transformé et remis en série.

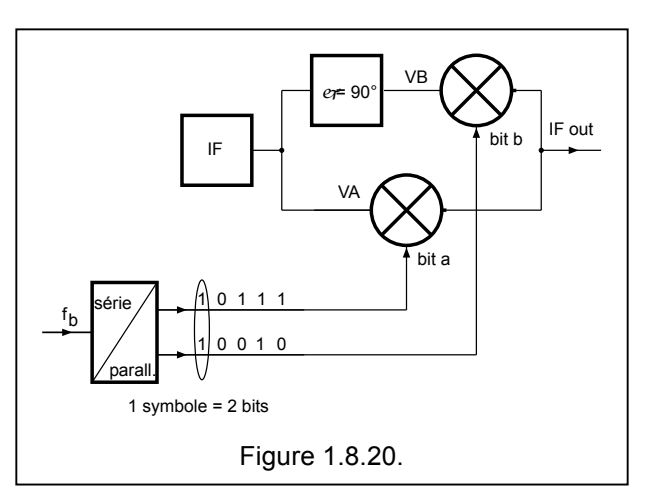

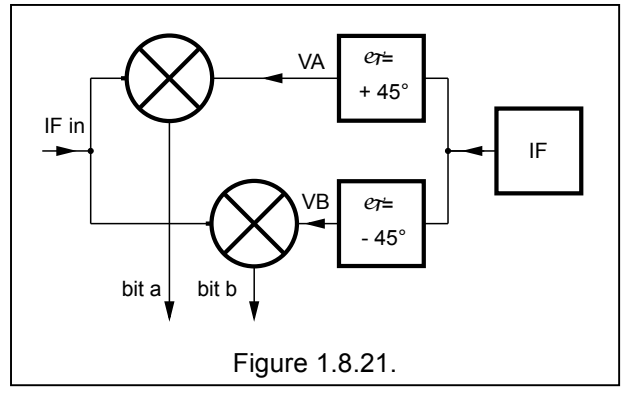

Avec du BPSK, on a la possibilité de transmettre des 0 ou de 1, mais avec le QPSK on peut donc transmettre 2 informations à la fois, soit 00, 01, 10 ou 11. On appelle ces groupes 00, 01, 10 ou 11 des **symboles**. On dit que la QPSK permet de transmettre 2 bits par symbole, a fortiori le BPSK permet de transmettre 1 bit par symbole et la FSK aussi !

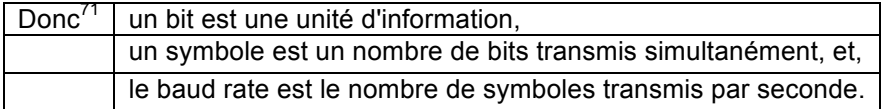

Si on transmet 2 bits par symbole cela signifie donc que le débit binaire (bit rate) est 2 x plus grand que le baud rate. On a donc gagné !

En QPSK (4PSK) le bit rate est donc le double du baud rate.

Mais on pourrait aller plus loin et définir du 8PSK pour transmettre 3 bits par symbole, ou du 16PSK pour transmettre 4 bits par symbole, etc. (voir figures c et d). Mais au-delà de 8PSK, on préfère les modulations QAM (voir plus loin).

On peut aussi décaler la modulation 4PSK et au lieu d'avoir les phases 0°, 90°, 180°, 270°, on pourrait utiliser 45°, 135°, 225° et 315° (voir figures a et b).

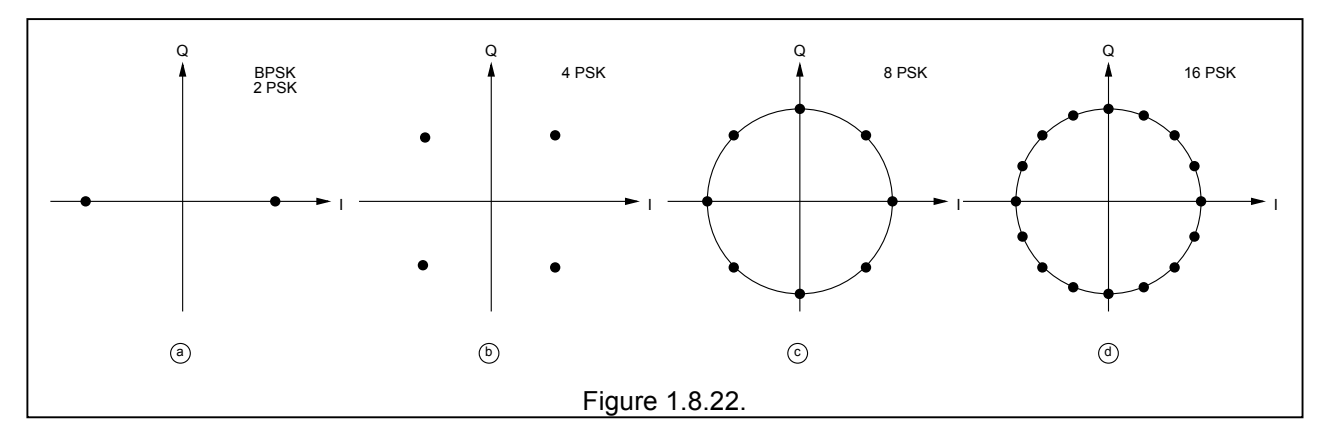

Un problème à résoudre consiste à trouver la référence du signal. S'il est en effet assez simple de décoder le signal si on a la référence 0°, il en va autrement en pratique, car on n'a aucun moyen de transmettre cette référence. C'est pourquoi on utilise presque toujours le **DPSK** ou Differential Pase Shift Keying où on ne transmet pas la valeur des bits, mais la différence entre les bits à un instant  $t_1$  et les bits à l'instant précédent  $t_{0}$ .

**OPSK** ou Offset Phase Shift Keying: Dans le dessin du signal 4PSK on trouve de très nombreuses transitions. Malheureusement le circuit électronique (amplificateur) n'aiment pas ces transitions et s'ils sont capable de les supporter ils génèrent des spectre très larges, c'est pourquoi on décale un des deux signaux I ou Q de la durée d'un demi symbole.

Un symbole de 2 bits s'appelle aussi un **doublet** ou un **dibit**, un symbole de 3 bits s'appelle aussi un **triplet** ou un **tribit**, etc …

Retour à la FSK : sur base de l'évolution BPSK, QPSK, 8-, 16- ou 32-PSK, on a aussi fait de la **nFSK**, c-àd qu'on a utiliser n fréquences (ou n tonalités) pour représenter n symboles.

 <sup>71</sup> Très important !

La transmission de signaux numériques n'est jamais parfaite, il y aura des distorsions de phase et d'amplitude, le tout superposé au bruit va donner des constellations qui ne seront plus parfaites. Les extrémités des vecteurs ne seront plus groupées en point mais vont s'étaler dans des sortes de zones plus ou moins circulaires.

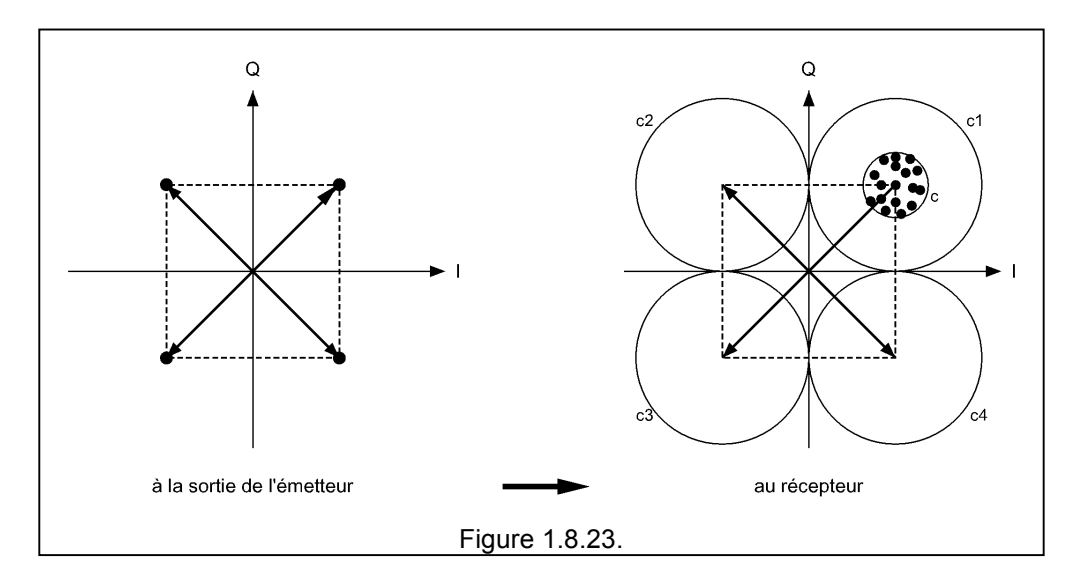

Au pire, si les cercles atteignent les dimensions de c1, c2, c3 et c4, le système de décodage ne saura plus rien discerner les 4 états. Plus grand est le nombre d'états, donc en passant de 4PSK à 8PSK puis à 16PSK, etc., moins on pourra admettre d'erreur de phase. L'étape suivante est d'envisager une modulation de phase et une modulation d'amplitude, ceci étant réalisé dans la modulation QAM.

# **1.8.12. Quadrature Amplitude Modulation (QAM) ou Modulation d'Amplitude en Quadrature**

Cette notion de gain en bande passante et les problèmes de bruits augmentant avec le nombre de phase, a conduit à utiliser d'autres types de modulations dont le QAM.

La représentation temporelle, c-à-d telle qu'on la verrait sur un oscilloscope ne nous apporterait pas grand-chose, il est plus intéressant de représenter un signal QAM par sa constellation.

Dans un signal QAM on va faire varier **l'amplitude ET la phase** !

Par exemple dans le cas d'une modulation 16 QAM, à chaque point de la constellation correspond un vecteur avec une amplitude et une phase. Chaque point de la constellation représente 4 bits.

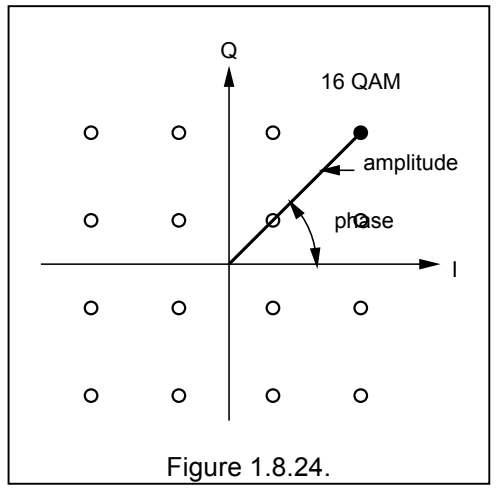

Rappelons qu'à un instant donné il n'existe qu'un seul vecteur dont un des points de la constellation représente l'extrémité.

La figure a représente une modulation 8 QAM, il n'y a pas beaucoup de différence avec une modulation 8- PSK. Elle permet de transmettre 3 bits/ symbole. Cette forme de modulation n'est presque pas utilisée.

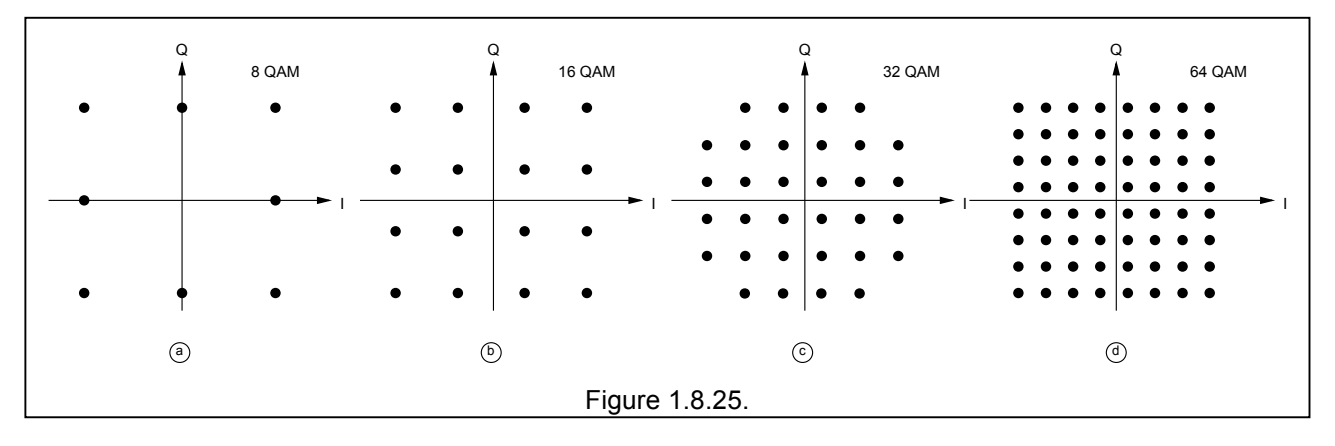

La modulation 16 QAM permet de transmettre 4 bits/symbole. Voir figure b.

La modulation 32 QAM permet de transmettre 5 bits/symbole. Voir figure c. Il faut noter que les 4 points de constellation "aux 4 coins du carré" n'existent pas. En effet on aurait obtenu de 36 QAM et il aurait été difficile d'attribuer des symboles à 4 points de cette constellation, par conséquent, on les a supprimés !

La modulation 64 QAM permet de transmettre 6 bits/symbole. Voir figure d.

Au-delà de 64 QAM on trouve aussi la modulation 128 QAM et 256 QAM. Théoriquement, il n'y a pas de limite on pourrait ainsi passer à des ordres supérieurs de QAM, mais il y a le problème du bruit et du décodage.

#### **Remarquons**

- la progression des nombres, ce sont tous des puissances de 2 : 16 =  $2^4$  , 32 =  $2^5$ , 64 =  $2^6$ , 128 =  $2^7$ et 256 =  $2^8$ .
- mais si 16, 64 et 256 sont des carrés parfaits, 32 et 128 ne le sont pas !
- en dessous de 8 QAM on pourrait avoir 4 QAM, ce qui revient à 4 PSK
- remarquons quelques "francisations" :

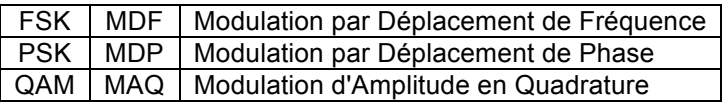

### **1.8.13. Caractéristiques des transmissions numériques**

#### **1.8.13.1. Débit binaire et vitesse de transmission**

Rappelons d'abord que le **bit<sup>72</sup>** est l'unité de mesure informatique qui caractérise la quantité élémentaire d'information. C'est la contraction de **bi**nary digi**t**. Un bit prend la valeur 1 ou 0.

Le **débit binaire** ou **vitesse de transmission** est le nombre de bits transmis par seconde. Au-delà de 1000, on utilise les multiples

- kilobit/sec ou kbit/s soit 1000 bits/sec<br>• mégabit/sec ou Mbit/s soit 1000000 bi
- mégabit/sec ou Mbit/s soit 1000000 bits/sec

### **1.8.13.2. TEB ou BER**

On se souvient que l'on caractérisait les modulations et les transmissions analogiques par un rapport signal/bruit. Ici pour les transmissions numériques, nous allons parler de **taux d'erreur binaire** ou **TEB** (ou bit error rate ou **BER**).

Un taux d'erreur binaire de  $1E-6^{73}$  signifie qu'il y a un bit erroné sur 1000000 (un million) de bits transmis.

Le taux d'erreur binaire est lié au rapport signal/bruit mais on préfère parler de rapport **C/N** c-à-d du rapport de la puissance de la porteuse (**C**arrier) par rapport à la puissance des signaux de bruit (**N**oise).

La figure ci-contre montre l'évolution du BER en fonction du rapport C/N pour quelques types de modulation numériques classiques.

Plus la modulation est complexe (donc passant de QPSK à 64QAM) plus le C/N doit être élevé.

On remarque aussi qu'il est impossible d'avoir une

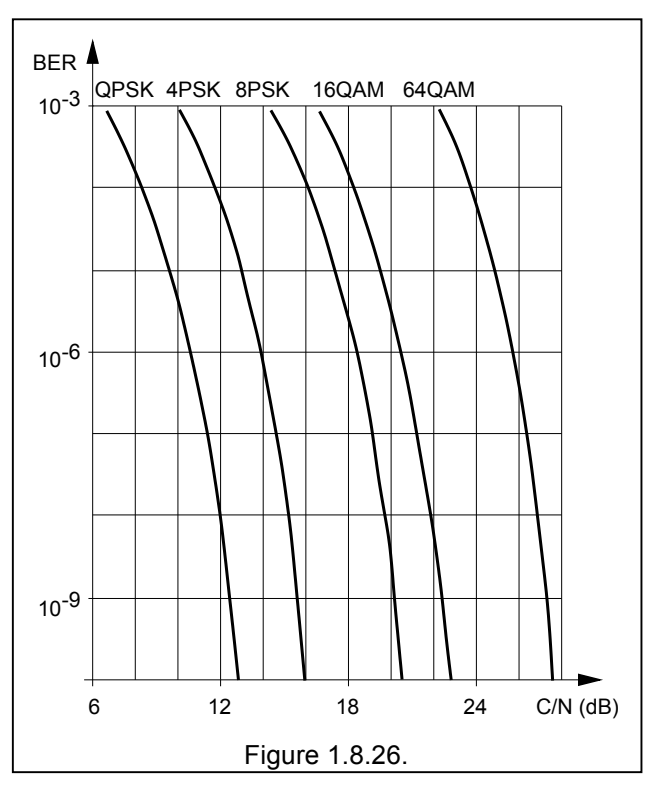

transmission sans erreur. Mais tout dépend évidement de ce l'on transmet : s'il s'agit d'une communication téléphonique on pourra par exemple accepter un BER de 1E-4. Par contre on ne pourra accepter aucune erreur si on transmet un programme d'ordinateur. Dans ce cas transmettre 1 bit erroné sur 10<sup>10</sup> (10 milliards de bits) est encore de trop et on ne peut pas non plus obtenir des liaisons avec des C/N très élevés. Par conséquent il faudra alors mettre en place des mécanismes de détection et de recouvrement d'erreur.

#### **1.8.13.3. Bande passante et spectre**

 $72$  Ne pas confondre bit et byte : un **byte** (ou un octet) = 8 bits

 $73$  Les notations 1E-6 et 1x10 $<sup>6</sup>$  sont équivalentes.</sup>

# **1.8.14. Résumé sur les modulations numériques**

En résumé :

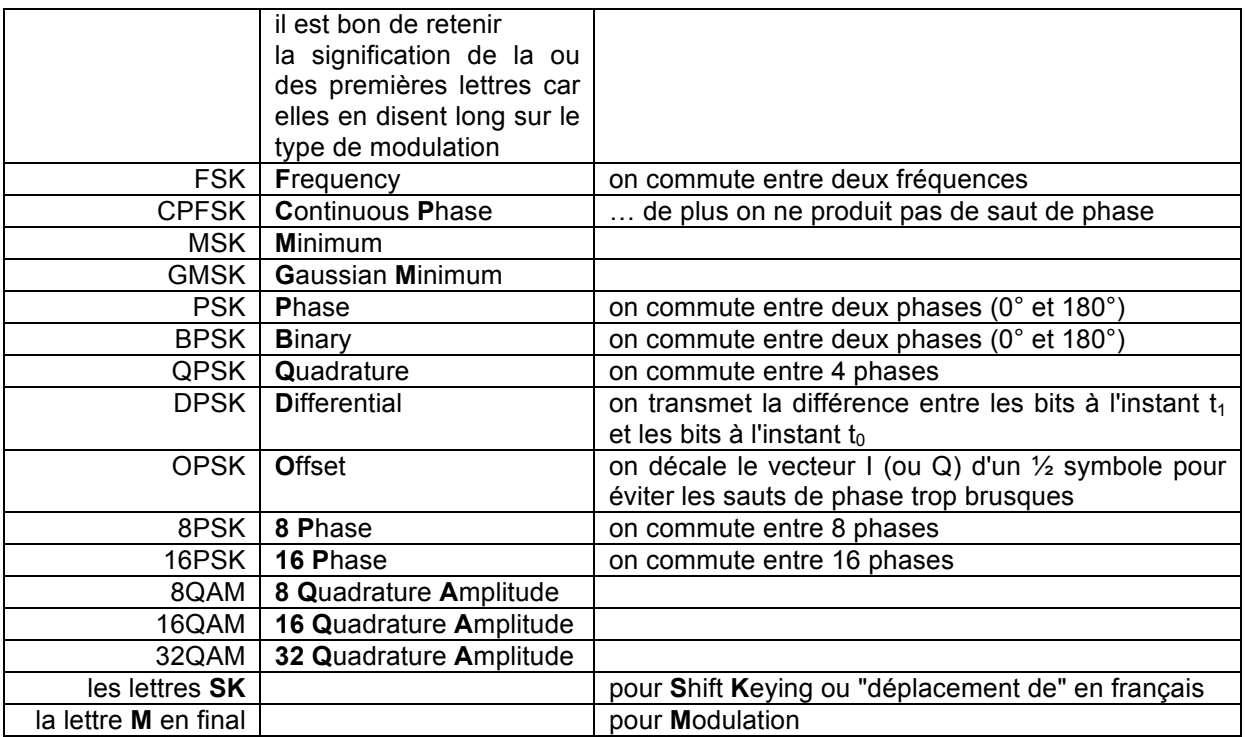

Il faut également retenir que pour

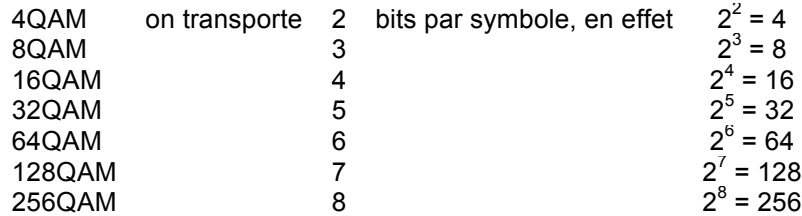

# **1.8.15. Modulations d'impulsions (PCM, PWM, PAM, PPM, ...)**

Nous n'allons pas entrer dans les détails, mais nous voulons néanmoins signaler quelques autres modulations numériques:

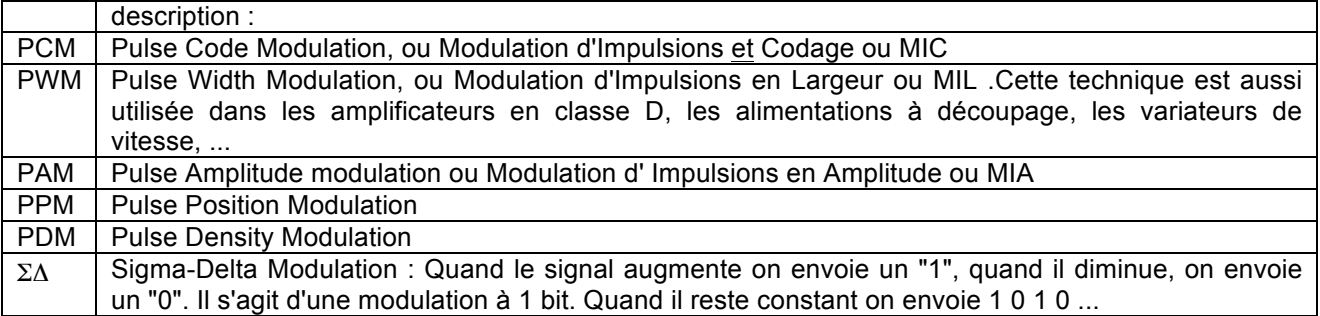

### **1.8.16. Détection et correction d'erreurs**

Nous avons déjà indiqué ci-dessus que le taux d'erreur binaire ou TEB ou bit error rate BER était un paramètre important qui caractérisait une transmission numérique. Si le TEB n'est pas acceptable on peut mettre en place des mécanismes pour **détecter** les erreurs et pour les **corriger**.

#### **1.8.16.1. Le Cyclic Redundancy Check ou CRC**

Le Cyclic Redundancy Check ou CRC consiste à diviser la valeur binaire représentée un certain nombre de bits transmis par un autre nombre binaire et de transmettre la reste de la division. A la réception on effectue la même opération et on vérifie si les deux restes sont égaux.

Un exemple avec des nombres décimaux : Tout numéro de compte bancaire se termine par un petit tiret et un nombre de deux chiffres. Ce nombre est le CRC ! Par raison d'ergonomie et statistiquement parce que le risque d'erreur devient très faible, on s'est limité à un nombre de 2 chiffres<sup>74</sup>. Or le nombre premier le plus élevé de deux chiffres est 97. On divise donc le nombre 6791999892 par 97 et on prend le reste de la division soit 43 Le numéro de ce compte est donc 679-1999892-43 et ce "43" ne sert qu'à contrôler si tout ce qui précède a été correctement encodé. S'il y a une erreur un bip va retentir et la machine demandera de réencoder ce numéro de compte.

C'est exactement ce qui se passe en Packet Radio (voir annexe sur les modulations numériques) où le paquet de 256 bits est divisé par

En cas d'erreur on va demander de répéter la transmission du bloc de données (c-à-d du "paquet"). Cette demande de répétions est encore appelée ARQ Automatic Repeat Request.

#### **1.8.16.2. Le Forward Error Correction ou FEC**

Le Forward Error Correction ou FEC est une autre méthode dans laquelle on donne assez d'éléments au récepteur pour qu'il puisse corriger de lui-même les erreurs.

En AMTOR mode B, on transmet deux fois les mêmes infos, si tout est correct le système affiche les caractères corrects, sinon il les remplace par un caractère convenu (un carré par exemple). On suppose alors que le lecteur est assez **inelligent** pour comprendre qu'il faut lire **intelligent**.

Voir annexe sur les modulations numériques.

Mais il existe des codes plus complexes qui permettent de corriger les erreurs.

 $74$  Un employé de banque se trompe moins en tapant un nombre de 2 chiffres qu'un nombre de 3, 4 ou plus de chiffres.

# **1.9. Puissance et énergie**

# **1.9.1. Puissance des signaux sinusoïdaux**

Nous avons vu qu'en courant continu, la puissance était donnée par la relation P = U I , avec ses autres formes qui sont  $P = I^2 R$  et  $P = U^2 / R$ .

puissance en continu  $\vert P = U \vert = \vert^2 R = U^2 / R$ 

Mais en courant alternatif, et lorsque la charge est une résistance pure<sup>75</sup>

puissance en alternatif  $\boxed{P}$  = Ueff x leff = l<sup>2</sup>eff x R = U<sup>2</sup>eff / R

Ueff et Ieff sont les valeurs efficaces de la tension et du courant, se sont les valeurs qui, s'ils étaient en régime du courant continu produiraient la même puissance tensions et les courants

Par rapport aux valeurs maximales, on a

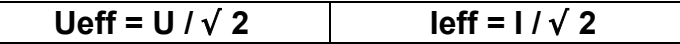

Il faut aussi retenir que

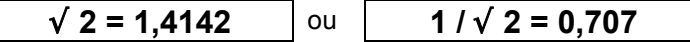

donc

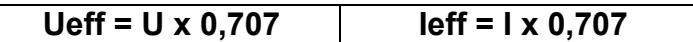

Lorsque la charge n'est pas une résistance pure, nous avons la relation

puissance en alternatif  $|P = \text{Ueff } x \text{ left } x \cos \varphi$ 

ou  $\varphi$  est l'angle de déphasage entre le courant et la tension  $^{76}$ .

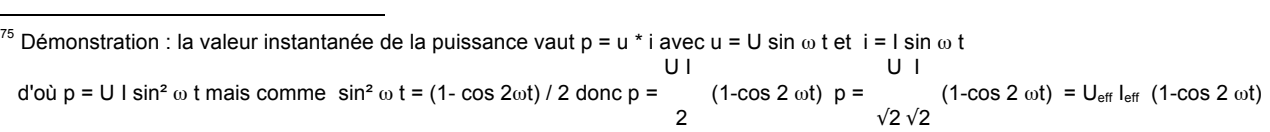

 $^{76}$  Nous aurons l'occasion de revenir sur ce déphasage dans l'étude des circuits (Chapitre 3.)
## **1.9.3. Les décibels**

#### **1.9.3.1. Introduction**

Lorsque les valeurs à manipuler sont dans une échelle qui va de 1 à 1000000000, il n'est pas facile de lire et de manipuler ces nombres. Les décibels offrent une façon élégante de reproduire une telle échelle et on les utilise très fréquemment pour définir les facteurs d'amplification.

*Pour rappel : Les logarithmes:*

*Si N = 10x alors on dit, que par définition, le logarithme de N vaut x ou log (N) = x, le nombre 10 est appelé la base. Si la base est 10, on parle de logarithmes décimaux.* 

*Pour calculer le nombre de décibel, il faudra utiliser la touche log sur votre calculette.* 

*Toutefois la base peut être un autre nombre, si la base est e (e=2,71828) on parle de logarithme naturel ou Népériens, ces logarithmes sont représenté par ln.* 

*D'autres part avec les logarithmes, les produits deviennent des additions, les divisions deviennent des soustractions, voilà de quoi simplifier les calculs !*

#### **1.9.3.2. Amplification et gain en puissance**

Pour définir le gain, en décibel, d'un amplificateur dont on connaît la puissance de sortie (P<sub>entrée</sub>) et la puissance d'entrée ( $P_{\text{sortie}}$ ), on utilise la relation

dB 
$$
G_{dB} = 10 \text{ log} \text{ Postie} / \text{Pentrée}
$$

Un amplificateur qui fournit une puissance de sortie de 100 Watts à partir d'une puissance d'entrée de 1 Watt aura un gain en décibels de

 Psortie 100  $G_{dB}$ = 10 log  $\frac{1}{100}$  = 10 log  $\frac{1}{100}$  = 10 log 100 = 10 x 2 = 20 dB  $P_{\text{entrée}}$ 

Bien sûr on peu prendre sa calculette pour faire les conversions, mais un certain nombre de valeurs sont remarquables, par exemple

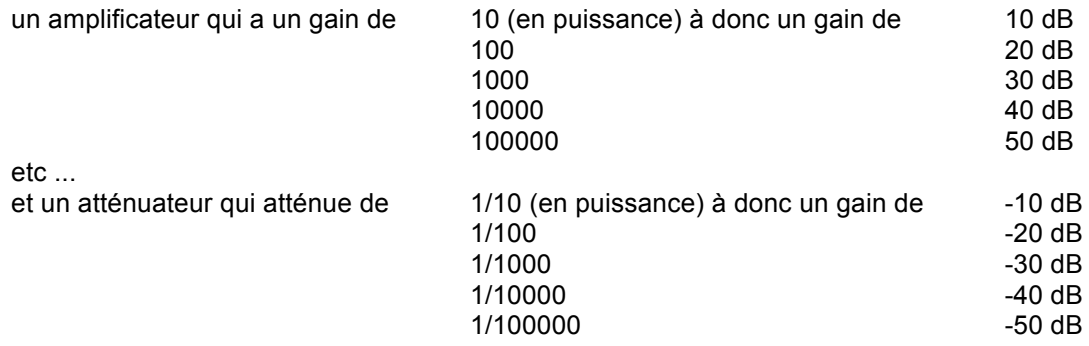

etc ...

Pour les valeurs multiples ou sous-multiples de 10 on voit que le passage vers les dB est assez simple, ceci est dû au fait que le log 10 = 1, log 100 = 2, log 1000 = 3 etc ...

On constate aussi que lorsque le gain est inférieur à 1 (c-à-d lorsqu'on atténue), le nombre de dB devient négatif. A fortiori 0 dB représente un gain unitaire, car log 1 = 0 !

Encore plus simplement dit …<sup>77</sup>

Une autre valeur remarquable est la valeur 3 dB : un amplificateur qui possède un gain de 3 dB est un ampli qui fournit 2 x plus de puissance à la sortie qu'à l'entrée. Souvenez-vous de cette valeur particulière log 2 = 0,30102 ou simplement  $log 2 \approx 0.3$  Inversement un circuit qui atténue de 3 dB est un circuit dont la puissance de sortie est 2 x plus faible à la sortie qu'à l'entrée.

Un amplificateur qui possède un gain de 6 dB est un ampli qui fournit 4 x plus de puissance à la sortie qu'à l'entrée. Remarquez que 6 dB = 3 dB + 3 dB et cela équivaut à 2 x 2 . De la même façon un circuit qui atténue de 6 dB est un circuit dont la puissance de sortie est 4 x plus faible à la sortie qu'à l'entrée.

Un amplificateur qui possède un gain de 7 dB est un ampli qui fournit 10 dB suivit d'un atténuateur de 3 dB donc x 10 et :3 soit un gain de 5 x !

Un amplificateur qui possède un gain de 4 dB est un ampli qui fournit 10 dB suivit d'un atténuateur de 6 dB donc x 10 et :4 soit un gain de 2,5 x !

Il est très facile de retrouver (presque) toutes les valeurs à partir de 10 dB et de 3 dB :

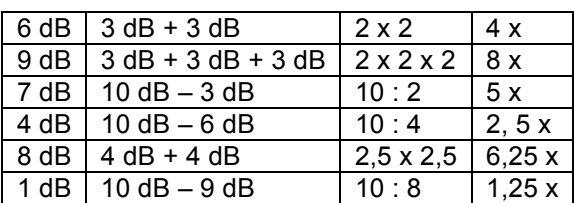

Une autre façon de voir les choses :

- on prend le nombre de dizaines de dB et on en déduit l'exposant (c-à-d le nombre de zéro)
- on traduit le nombre d'unités (de dB) en valeur comme indiqué ci-dessus

donc par exemple :

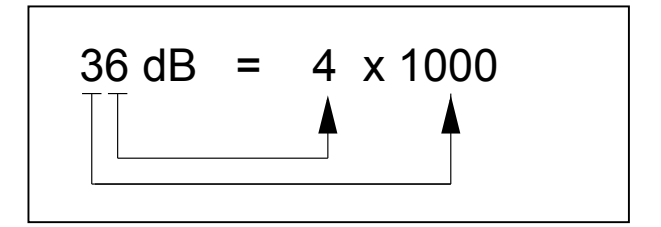

Pour certains cas typiques la conversion du gain en puissance en dB est donc relativement simple, il ne faut pas de machine à calculer. Par exemple si on vous disait qu'un câble coaxial perd 11,76 dB vous en concluriez

- qu'on pourrait d'abord arrondir 11,76 dB à 12 dB
- que 12 dB c'est entre 10 et 20 dB donc ce sera entre 10 et 100 en puissance,
- que si c'était 13 dB cela ferait 10 dB + 3 dB c-à-d 10 x 2 soit 20 x en puissance
- et comme c'est légèrement inférieur à 13 dB, cela fera environ 15 ou 16 x ....

Çà ce sont les dB vu sous leur aspect déductifs!

Si vous voulez vraiment savoir combien font 11,76 dB, il vous faudra une machine à calculer :

- diviser le nombre de décibel par 10 pour obtenir le nombre de Bel : 11,76 /10 = 1,176
- puis élever 10 à cette valeur soit  $101,176 = 14,996$  x.

77 Encore plus simplement

40 dB c'est un 1 suivit de 4 zéro soit 1 0000 c.-à-d. 10.000 Le décibel est également employé pour définir la valeur absolue d'une puissance. Pour ce faire la puissance d'entrée dans la formule ci-dessus est remplacée par une puissance de référence. On fait alors suivre l'appellation dB par une ou plusieurs lettres ou symboles. La puissance de référence peut être le milliwatt ou le watt.

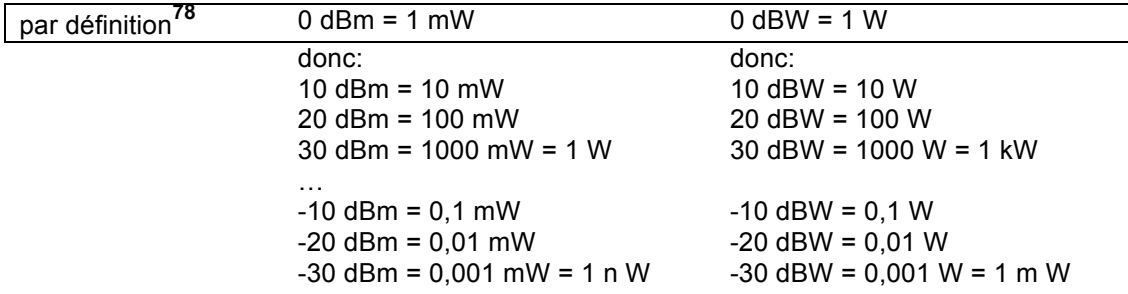

#### **1.9.3.3. Organes en cascade**

Si on met plusieurs amplificateurs en cascade, l'amplification totale est égal à

 $A = A1 \times A2 \times A3 \times ... \times An$ 

et par conséquent

10 log A = 10 log A1 + 10 log A2 + 10 log A3 + ... + 10 log An

et donc

$$
G = G1 + G2 + G3 + ... + Gn
$$

il suffit d'additionner les gains donnés en dB. Par extension si nous avons un élément qui introduit une atténuation, il suffira de retrancher la valeur exprimée en dB.

Supposons qu'on connaisse la puissance en un point déterminé, qu'ensuite nous avons un ampli avec un gain de G1 dB, puis un câble coaxial qui perd A1 dB, ensuite un autre ampli avec un gain de G2 dB, puis un câble qui perd A2 dB, et enfin une perte due à un dernier morceau de câble coaxial de A3 dB, et qu'on demande de calculer la puissance à la sortie du système, il suffira de faire la somme des dB, en tenant compte qu'un gain est représenté par un nombre positif de dB, tandis qu'une perte est représentée par un nombre négatif de dB

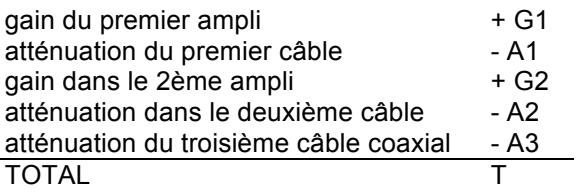

En espérant que le total soit un nombre positif (donc que le système ait un gain), il suffira de convertir T en nombre de fois et de multiplier par la puissance à l'entrée du système pour connaître la puissance de sort

 <sup>78</sup> En fait il ne faut retenir que ces 2 définitions

#### **1.9.3.4. Amplification et gain en tension et en courant**

Les décibels sont avant tout destinés à la comparaison de puissances, mais dans certains cas l'appareil de mesure indique une tension ou un courant. On peut encore utiliser la notion de décibel en comparant les tensions ou les courants

$$
G_{dB}
$$
 = 20 log Usortie / Uentrée  $\Bigg|$  ou  $G_{dB}$  = 20 log Isortie / Ientrée

Comment démontrer cela ?

$$
G_{dB} = 10 \text{ log} \frac{P_{\text{sortie}}}{P_{\text{entrée}}} = 10 \text{ log} \frac{U_{\text{sortie}}^2 / R}{U_{\text{entrée}}^2 / R} = 10 (\text{log} \frac{U_{\text{sortie}}}{U_{\text{entrée}}}) \times 2 \text{ càd} 20 \text{ log} \frac{U_{\text{sortie}}}{U_{\text{entrée}}}
$$

Le décibel est également employé pour définir la valeur absolue d'une tension. Pour ce faire la tension d'entrée dans la formule ci-dessus est remplacée par une tension de référence. Ainsi, pour les tensions d'entrées aux bornes d'un récepteur on utilise le µV comme référence. On parle alors de dBµV.

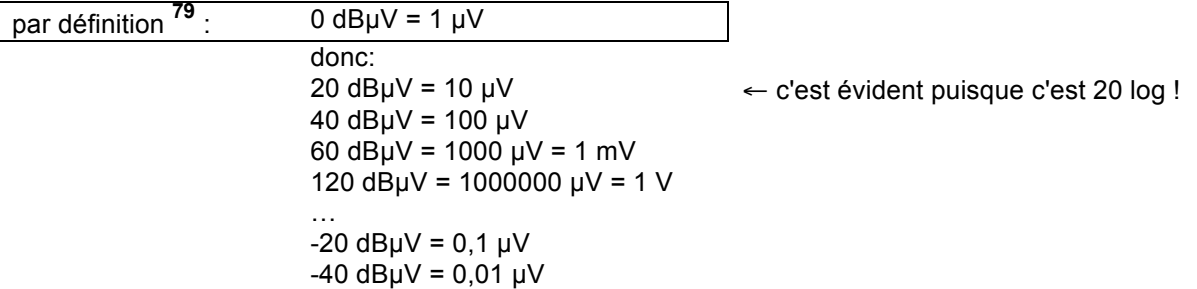

#### **1.9.3.5. Tableau de conversion dB rapport de puissance ou de tension**

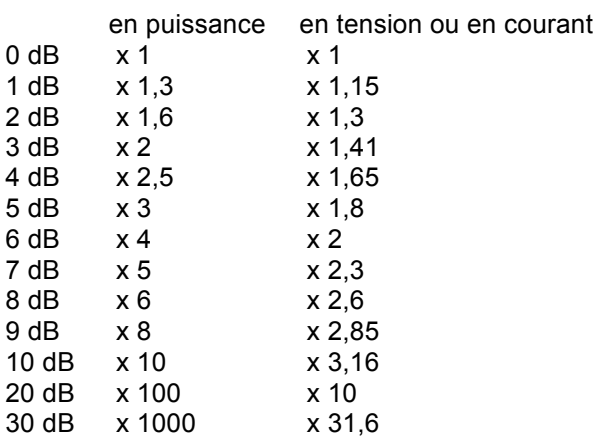

Il est important de connaître par cœur les valeurs pour 0, 3, 6, 10 et 20 dB dans le sens + (amplification) et dans le sens – (atténuation).

 $79$  C'est encore une définition à retenir par cœur !

## **1.9.4. Adaptation d'impédance**

Soit un générateur de f.é.m. E et de résistance interne Ri que l'on charge avec une résistance variable. On voudrait savoir quand la puissance dans cette résistance RL sera maximum ?

Prenons un exemple pratique et portons nos calculs dans un tableau. Soit une f.é.m. de 12 V et une résistance interne de 50 Ω:

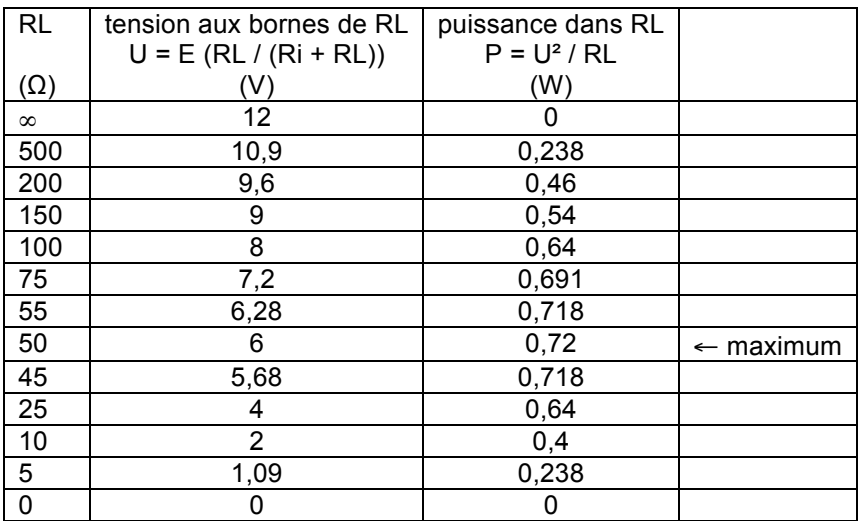

Pour avoir un maximum de puissance, il faut que RL soit égal à Ri. Cette condition est également valable en courant alternatif, elle est également valable pour le transfert d'énergie sur des câbles. On appelle cette condition l'adaptation d'impédance.

## **1.9.5. Rendement**

Le rendement est défini par le rapport de la puissance de sortie sur la puissance d'entrée et est exprimé en %. Le rendement est symbolisé par le lettre grecque η (lisez "èta")

**rendement** η**(%) = ( Psortie / Pentrée ) x 100** 

## **1.9.6. Puissance d'enveloppe de crête (PEP)**

Nous avons vu que lorsqu'on transmet de la parole (ou de la musique) en SSB ou en AM, l'amplitude suit celle de la modulation et lorsqu'il n'y a pas de modulation, la puissance est nulle. De ce fait, il est difficile de déterminer la puissance du signal. On fait alors appel au concept de la puissance d'enveloppe de crête : qui est la puissance efficace sur les pointes de la modulation.

Puisque P<sub>PEP</sub> = U<sub>eff</sub>  $I_{\text{eff}}$  = U<sup>2</sup><sub>eff</sub>/R il suffit de mesurer la tension de crête, et on aura

en SSB et en SSB et  $\left| P_{PEP} = \frac{U^2 e f f}{R} \right| R = (U \times 0.707) \times (U \times 0.707) / R$ 

où U représente la tension maximum (la tension de crête) mesurée dans la pointe de modulation. La façon la plus commode de mesure la tension de crête est d'utiliser un oscilloscope et de voir la crête de modulation.

Exemple: Sur un oscilloscope on mesure une tension maximum, crête à crête de 200 V. Cela signifie que la tension de crête est de 100 V, ou que la tension efficace est de 70,7 V, donc P = U<sup>2</sup>eff / R = 70,7<sup>2</sup> / 50 =  $5000 / 50 = 100 W$ .

Si on mesure la puissance moyenne (avec un voltmètre RMS par exemple), on va trouver une puissance beaucoup plus faible.

Dans le cas de modulation FM ou de modulations numériques, l'enveloppe est constante, la puissance PEP est égale à la puissance efficace (RMS) et la notion de puissance PEP perd un peu de signification.

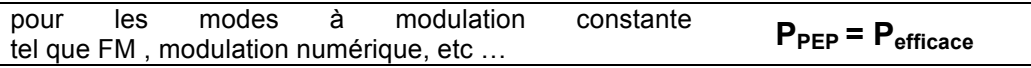

# **1.10. Traitement numérique**<sup>80</sup> **du signal**<sup>81</sup> **ou Digital Signal Processing , DSP**

Les phénomènes qui nous entourent sont presque tous "analogiques", c'est-à-dire qu'ils sont caractérisés par des grandeurs qui évoluent sans discontinuité. C'est le cas des sons où la grandeur est une pression d'air. C'est le cas aussi pour une image où les grandeurs caractéristiques qui sont la luminosité et la couleur varient d'un point à l'autre de l'image ("pixel").

Lorsque nous avons parlé de modulations analogiques, un des paramètres de la porteuse (amplitude, fréquence ou phase) suivait la variation du signal à transporter (son ou image). Pour les modulations numériques on va aussi moduler l'amplitude, la fréquence ou la phase, mais on va devoir passer par une étape supplémentaire c'est-à-dire traduire le signal analogique (son ou image) en une succession de bits (1 ou 0). Ceci est précisément le but de l'échantillonnage et de la quantification.

Le signal ainsi numérisé peut être transmis sur un support (un câble, une onde radio, une fibre optique) et restitué à un autre endroit. Mais le signal peut aussi être traité de façon numérique, c'est-à-dire qu'un signal peut être filtré (passe haut, passe-bas, passe bande ou réjection de bande), il peut aussi être débarrassé du souffle (bruit). Si le signal analogique de départ était modulé en AM, en FM ou en SSB, on pourra aussi le démoduler. Mais le traitement numérique du signal permet aussi d'améliorer des images, de faire de la reconnaissance vocale, de venir en aide à l'échographie (médicale ou maritime), sismologie,

Le traitement numérique du signal a donc ouvert de nouveaux horizons et comme (presque) tous les émetteurs-récepteurs ont un "DSP" et il est normal que nous abordions ici aussi la traitement du signal numérique ou le DSP<sup>82</sup>.

Les techniques DSP font appel à des concepts mathématiques de haut niveau, mais nous essayerons de garder cet aspect à son expression la plus simple.

Enfin, pour ne pas se limiter à quelques définitions (parfois hermétiques, nous l'admettons), il nous a paru nécessaire d'illustrer le texte par quelques exemples de circuits. Ce chapitre devrait donc être vu (ou revu) après l'étude des composants et des circuits.

<sup>80</sup> Rappel : Une remarque linguistique, en français on parle de numérique pour désigner ce que les anglo-saxons appellent "digital". En français, digital se rapporte au doigt, on parle d'empreintes digitales. Tout ce qui se conçoit en 1 et 0 c'est du numérique !

<sup>&</sup>lt;sup>81</sup> Ceci constitue une nouvelle matière dans le programme HAREC et a été introduit lors de la réunion de Vilnius en 2004.

<sup>&</sup>lt;sup>82</sup> Cette technique très novatrice, comporte aussi une partie "mathématique" de haut niveau que nous allons aborder ici en essayant de la simplifier au maximum.

## **1.10.1. Echantillonnage et quantification**

L'**échantillonnage** est un procédé par lequel on prend des échantillons d'un signal analogique à des intervalles réguliers. L'amplitude de cet échantillon est encore à cet instant une grandeur analogique.

L'échantillon va ensuite être quantifié, c-à-d qu'on va traduire l'amplitude ce cet échantillon en une valeur numérique. Cette opération s'appelle la **quantification**.

La figure ci-contre représente un signal (sinusoïdal) avec des points d'échantillonnage et à chaque point correspond une valeur quantifiée.

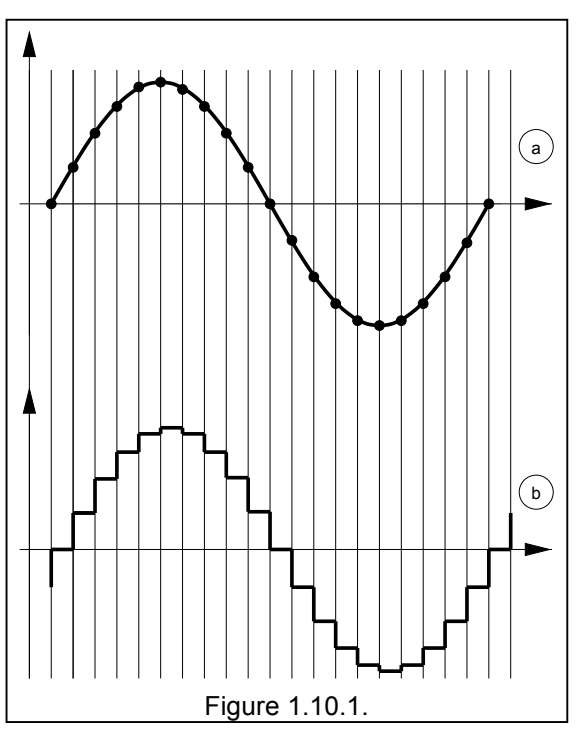

La valeur quantifiée comportera un certain nombre de bits. Il est évident que si on échantillonne avec 8 bits on aura beaucoup moins de précision que si on échantillonne avec 10 bits ou plus. Avec 8 bits on a 256 niveaux  $(2^8 = 256)$ . avec 10 bits on a 1024 niveaux  $(2^{10} = 1024)$ .

Si on examine la différence entre la valeur quantifiée et la valeur réelle du signal on aura un différence, qui peut être nulle, négative ou positive. Cette différence apparaît comme un bruit que l'on appelle **bruit de quantification** (ou idle noise). Remarquons que le bruit de quantification ne dépend pas du nombre de bits, mais bien du rapport intervalle entre échantillon/ période du signal

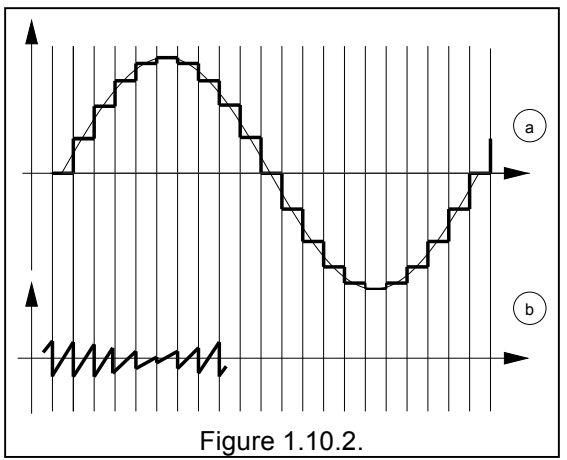

L'échantillonnage et la quantification s'opèrent dans des circuits appelés ADC (Analog-to-Digital Converter) et inversement nous aurons besoins de convertisseurs numériques analogiques ou DAC (Digital-to-Analog Converter). Voir Chapitre 3.

## **1.10.2. Fréquence minimum d'échantillonnage**

Le nombre d'échantillons par seconde s'appelle la **fréquence d'échantillonnage**. Ainsi, si la fréquence d'échantillonnage est de 8 kHz, cela signifie que l'on prend 8000 échantillons par seconde. Il faut que la fréquence minimale d'échantillonnage soit égale à au moins 2 x la plus haute fréquence à échantillonner, ainsi,

- pour la téléphonie ou le spectre est limité à 3,5 kHz, la fréquence minimale d'échantillonnage est de 8 kHz, c'est-à-dire que l'on prend généralement 8000 échantillons par seconde,
- pour l'audio (Hi-Fi) où le spectre est limité à 20 kHz, la fréquence minimale d'échantillonnage est de 44 kHz, et on prend donc 44000 échantillons par seconde,
- pour la vidéo où spectre est limité à 5,75 MHz, la fréquence minimale d'échantillonnage est de 13,5 MHz, ce qui veut dire que l'on prend 13500000 échantillons par seconde

## **1.10.3. Convolution**

(à terminer)

## **1.10.4. Filtre anti-replis et filtre de reconstruction**

Si on échantillonne un signal avec une fréquence inférieure au minimum, c'est-à-dire avec une fréquence inférieure à 2 x la plus haute fréquence, tout se passe comme si il y avait une fréquence plus basse, comme si le spectre était "replié" sur lui-même. Il est donc nécessaire de filtrer correctement le signal d'entrée Le filtre s'appelle un **filtre anti-replis** ou anti-crénelage ou anti-alias. Le filtre anti-replis est un filtre passe-bas qui doit être extrêmement raide. Ainsi

- pour la téléphonie on filtre à 3,5 kHz si on emploie une fréquence d'échantillonnage de 8 kHz
- en audio (Hi-Fi, CD, …) on filtre à 20 kHz si on emploie une fréquence d'échantillonnage de 44 kHz
- en vidéo on filtre à 5,75 MHz si on emploie une fréquence d'échantillonnage de 13,5 MHz

Lorsque, en bout de processus, on va restituer le signal sous forme analogique, il y aura forcément des composantes à la fréquence de la fréquence d'échantillonnage. Donc on retrouvera du 8 kHz en téléphonie …. Pour éviter cela il faut utiliser un filtre de reconstruction qui est également un filtre passe-bas relativement raide qui

- pour la téléphonie ne laisse passer que les composantes inférieures à 3,5 kHz (si la fréquence d'échantillonnage est de 8 kHz),
- pour l'audio (Hi-Fi) ne laisse passer que les composantes inférieures à 20 kHz (si la fréquence d'échantillonnage est de 44 kHz),
- pour la vidéo ne laisse passer que les composantes inférieures à 5,75 MHz (si la fréquence d'échantillonnage est de 13,5 MHz).

## **1.10.5. Convertisseurs analogique/numérique et numérique/analogique ou ADC et DAC**

Un convertisseur analogique/numérique (désigné par ADC sur les schémas anglo-saxons ou par CAN sur les schémas français) est un circuit qui convertit une tension sous forme d'un nombre binaire.

Un convertisseur numérique/analogique, désigné par DAC sur les schémas anglo-saxons ou par CNA sur les schémas français, est un circuit qui convertit un nombre binaire sous forme d'une tension.

Un ADC ou un DAC est caractérisé par le nombre de bits (en sortie ou en entrée). Un ADC avec 8 bits pourra manipuler un maximum de 256 valeurs (2<sup>8</sup> = 256), et il y aura donc 128 valeurs positives et 128 valeurs négatives. Si l'amplitude du signal d'entrée est de 1 V<sub>crête à crête</sub> par exemple, le plus petit incrément sera de 1/128 de Volt, et numériser un signal de 10 mV dans les mêmes conditions revient à faire une grossière erreur.

Une façon de contourner (partiellement) ce problème est d'utiliser un loi de codage qui ne soit pas linéaire, mais logarithmique :

Cette technique est utilisée en téléphonie par exemple, où on se contente de 8 bits !

On peut se contenter d'une telle définition, mais après avoir vu les chapitres ( ) et ( ) il sera bon de revenir sur ce qui suit :

La figure ci-contre montre un montage appelé convertisseur analogique/numérique à double rampe.

La figure ci-contre montre un montage appelé convertisseur numérique/analogique.

## **1.10.6. Filtrage numérique, FIR et IIR**

Dans la suite de ce cours, nous verrons comment, dans la technologie traditionnelle "radio", on construit (ou on a construit) des filtres avec des selfs et des condensateurs. Nous verrons aussi que, pour les circuits à fréquence intermédiaire par exemple, on peut obtenir des filtres beaucoup plus sélectifs, beaucoup plus pointus à l'aide de quartz. Nous verrons aussi comment on peut utiliser des selfs et des condensateurs pour filtrer en HF (disons de 0,1 MHz aux micro-ondes $^{83}$ ).

Ce que nous allons voir ici concerne les basses fréquences (pour fixer les idées, disons jusqu'à 20 kHz). On peut en effet construire des **filtres numériques** extrêmement performant grâce au traitement des signaux. Tellement performant qu'au lieu de filtrer les signaux moyenne fréquence d'un récepteur, on peut aussi créer un nouveau standard de moyenne fréquence aux environs de 12 kHz et de le traiter comme s'il s'agissait d'une basse fréquence dans un DSP.

Les filtres DSP utilisent des circuits **retardateurs** de signaux, des circuits **multiplicateurs** et des circuits **additionneurs**.

Mais attention, ce que nous dessinons ne correspond pas à un circuit électrique proprement dit, il n'y a ni résistance, ni capacité, ni self, ni élément actif (transistor, ...) ce que nous dessinons ici est un **concept mathématique** que l'on va implémenter dans un microprocesseur. Les 3 symboles ci-contre ne représentent que des fonctions implémentées dans des programmes de traitement du signal.

Le signal qui entre dans un circuit retardateur (figure a) en ressort après un certain temps. Symboliquement il y a un " $Z^{-1}$ " dans ce symbole. Pour réaliser un tel circuit on pourrait imaginer une mémoire dans laquelle on stocke la valeur numérisée d'un signal et puis on va lire cette mémoire après un certain temps.

Le signal qui entre dans un multiplicateur subit une transformation, on va le multiplier par un facteur (ici représenté par  $\alpha_4$ ). Si le signal d'entrée vaut 12 par exemple et que  $\alpha_4$  vaut 3, la sortie sera égale à 36  $^{84}$ .

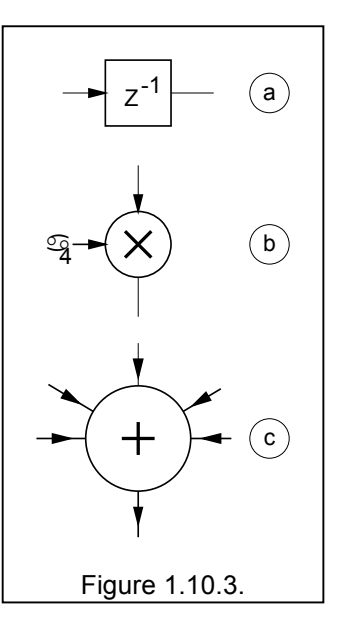

Quand à l'additionneur, il comporte plusieurs entrées et le signal qui en sort est égale à la somme des signaux d'entrée.

#### **1.10.6.1. La réponse impulsionnelle**

Un élément important est la réponse d'un filtre : on distingue deux types de filtre numérique: le filtre à réponse finie ou Finite Impulse Response ou FIR et le filtre à réponse infinie ou Infinite Impulse Response ou IIR.

En anglais le mot principal se trouve à la fin ... Commençons donc par **Impulse Response** ou en français la **réponse impulsionnelle**. La réponse impulsionnelle d'un circuit est la forme du signal de sortie, lorsqu'on applique une impulsion à l'entrée. Cette impulsion est infiniment brève<sup>85</sup> (c'est-à-dire infiniment courte). Deux exemples :

a) soit un circuit RC  $^{86}$  auquel on applique une impulsion infiniment brève

b) soit un circuit LC auquel on applique une impulsion infiniment brève. Ce circuit agit un peu comme une balançoire que l'on pousse un bon coup, puis on arrête ....

86 Un circuit RC est constitué d'une résistance et d'un condensateur ... nous verrons ces circuits au chapitre 3.

<sup>83</sup> Au-delà de quelques centaines de MHz cela devient un peu plus difficile, et certainement pour les micro-ondes (c-à-d au dessus de 1 GHz) on n'utilise plus des selfs comme on l'entend pour les fréquences plus basses, mais des circuits spéciaux pour "ondes guidées".

<sup>&</sup>lt;sup>84</sup> Nous avons pris des exemples de valeurs dans le système décimal pour simplifier la compréhension.

<sup>85</sup> On appelle ces impulsions infiniment brève des **impulsions de Dirac**.

Sachant ce qu'est une réponse impulsionnelle, il reste à étudier la différence entre **Finite** et **Infinite** ....

#### **1.10.6.2. Le filtre à réponse finie ou FIR**

On dit que le filtre a une **réponse finie** lorsqu'il n'y a pas de rétro-couplage entre l'entrée et la sortie

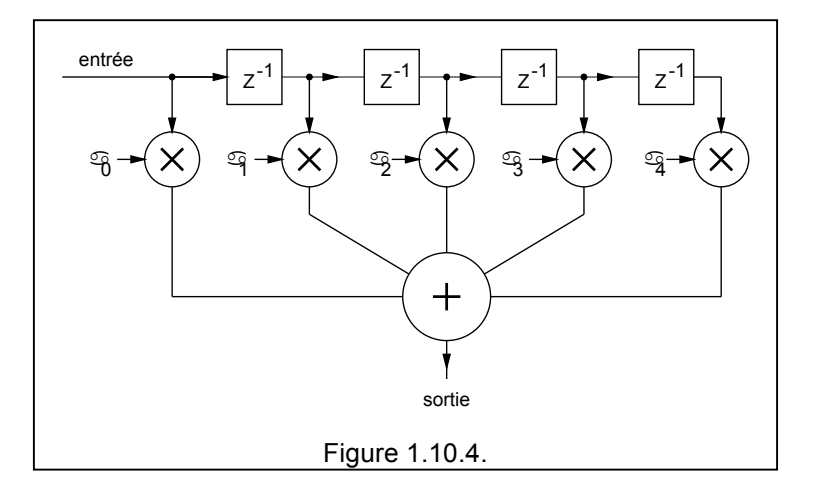

#### **1.10.6.3. Le filtre à réponse infinie ou IIR**

On dit que le filtre a une **réponse infinie** lorsqu'il y a rétro-couplage entre l'entrée et la sortie

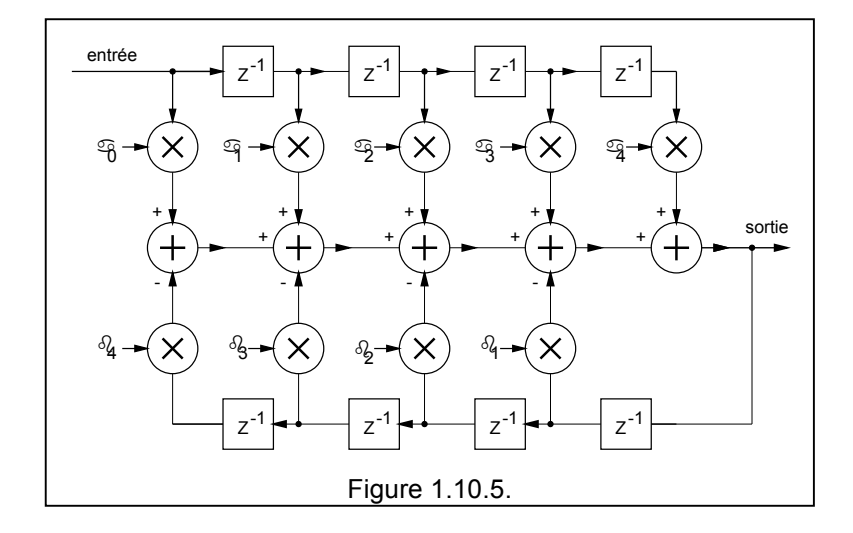

## **1.10.7. Transformée de Fourier**

#### **1.10.7.1. Le théorème de Fourrier**

Ce théorème est tellement important qu'on ne pourrait pas le passer sous silence. Si la démonstration ne doit pas être retenue par coeur, il faut ABSOLUMENT retenir son énoncé et les conclusions.

Théorème de Fourrier :

**Toute fonction v(t), de fréquence f, est la somme d'un terme constant et d'une suite de fonctions sinusoïdales de fréquences f, 2 f, 3 f, 4 f , … k f.**

 $v(t) = A_0 + A_1 \sin \omega t + B_1 \cos \omega t + A_2 \sin 2\omega t + B_2 \cos 2\omega t + ...$   $A_1 \sin k \omega t + B_k \cos k \omega t + ...$ 

A<sub>0</sub> est la valeur movenne A<sub>1</sub> sin  $\omega$  t + B<sub>1</sub> cos  $\omega$  t + ... sont les composantes à fréquence fondamentale  $A_2$  sin 2ωt + B<sub>2</sub> cos 2ω t + ... sont les composantes à fréquence harmonique 2f A<sub>n</sub> sin n ω t +B<sub>n</sub> cos nω t + ... sont les harmoniques à fréquence harmonique nf

L'analyse consiste alors à déterminer tous ces coefficients A<sub>n</sub> et B<sub>n</sub> pour différentes formes de signaux et à les mettre en tableau, ou mieux encore à représenter graphiquement la répartition spectrale. Par exemple

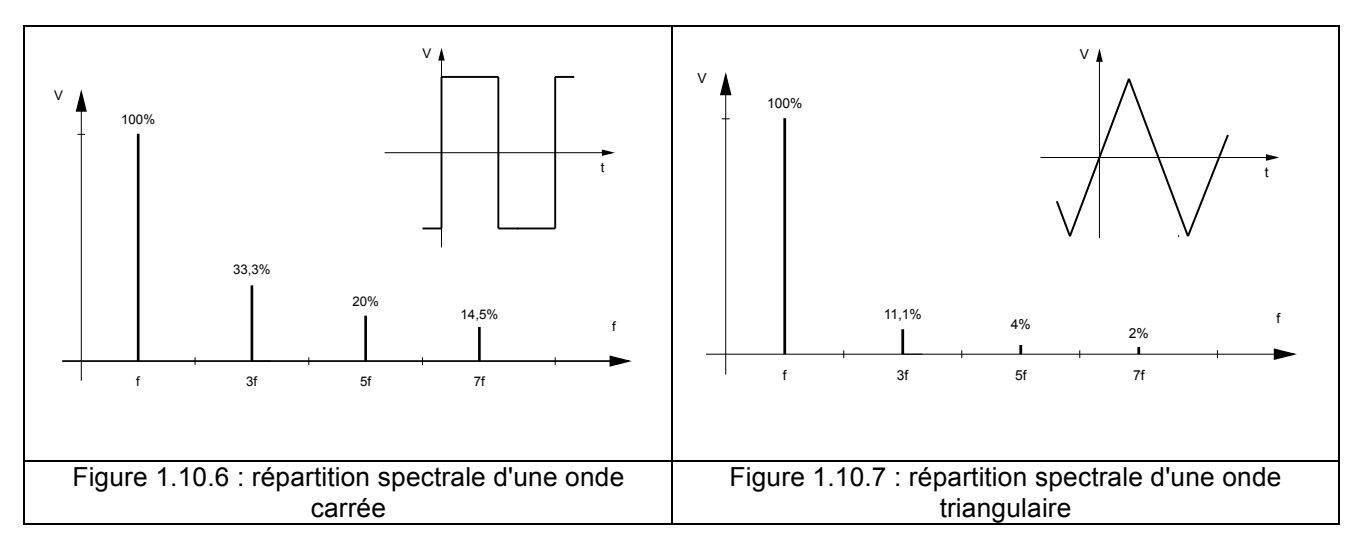

En pratique, cela signifie que pour transmettre

- un signal sinusoïdal de 1 kHz, il faut une bande passante de 1 kHz,
- un signal carré à 1 kHz, il faut un circuit qui laisse passer au moins 3 kHz, voire 5 kHz ou 7 kHz si on veut qu'il soit correctement restitué …
- et pour un signal triangulaire, on voit que les composantes d'ordres supérieures sont moins importantes que pour un signal carré. En fait on pourrait déjà le voir ainsi, à l'œil nu, un signal triangulaire est plus proche d'un signal sinusoïdal qu'un signal carré. qui serait constitué de deux demi sinusoïdes à 1 kHz, il faudrait au moins passer du 2 kHz.

Toutes ces composantes d'ordre supérieur s'appellent des **harmoniques** et la fréquence de base s'appelle la **fondamentale**.

On distingue aussi deux types de symétries dans un signal périodique

- a) la **symétrie autour de l'axe y** , on parle aussi de symétrie paire et on constate que ces ne signaux comportent que des harmoniques de rang pair , c'est-à-dire des harmoniques 2, 4, 6, etc …
- b) la **symétrie autour de l'axe x** , on parle aussi de symétrie impaire et on constate que ces signaux ne comportent que des harmoniques de rang impair, donc des harmoniques 3, 5 , 7 , etc …

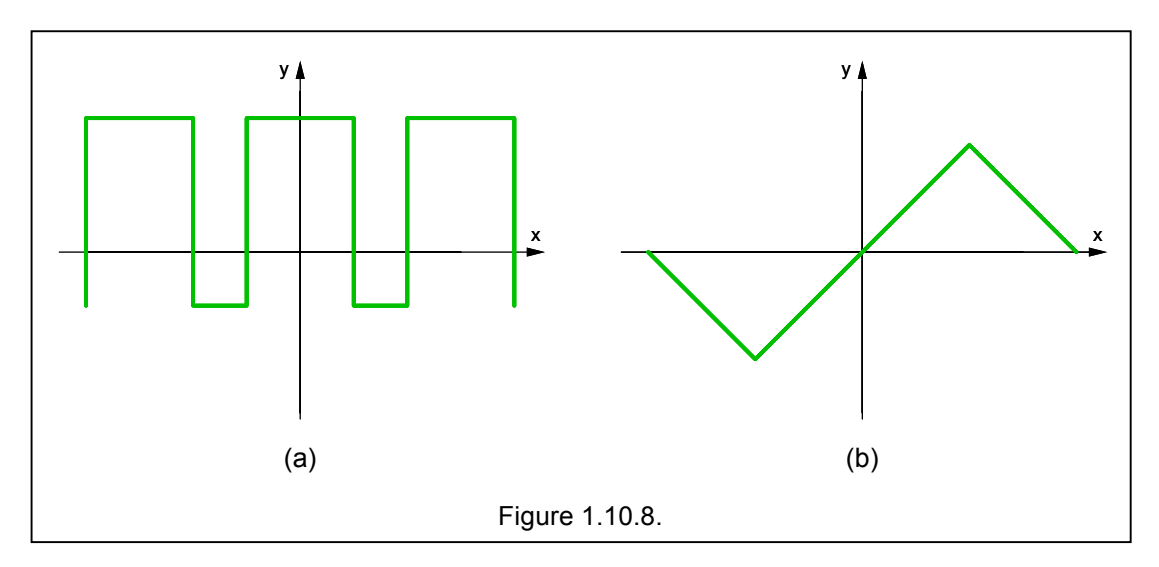

Soit les signaux de la figure ci-dessous avec une fréquence fondamentale de 2 kHz,

- le signal de la figure a comportera donc la fondamentale à 2 kHz et les harmoniques à 4 kHz, 8 kHz, …
- le signal de la figure b comportera donc la fondamentale à 2 kHz et les harmoniques à 6 kHz, 10 kHz, …

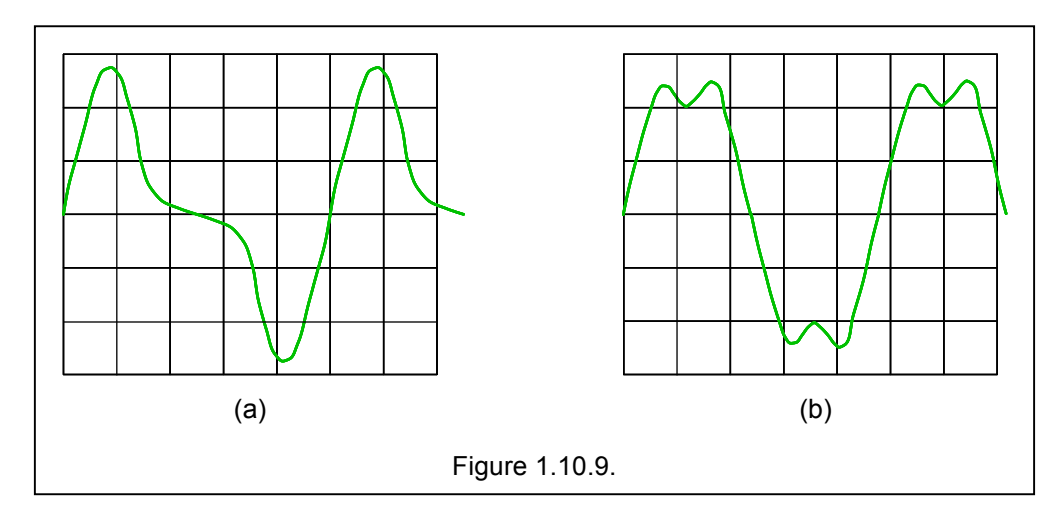

Tout ceci était dans le monde analogique et a donné des frayeurs aux électroniciens qui voulaient faire passer (ou amplifier) sans distorsion appréciable des signaux carrés …

Mais si l'amplificateur n'amplifie pas de façon linéaire, le signal de sortie va être déformé, et tout se passe comme si de nouvelles harmoniques venaient s'ajouter. Et ici c'est la frayeur des radioamateurs qui, utilisant des amplificateurs mal réglés ou dans de mauvaise condition (saturation) vont produire des fréquences en dehors de leurs bandes. Ces fréquences pourront gêner les récepteurs de radio et de télévision des voisins.

## **1.10.7.2. La transformée de Fourier discrète ou DFT (Discrete Fourier Transform)87**

La transformée de Fourier discrète consiste à relever des échantillons de tensions à l'aide d'un convertisseur analogique/numérique et à analyser ces échantillons. Le temps de calcul est proportionnel au carré du nombre d'échantillons.

#### **1.10.7.3. La transformée de Fourier rapide ou FFT (Fast Fourier Transform)**

La transformée de Fourier rapide permet d'accélérer le temps de calcul.

<sup>87</sup> La transformée de Fourier c'est très bien, mais peu pratique, car on doit connaître la forme du signal à traiter avant de le traiter. La transformée de Fourier est un outil idéal du point de vue théorique. Mais, ce que nous cherchons en traitement du signal, c'est un outil pour traiter le signal tel qu'il se présente dans la nature. On ne peut pas prévoir la forme qu'aura un signal vocal ou musical ... le signal capté par un microphone et amplifié arrive sur une ligne et c'est à partir de là qu'il faudra le traiter numériquement. La **transformée de Fourier discrète** et la **transformée de Fourier rapide** sont les **deux outils** dont nous aurons besoin.

## **1.10.8. La synthèse directe de fréquence ou DDS (Direct Digital Synthese)**

Comment faire un générateur sinusoïdal en numérique ?

On pourrait prendre une eprom et y introduire 256 valeurs répondant à la relation U cos ( n x /360). Il suffirait alors de lire successivement toutes les valeurs d'adresses (0 à 255) pour avoir en sortie un nombre binaire qui représente la sinusoïde. Si nous utilisons alors un convertisseur numérique analogique, nous aurons réalisé un synthétiseur numérique. En faisant varier la fréquence d'horloge on va pouvoir faire varier la fréquence de sortie du signal. Il est évident qu'on peut aussi encoder les valeurs correspondant à un signal triangulaire ou n'importe quelle forme de signal (un signal représentant le rythme cardiaque, par exemple !)

Il est vrai qu'en radio on a essentiellement besoin d'un tel synthétiseur pour remplacer le VCO ancienne version avec sa bobine et son condensateur variable …

### **1.10.9. Mais un DSP , c'est quoi finalement ?**

Finalement un DSP est un circuit électronique complexe, essentiellement basé sur un circuit intégré que l'on appelle aussi DSP, mais çà c'est bien le "processeur", c-à-d le circuit rempli d'intelligence …

# **1.11. Le programme HAREC**

Que faut-il connaître d'après le programme HAREC ?

#### CHAPITRE 1ER 1. **ELECTRICITE, ELECTROMAGNETISME ET RADIOELECTRICITE - THEORIE**

Vilnius 200488

#### 1.1 **Conductivité**

- Conducteur, semi-conducteur et isolant
- Courant, tension et résistance
- Les unités : l'ampère, le volt et l'ohm
- $-La$  loi d'Ohm (U = R.I)
- Puissance électrique ( $P = U.I$ )
- L'unité : le Watt
- Energie électrique ( $W = P.t$ )
- La capacité d'une batterie (ampère-heure)

#### 1.2 **Les générateurs d'électricité**

- Générateur de tension, force électromotrice (fem), courant de court circuit, résistance interne et tension de sortie

- Connexion en série et en parallèle de générateurs de tension

#### 1.3 **Champ électrique**

- Intensité du champ électrique
- L'unité = le volt par mètre
- Blindage contre les champs électriques

#### 1.4 **Champ magnétique**

- Champ magnétique entourant un conducteur
- Blindage contre les champs magnétiques

#### 1.5 **Champ électromagnétique**

- Ondes radio comme ondes électromagnétiques
- Vitesse de propagation et relation avec la fréquence et la longueur d'onde
- Polarisation

#### 1.6 **Signaux sinusoïdaux**

- La représentation graphique en fonction du temps
- Valeur instantanée, amplitude : [E max ] , valeur efficace [RMS] :Ueff = Umax √2 et valeur moyenne
- Période et durée de la période
- Fréquence
- L'unité : le Hertz
- Différence de phase

#### 1.7 **Signaux non sinusoïdaux**

- Signaux basse fréquence
- Signaux carrés
- Représentation graphique en fonction du temps
- Composante de tension continue, composante d'onde fondamentale et harmoniques

- Bruit  $[P<sub>N</sub> = kTB]$  (bruit thermique du récepteur, bande de bruit, densité de bruit, puissance de bruit dans la bande passante du récepteur) +

<sup>88</sup> Cette colonne indique la nouvelle matière ajoutée (+) ou supprimée (-) lors de la réunion CEPT de 2004.

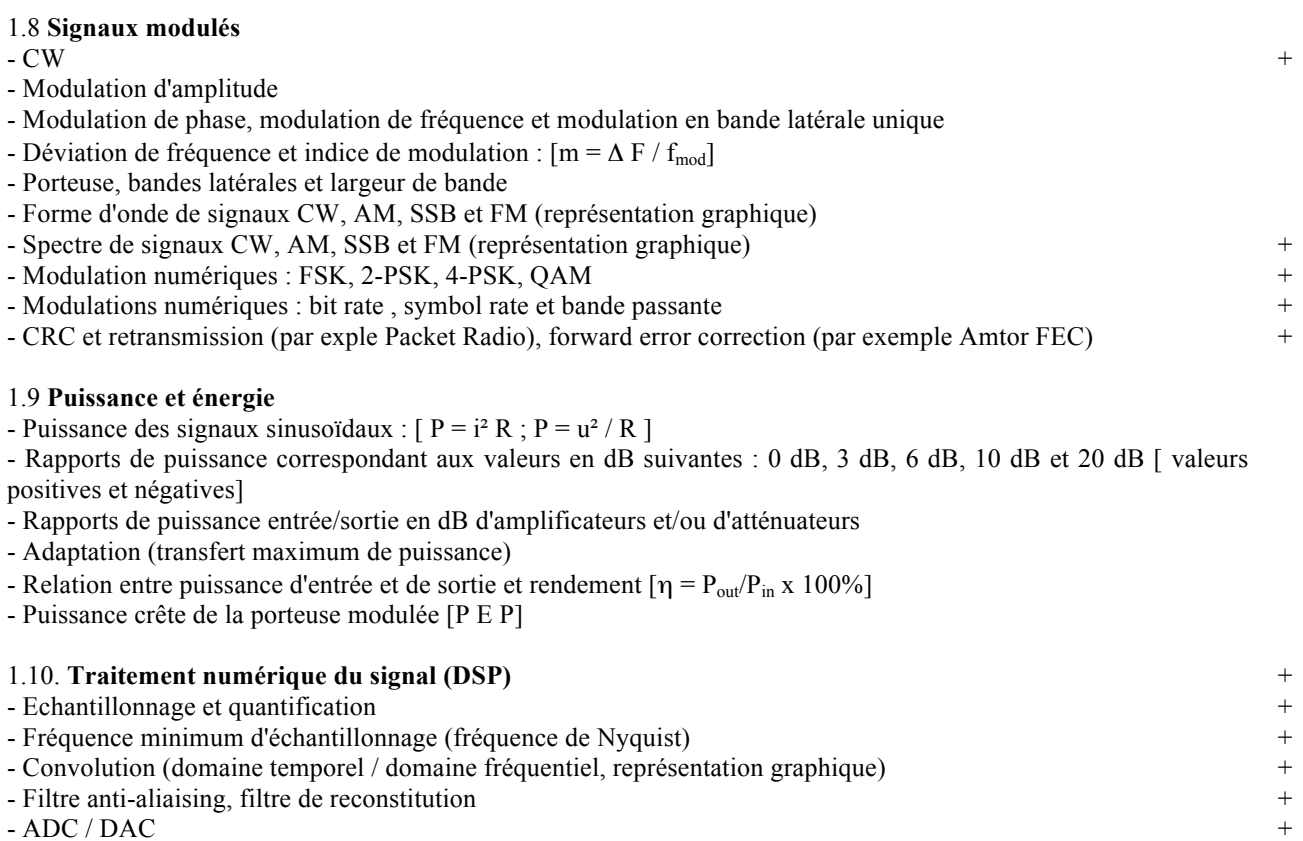

# 1.12. Table des matières

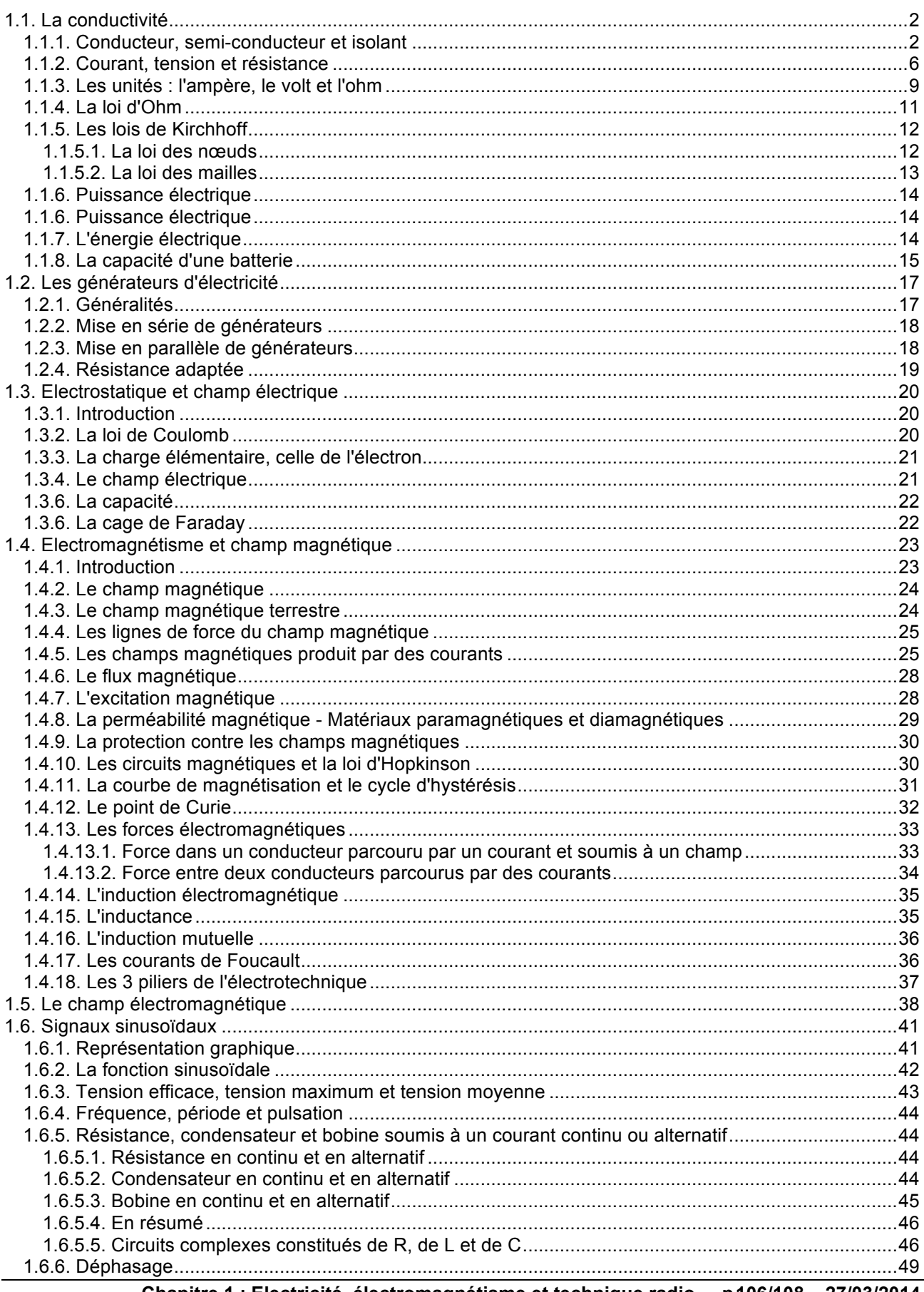

Chapitre 1 : Electricité, électromagnétisme et technique radio - p106/108 - 27/03/2014 © 2001-2014 - Pierre Cornelis, ON7PC

## Cours de radioamateur en vue de l'obtention de la licence complète

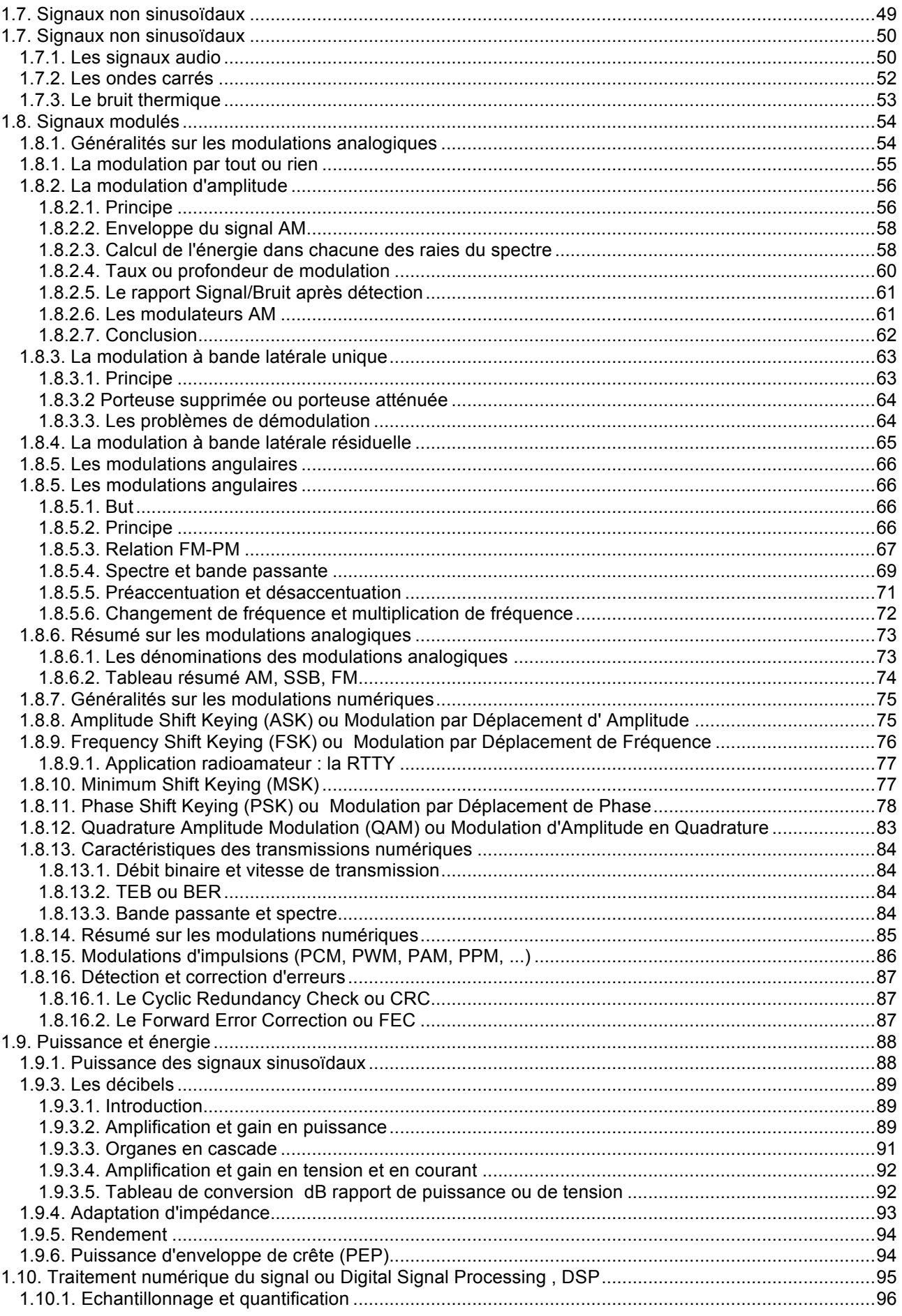

## **Cours de radioamateur en vue de l'obtention de la licence complète HAREC +**

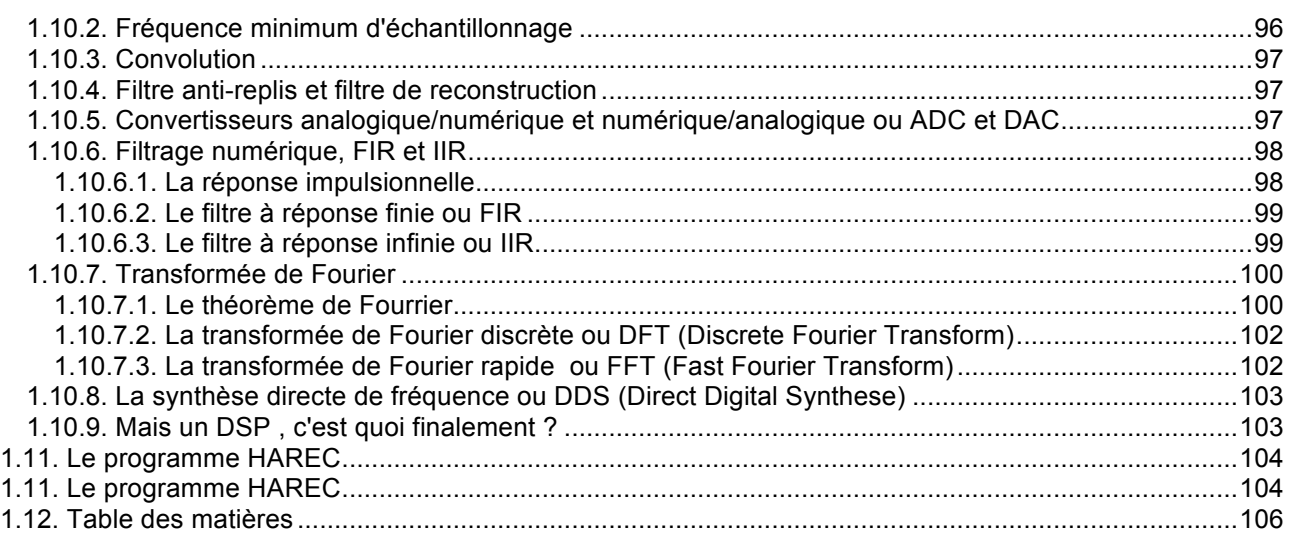